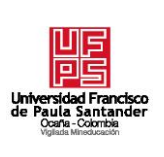

# **UNIVERSIDAD FRANCISCO DE PAULA SANTANDER OCAÑA**

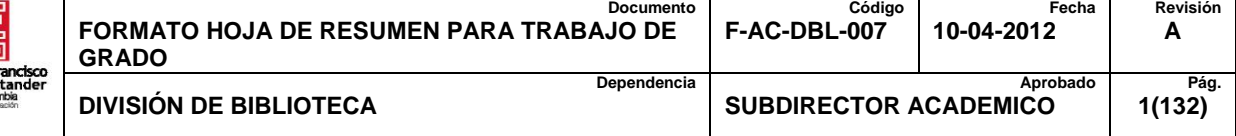

# **RESUMEN – TRABAJO DE GRADO**

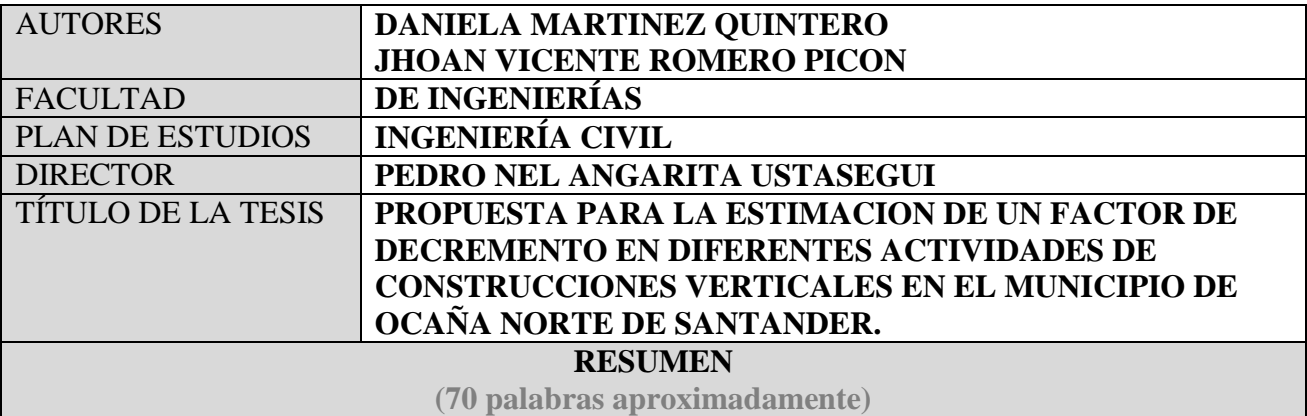

ESTA INVESTIGACIÓN CONSISTIÓ EN UN ESTUDIO DE PRODUCTIVIDAD A

TRAVÉS DEL ESTUDIO DE TIEMPOS AL GRUPO DE TRABAJO. ADEMÁS DE

OBSERVACIONES Y SEGUIMIENTO GENERAL EN OBRA, CON EL FIN DE OBTENER

INFORMACIÓN SOBRE LAS PÉRDIDAS EN LA MANO DE OBRA Y SUS CAUSAS.

ESTO COMO PUNTO DE PARTIDA PARA EL PLANTEAMIENTO DE LAS

ESTRATEGIAS, PRETENDIENDO MEJORAR EL DESEMPEÑO DE LAS ACTIVIDADES EN

LA CONSTRUCCIÓN DE OBRAS VERTICALES.

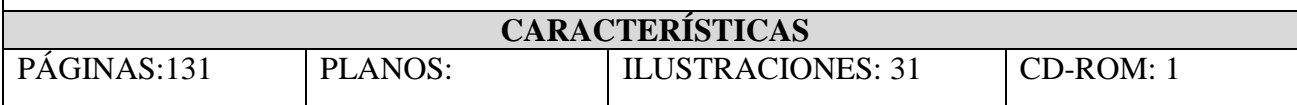

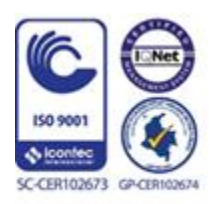

Vía Acolsure, Sede el Algodonal, Ocaña, Colombia - Código postal: 546552 Línea gratuita nacional: 01 8000 121 022 - PBX: (+57) (7) 569 00 88 - Fax: Ext. 104 info@ufpso.edu.co - www.ufpso.edu.co

# PROPUESTA PARA LA ESTIMACION DE UN FACTOR DE DECREMENTO EN DIFERENTES ACTIVIDADES DE CONSTRUCCIONES VERTICALES EN EL MUNICIPIO DE OCAÑA NORTE DE SANTANDER.

# AUTORES

# DANIELA MARTINEZ QUINTERO

# JHOAN VICENTE ROMERO PICON

Trabajo de grado presentado para obtener el Título de Ingeniero civil

# **DIRECTOR**

# PEDRO NEL ANGARITA USTASEGUI

Esp. Gerencia de proyectos

# UNIVERSIDAD FRANCISCO DE PAULA SANTANDER OCAÑA

# FACULTAD DE INGENIERIAS

# INGENIERIA CIVIL

Ocaña, Colombia Febrero de 2019

# **Dedicatoria**

Quisiera dedicar este gran logro primordialmente a DIOS, quien me regala la vida y la sabiduría para emprender cada uno de mis pasos, permitiéndome crecer como ser humano y como profesional, llenándome diariamente de sus inmensas bendiciones.

A mis padres YANETH QUINTERO Y PEDRO ANTONIO MARTINEZ quienes con su esfuerzo, amor y dedicación hicieron de mí una persona llena de valores y responsabilidad, siendo esto pilar fundamental para obtener este título profesional, a mi hermana CINDY LORENA MARTINEZ quien siempre estuvo ayudándome, apoyándome, dándome ánimo y fortaleza para seguir adelante en todo lo que me propusiera, a mi hermano JUAN JOSE por su cariño y amor incondicional; y a cada una de las personas que durante este proceso me brindaron su apoyo y hoy comparten de corazón la felicidad que siento de hacer uno de mis sueños realidad.

 *Daniela Martínez Quintero*

## **Dedicatoria**

Al creador de todas las cosas, el que me ha dado fortaleza para continuar cuando a punto de caer he estado; por ello, con toda la humildad que de mi corazón puede emanar, dedico primeramente este trabajo a Dios. De igual forma, dedico este proyecto de grado a mis padres José Vicente Romero Barbosa y María Elizabeth Picón Pulido, quienes han sabido formarme con buenos sentimientos, hábitos y valores, lo cual me ha ayudado a salir adelante a pesar de los obstáculos que se presentaron en el camino.

A mis hermanas Tatiana Romero Picón y Lismar Lorena Romero Picón, quienes siempre ha estado junto a mí y brindándome su apoyo. A mi familia en general, porque me han brindado el apoyo moral, la buena energía siempre y por compartir conmigo tantos momentos gratos de felicidad. A mis compañeros y amigos presentes y pasados, quienes sin esperar nada a cambio compartieron su conocimiento, alegrías y tristezas y a todas aquellas personas que durante estos años estuvieron a mí lado apoyándome y lograron que este sueño se hiciera realidad.

### *Jhoan Vicente Romero Picón*

# Índice

 $\overline{a}$ 

<span id="page-4-15"></span><span id="page-4-14"></span><span id="page-4-13"></span><span id="page-4-12"></span><span id="page-4-11"></span><span id="page-4-10"></span><span id="page-4-9"></span><span id="page-4-8"></span><span id="page-4-7"></span><span id="page-4-6"></span><span id="page-4-5"></span><span id="page-4-4"></span><span id="page-4-3"></span><span id="page-4-2"></span><span id="page-4-1"></span><span id="page-4-0"></span>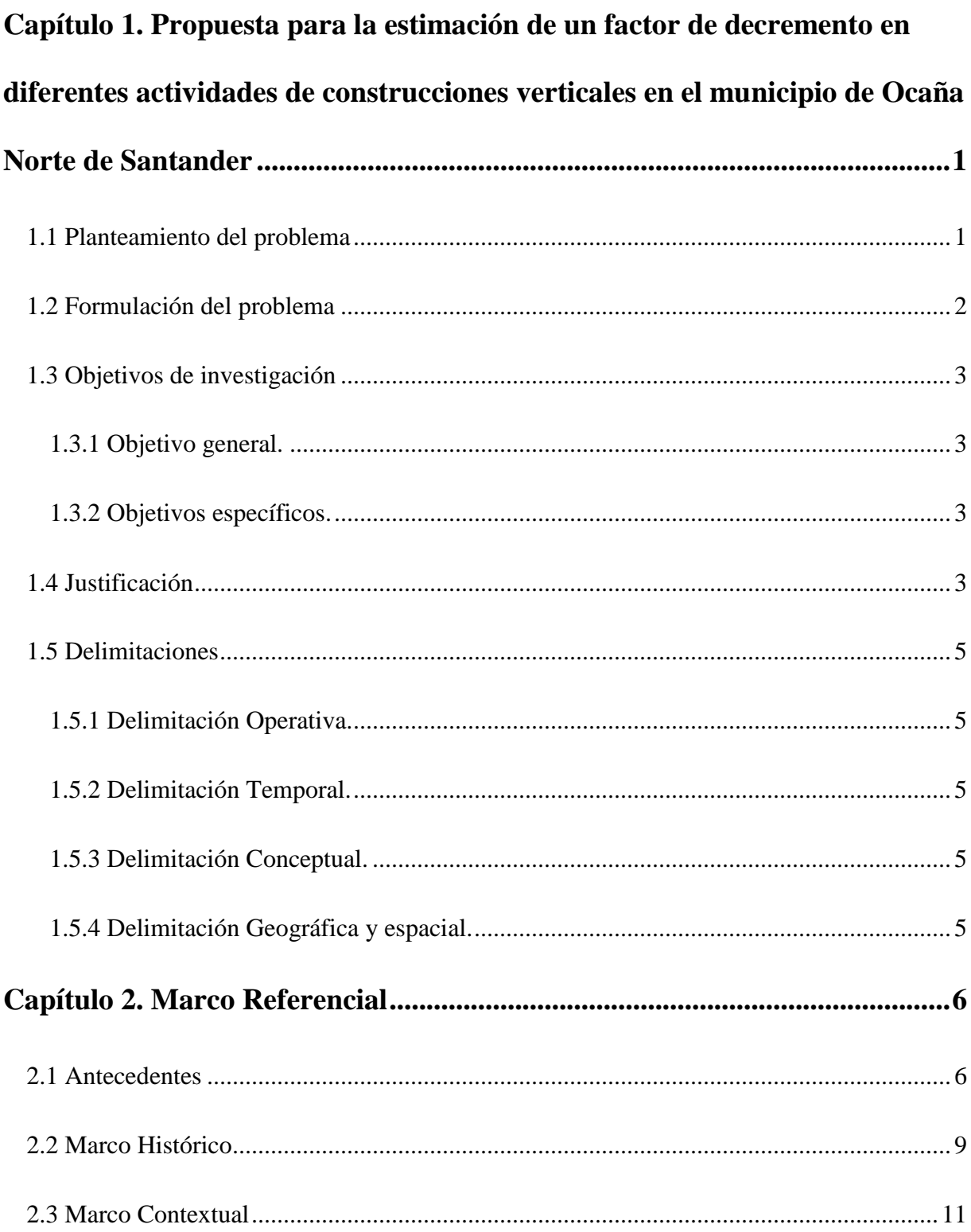

<span id="page-5-0"></span>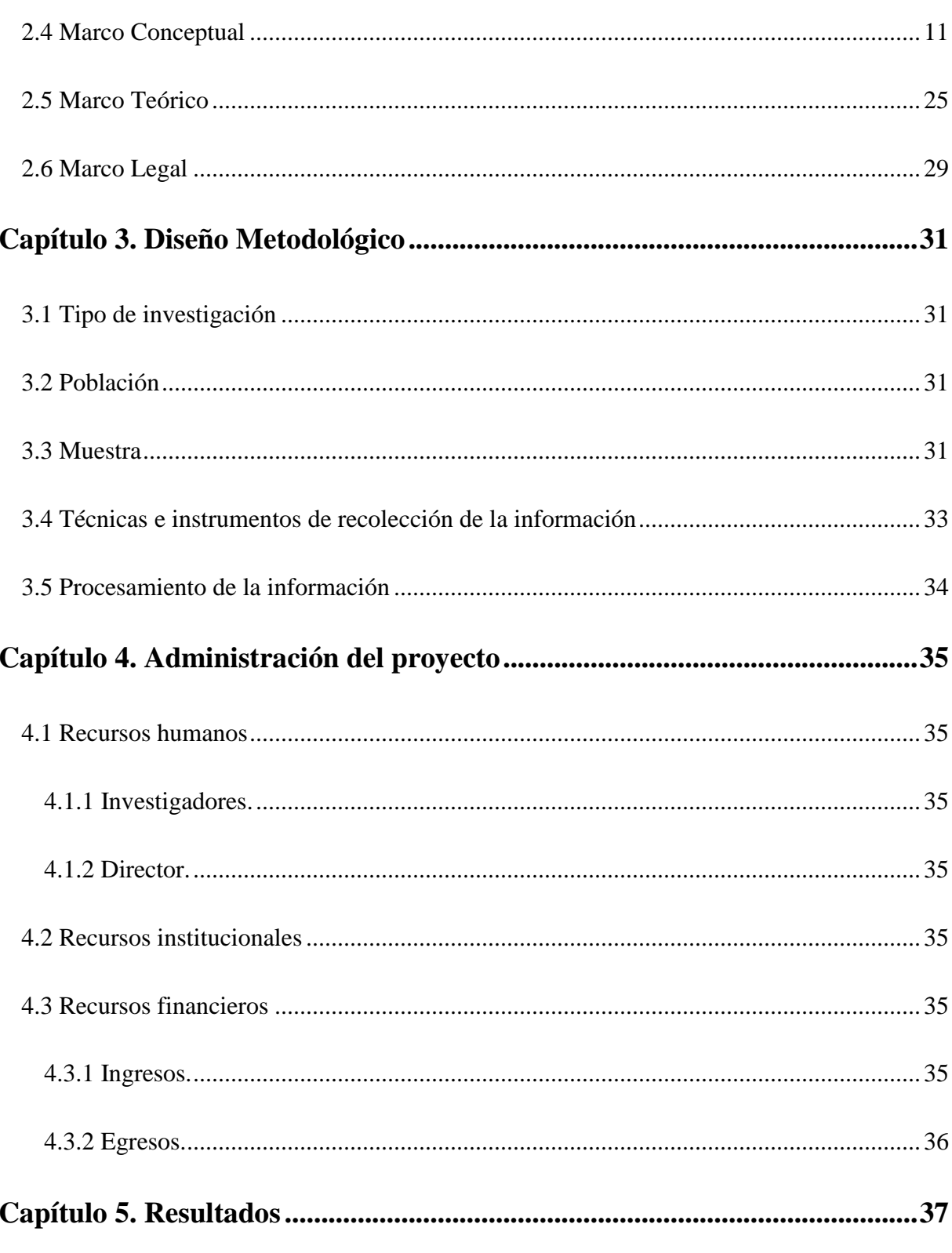

5.1 Identificar las causas que decrementan la productividad teórica a través de las diferentes obras de construcción vertical seleccionadas para el estudio con muestra representativa.... 37

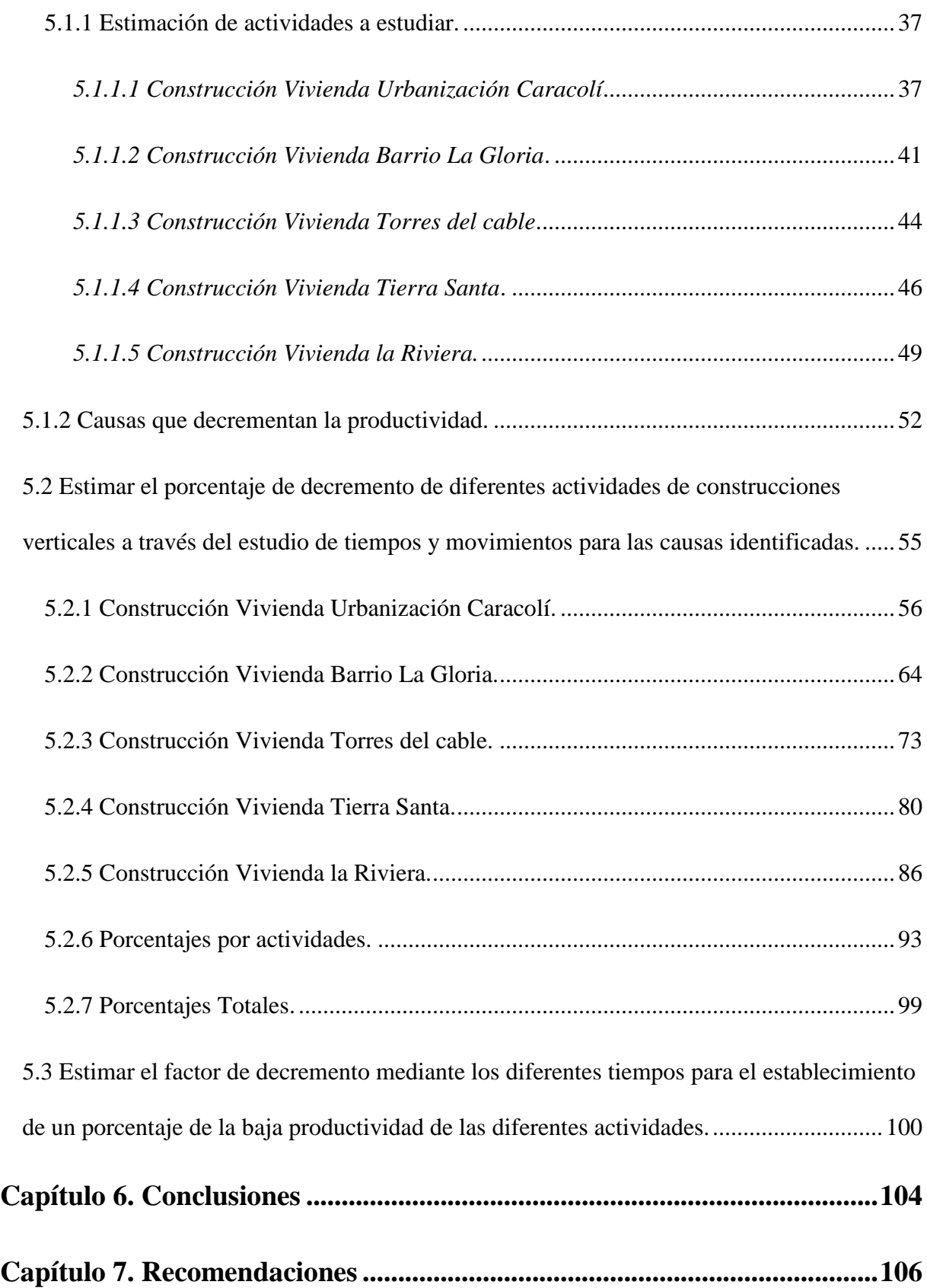

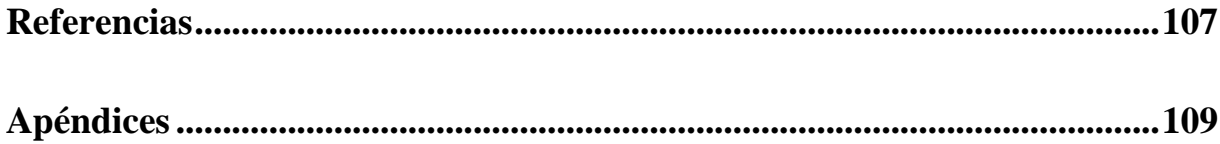

# **Lista de Tablas**

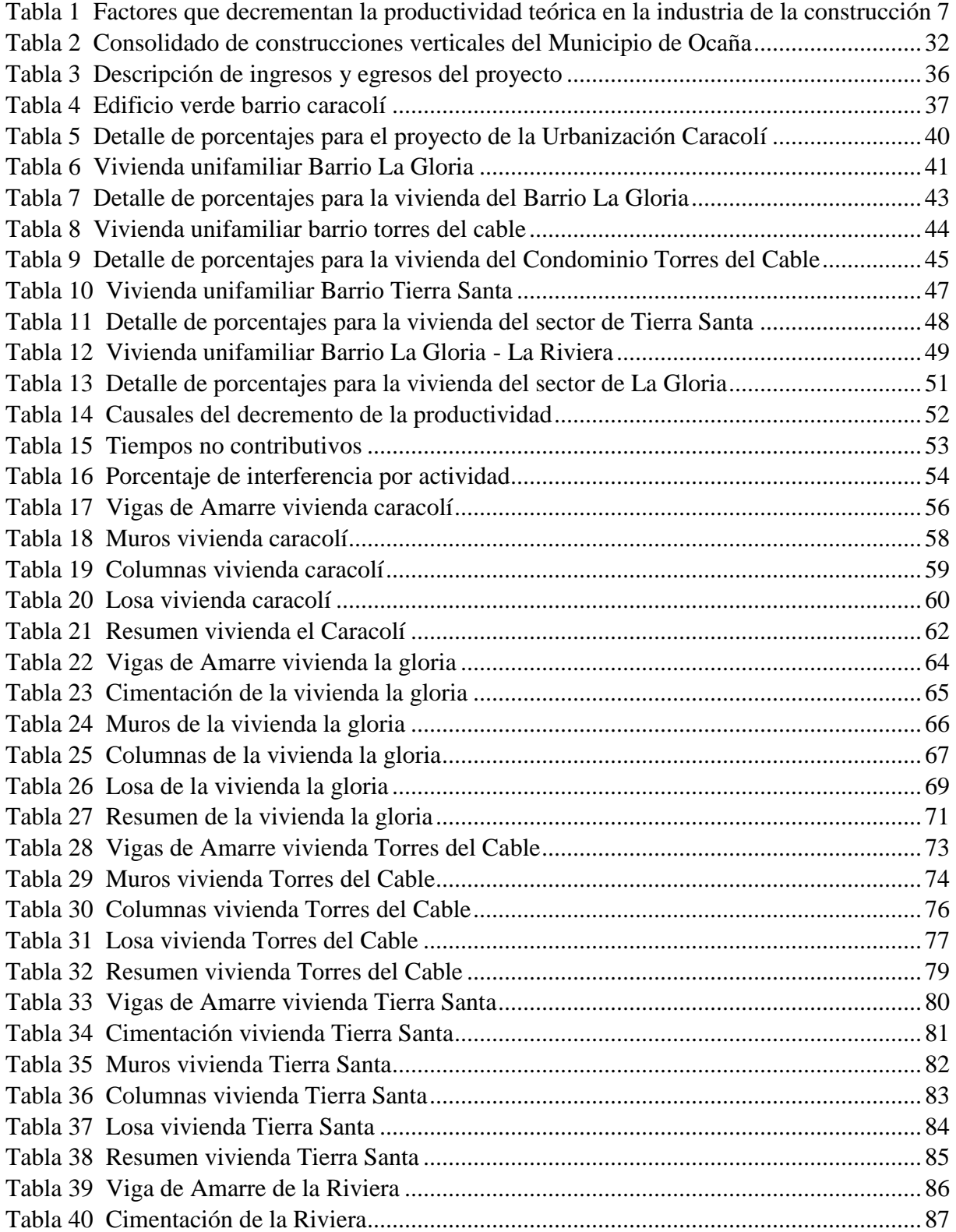

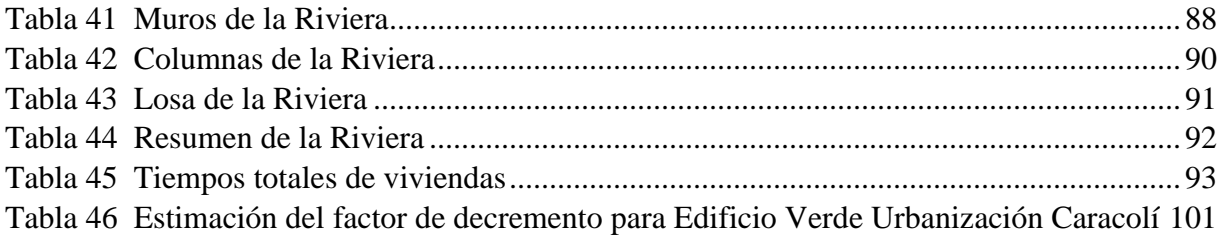

# **Lista de Figuras**

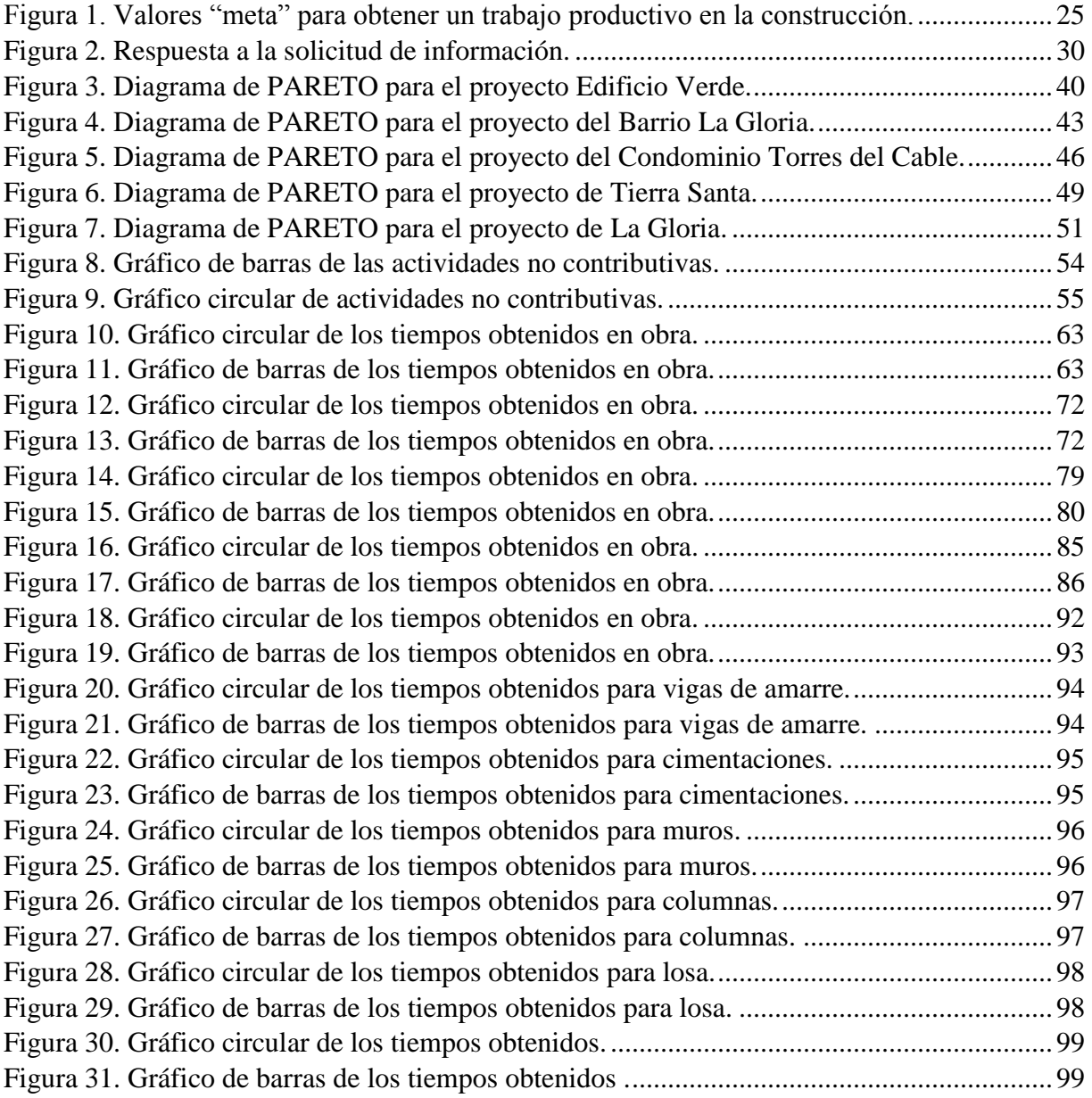

# **Lista de Apéndices**

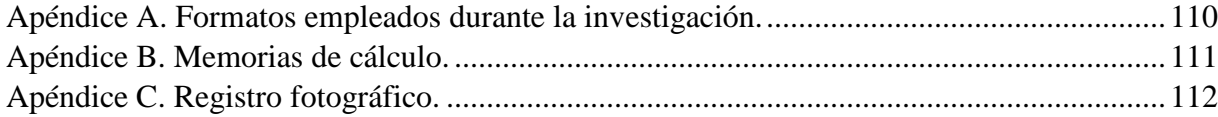

### **Resumen**

Esta investigación consistió en un estudio de productividad a través del estudio de tiempos al grupo de trabajo (numerosas observaciones de las labores realizadas por los trabajadores en su sitio de trabajo) además de observaciones y seguimiento general en obra, con el fin de obtener información sobre las pérdidas en la mano de obra y sus causas, esto como punto de partida para el planteamiento de las estrategias, pretendiendo mejorar el desempeño de las actividades en la construcción de obras verticales.

El estudio se llevó a cabo en cinco (5) obras de construcción verticales en el municipio de Ocaña, Norte de Santander. Los resultados del estudio evidencian una alta presencia de actividades no productivas, y éstas se deben principalmente a falta de supervisión y actitud que presentan los trabajadores, los cuales son problemas transversales que se presentan en todo tipo de obra. Con los análisis realizados en este estudio se puede evidenciar una solución de un factor para ser aplicado en futuras programaciones de obra de los diferentes proyectos de construcción de viviendas verticales en el municipio de Ocaña.

El factor se realizó teniendo en consideración el estudio de tiempos productivo, contributivo y no contributivo en las obras de construcción, acciones que permiten reducir la productividad teórica, logrando así una productividad más cercana a la realidad y generando un aumento en la duración total de un proyecto de construcción.

## **Introducción**

Esta investigación consistió en un estudio de productividad a través del estudio de tiempos al grupo de trabajo (numerosas observaciones de las labores realizadas por los trabajadores en su sitio de trabajo) además de observaciones y seguimiento general en obra, con el fin de obtener información sobre las pérdidas en la mano de obra y sus causas, esto como punto de partida para el planteamiento de las estrategias, pretendiendo mejorar el desempeño de las actividades en la construcción de obras verticales.

El estudio se llevó a cabo en cinco (5) obras de construcción verticales en el municipio de Ocaña, Norte de Santander. Los resultados del estudio evidencian una alta presencia de actividades no productivas, y éstas se deben principalmente a falta de supervisión y actitud que presentan los trabajadores, los cuales son problemas transversales que se presentan en todo tipo de obra. Con los análisis realizados en este estudio se puede evidenciar una solución de un factor para ser aplicado en futuras programaciones de obra de los diferentes proyectos de construcción de viviendas verticales en el municipio de Ocaña.

El factor se realizó teniendo en consideración el estudio de tiempos productivo, contributivo y no contributivo en las obras de construcción, acciones que permiten reducir la productividad teórica, logrando así una productividad más cercana a la realidad y generando un aumento en la duración total de un proyecto de construcción.

# <span id="page-14-0"></span>**[Capítulo 1. Propuesta para la estimación de un factor de decremento en](#page-4-0)  [diferentes actividades de construcciones verticales](#page-4-0) en el municipio de Ocaña [Norte de Santander](#page-4-0)**

### <span id="page-14-1"></span>**[1.1 Planteamiento del problema](#page-4-1)**

La productividad ha sido objeto de estudio por parte de todo tipo de industrias y empresas, especialmente en esta época donde la competencia obliga a que los niveles de productividad sean cada vez más altos, sin embargo, en la industria de construcción son pocos los estudios de productividad que se han realizado, porque se desconocen metodologías para efectuarlos.

Es así como en general el sector de la construcción presenta un alto porcentaje de trabajo no productivo y el tiempo restante se ve invertido en la realización de actividades de desarrollo y apoyo de la actividad principal. Este alto porcentaje, al no contribuir a la realización de la actividad principal, es considerado como una pérdida, la cual gasta recursos y tiempo.

En el municipio de Ocaña se evidencian distintos problemas que enfrentan los proyectos hoy en día, tanto por la disponibilidad, rotación o volatilidad de este recurso "tiempo", como es el caso de la Construcción de la primera fase del portal de la Universidad Francisco de Paula Santander Ocaña, obra que tiene fecha de inicio el 23 de febrero de 2017 y un tiempo de ejecución de 10 meses, en la cual es visible el retraso de las actividades de la misma, sin lograr obtener los resultados proyectados tanto en su costo como en su plazo. Así mismo es el caso de la construcción de una vivienda en el sector de torres del cable el cual tenía estipulado una

duración de 6 meses los cuales se vieron afectados por diferentes factores siendo visible el retraso de dicha construcción.

Esto se debe a malas programaciones de obra causadas por la falta de factores de decremento que permitan obtener productividades reales.

Según Martínez & Alarcón (1988) establecen que "El trabajo del recurso humano en la construcción en general, es poco eficiente, más del 50% del tiempo total de trabajo es destinado a trabajo no contributario a la producción".

Así mismo, estas obras de construcción son propensas a no culminar sus trabajos de acuerdo al plazo contractual; siendo las causas más comunes los retrasos que afectan los cronogramas de obra debidos a algunos factores, como lo son los retardos administrativos, métodos ineficientes de trabajo, restricciones de trabajo y el tiempo personal del trabajo.

### <span id="page-15-0"></span>**[1.2 Formulación del problema](#page-4-2)**

¿Qué metodología se debe implementar para obtener un factor de decremento que permita determinar una productividad real en las actividades de construcciones verticales en el municipio de Ocaña?

<span id="page-16-1"></span><span id="page-16-0"></span>**[1.3.1 Objetivo general.](#page-4-4)** Desarrollar una propuesta para la estimación de un factor de decremento en diferentes actividades de construcciones verticales en el Municipio de Ocaña, Norte de Santander.

<span id="page-16-2"></span>**[1.3.2 Objetivos específicos.](#page-4-5)** Identificar las causas que decrementan la productividad teórica a través de las diferentes obras de construcción vertical seleccionadas para el estudio con muestra representativa.

Estimar el porcentaje de decremento de diferentes actividades de construcciones verticales a través del estudio de tiempos y movimientos para las causas identificadas.

Estimar el factor de decremento mediante los diferentes tiempos para el establecimiento de un porcentaje de la baja productividad de las diferentes actividades.

### <span id="page-16-3"></span>**[1.4 Justificación](#page-4-6)**

Las empresas constructoras no han tomado conciencia de varios factores que las perjudican. Como menciona (Torres, 2008), los factores que afectan a las empresas como falta de liquidez (crédito), baja en las ventas (falta de clientes), robo, fraude, soborno y corrupción; además se puede agregar el excesivo desperdicio de material, los bajos rendimientos de trabajadores, mala administración de recursos, entre muchos factores más.

Algunos autores como, (Arboleda, 2014) establecen que en la construcción se ha notado que al momento de realizar el presupuesto y la programación de proyectos se suele olvidar que la construcción es una actividad muy particular y que cada proyecto es aún más particular.

En nuestro medio se suelen presentar rendimientos de mano de obra generales y mentirosos, no acomodados a las necesidades específicas de la realización de las dos labores planteadas de los proyectos. El excesivo optimismo de los constructores hace que se tomen decisiones apresuradas, ya que lo que importa a la mayoría es tener al menos un contrato asegurado, y después, si hay tiempo, se planea, ajustando el presupuesto y la programación a lo requerido por el dueño de la obra. Esto muestra que no se trabaja con una productividad real y ajustada de la necesidad del proyecto.

La idea nace de observar los distintos problemas que enfrentan los proyectos hoy en día, siendo estos los causantes de erróneas programaciones de obra generando así excesos en costos e incumplimientos en su plazo. En la Ciudad de Ocaña es muy evidente este tipo de problema lo cual resulta necesario realizar estudios que permitan dar una posible solución a este, contribuyendo al mejoramiento de los resultados planeados, para lo cual, se estimará un factor de decremento que permita determinar una "Productividad Real" que involucra aquellos aspectos que disminuyen la productividad teórica, mejorando la gestión de recursos, la coordinación y la planificación en la construcción.

### <span id="page-18-0"></span>**[1.5 Delimitaciones](#page-4-7)**

<span id="page-18-1"></span>**[1.5.1 Delimitación Operativa.](#page-4-8)** Para la ejecución de este proyecto de grado, se hará uso de la alcaldía municipal, instituciones, y algunos métodos estadísticos como el de PARETO.

<span id="page-18-2"></span>**[1.5.2 Delimitación Temporal.](#page-4-9)** El desarrollo del presente proyecto de investigación, se llevará a cabo durante 4 meses.

<span id="page-18-3"></span>**[1.5.3 Delimitación Conceptual.](#page-4-10)** Decremento, productividad, producción, rendimiento, tiempo productivo, mano de obra, tiempo contributivo, tiempo no contributivo.

<span id="page-18-4"></span>**[1.5.4 Delimitación Geográfica y espacial.](#page-4-11)** La investigación se desarrollará en el Municipio de Ocaña Norte de Santander.

### **[Capítulo 2. Marco Referencial](#page-4-12)**

### <span id="page-19-1"></span><span id="page-19-0"></span>**[2.1 Antecedentes](#page-4-13)**

Para efectuar la investigación tendremos en cuenta algunos trabajos que se han realizado sobre el tema, en su mayoría producto de investigaciones académicas, de los cuales mencionaremos a continuación algunos autores que encaminaron sus estudios hacia esta problemática.

Lo descrito por (López, 2010) nos indica que "Existen diferentes métodos para calcular la productividad en el trabajo. Algunos de ellos son: el análisis de tiempos y movimientos, la medición de obras similares, la información documental y la experiencia".

El análisis de tiempos y movimientos consiste en medir, figurada o realmente, los tiempos que se requieren en un ciclo de trabajo, desde que este se inicia hasta que se está en posibilidad de iniciar uno nuevo. (López, 2010)

Para el caso de una estimación figurada, el tiempo determinado debe afectarse por un factor de "productividad real" que involucre aquellos aspectos que decrementan la productividad teórica. (López, 2010)

Por otro lado, debe considerarse que cuando se está determinando "realmente" la productividad en el sitio de obra esta tiende a incrementarse dado que el administrador se encuentra presente y supervisando de modo personal de la operación. Es decir, en ambos casos, la productividad teórica debe ser afectada por un coeficiente que nos permita encontrar la productividad real. (Tucker, 1988)

Tucker (1988) encontró, en un estudio realizado para el caso del trabajador de la industria de la construcción en Estados Unidos, que la productividad real se encuentra afectada por los factores mencionados en la Tabla 1.

### <span id="page-20-0"></span>**Tabla 1**

*Factores que decrementan la productividad teórica en la industria de la construcción*

| <b>CAUSA</b>                    | PORCENTAJE DE DECREMENTO |
|---------------------------------|--------------------------|
| Retardos administrativos        | 20                       |
| Métodos ineficientes de trabajo | 20                       |
| Restricciones de trabajo        | 15                       |
| Tiempo personal del trabajador  | 5                        |
| <b>TOTAL</b>                    | 60                       |

**Nota.** La tabla muestra cada uno de los factores que afecta de manera directa la productividad. Fuente: Autores (2018)

De lo anterior se concluye que solo 40% de la jornada de trabajo resulta ser productiva, por lo que la productividad teórica deberá afectarse por un factor para encontrar la real.

Según (Botero, 2002) existen muchos factores que afectan la productividad en los

proyectos de construcción y sobre las cuales se debe actuar para disminuir o eliminar se efecto.

Estos factores pueden ser: Errores de diseño, modificaciones al diseño en plena etapa de ejecución, falta de supervisión a los trabajadores, condiciones pobres de seguridad, distribución inadecuada de los materiales en la obra, falta de materiales requeridos, excesivo control de calidad, características de duración y tamaño de la obra que no motivan al personal, clima y condiciones adversas en la obra.

Botero (2002) también menciona que el trabajo de las actividades dentro de una obra de construcción se compone de:

**Trabajo productivo:** Son las actividades que aportan directamente a la produccion de alguna unidad de construccion. Por ejemplo Colocacion de armadura de refuerzo. (Botero, 2002)

**Trabajo contributiv**o: Son las labores de apoyo necesarias para que se ejecute el trabajo productivo. Por ejemplo: transporte de materiales, armado de andamios, recibir o dar instrucciones, leer planos, retirar materiales, ordenar, limpiar.

**Trabajo no contributivo:** Es el conjunto de actividades realizadas por los obreros que no clasifican en ninguna de las categorías anteriores y por ende se consideran perdidas. Por ejemplo: tiempos de espera, conversar, ir al baño, etc. (Botero, 2002)

Acorde a (Serpell, 2003)los valores óptimos de trabajo productivo, contributivo y no contributivo que se consideran como meta general para las obras son: Trabajo productivo 60%, Trabajo contributivo 25%, y Trabajo no contributivo 15%.

### <span id="page-22-0"></span>**[2.2 Marco Histórico](#page-4-14)**

En América Latina hay un enorme interés por la aplicación de una construcción sin pérdidas, ya que se aprecia de manera notable en países como Chile, Colombia, Brasil, Perú o Panamá, en donde han obtenido buenos resultados en productividad, seguridad, calidad, reducciones significativas de tiempo de entrega de proyectos, entre otros. (Pons, 2014)

(Botero, 2002) Publicó un artículo resultado de una investigación sobre rendimientos y consumos de mano de obra en actividades de construcción de proyectos de vivienda de interés social en mampostería estructural.

Durante seis meses se realizaron observaciones y se tomaron datos suficientes para ser analizados estadísticamente. Como resultado, se inició la conformación de una base de datos sobre consumos de mano de obra, que incluye los factores que inciden sobre dicho consumo. (Botero, 2002)

Durante el siglo XlX el ingeniero civil John S. Page en Estados Unidos continuo con estudios sobre el trabajo y logro concluir que los factores que afectan el rendimiento se pueden clasificar en categorías como: economía general, aspectos laborales, clima, actividad, equipamiento, supervisión y trabajador. (Maecha, 2010)

La palabra productividad ha existido por más de 200 años. (OEC, 1950), emitió una definición oficial:

"La productividad es el cociente que se obtiene de dividir el monto de lo producido entre alguno de los factores de producción. Así es posible hablar de productividad del capital, de la inversión o de las materias primas, en función de que el monto de lo producido se considera en relación con el capital, la inversión o las materias primas."

A principios de 1980, el Centro Americano de la Productividad popularizó la definición de rentabilidad igual a productividad por precio de recuperación.

Adam Smith, en su libro "La riqueza de las Naciones", plantea el "Principio de la División de la Labor" y propone que la producción de un bien se haga por pasos fragmentados (un trabajador hace una parte de la labor) y no por un artesano de principio a fin. (Adam, 1776)

Con la fragmentación del proceso, se aumenta la productividad y aumenta el beneficio. En este contexto se puede decir que se cumple que el aumento de la oferta genera aumento de la demanda, pues esta no estaba satisfecha, ya que la producción era insuficiente. (Adam, 1776)

### <span id="page-24-0"></span>**[2.3 Marco Contextual](#page-4-15)**

En el municipio de Ocaña se realizó un estudio de rendimientos de mano de obra en viviendas de interés social, en la cual Quintero & Plata (2017) concluyeron que:

Para la realización de todos los ítems se destacaban tres etapas: una en que los ayudantes y oficial preparaban todo para poder iniciar la actividad, otra etapa mientras realizaban la actividad y otra en donde realizaban actividades no relacionadas con el ítem en desarrollo. Estas tres etapas se definen durante la investigación como tiempo contributivo, productivo y no contributivo. Al iniciar la investigación se pensó que la inversión en tiempo productivo correspondía a la gran mayoría de la duración de la actividad pero los resultados obtenidos al analizar la influencia de los tres tipos de tiempos permitió concluir que prácticamente la mitad del tiempo se invierte en actividades que contribuyen a la actividad o en su defecto no se relacionan con el ítem.

#### <span id="page-24-1"></span>**[2.4 Marco Conceptual](#page-5-0)**

**Productividad:** Se puede establecer que este concepto es la relación existente entre la producción obtenida y los recursos empleados para llegar a obtenerla. Es decir, productividad es el uso de manera eficiente de los diferentes recursos disponibles para llevar a cabo una actividad. (Ghio, 2001)

Por lo tanto, tener una mayor productividad es significativo de que se está obteniendo más con la misma cantidad de recursos empleados o, dicho de otra manera, es alcanzar un mayor volumen de producción con la misma calidad y recursos. (Ghio, 2001)

Además, se indica que productividad es la relación entre lo producido y lo gastado en ello y se puede expresar como:

#### $\overline{P}$  $\mathcal C$  $\overline{R}$

Asimismo, se debe tomar en cuenta que el concepto de productividad involucra también la eficiencia, (buena administración de los recursos para completar un producto específico) así como la efectividad (cumplimiento de los criterios de calidad a la hora de elaborar el producto) ya que de nada serviría producir mucho utilizando adecuadamente los recursos disponibles, si los mismos resultan de mala calidad. (Ghio, 2001)

Es por esto que el objetivo de cualquier empresa dedicada a la construcción, es ubicarse en un ámbito donde se posea una alta eficiencia y alta efectividad, ya que solo así es posible lograr una alta productividad.

Este término se encuentra asociado a un proceso de transformación donde ingresan todos y cada uno de los recursos necesarios para producir un material o un bien y por medio de este proceso se obtiene el producto final. (Serpell, 2003)

En los proyectos de construcción, los principales recursos empleados son los siguientes:

La mano de obra. Los materiales. La maquinaria y equipos.

Tomando en cuenta estos recursos que son utilizados en la construcción, es posible exponer sobre los siguientes tipos de productividades. (Serpell, 2003)

**Productividad de los materiales:** En la construcción es importante una buena utilización de los materiales, evitando todo tipo de pérdidas. (Serpell, 2003)

**Productividad de la mano de obra:** Es un factor crítico, ya que es el recurso que generalmente fija el ritmo de trabajo en la construcción y del cual depende, en gran medida, la productividad de los otros recursos. (Serpell, 2003)

**Productividad de la maquinaria:** Este factor es importante por el alto costo de los equipos, por lo tanto, es relevante evitar las pérdidas en la utilización de este tipo de recurso. (Serpell, 2003)

Al observar lo mencionado anteriormente, es importante señalar que todos los participantes de un proyecto constructivo, aparte de beneficiarse debido a una mejora en la productividad, son responsables de lograr la misma ya que estos son los que aportan los distintos componentes del trabajo a realizar. (Mora, 2012)

En el caso de la mano de obra, como se comentó anteriormente, al ser un factor crítico, es indispensable que estén presentes tres aspectos básicos para que este recurso sea productivo, los cuales son:

Un obrero debe "desear" realizar un buen trabajo, lo que está relacionado con la motivación y satisfacción en el trabajo. (Mora, 2012)

El obrero debe "saber" hacer su trabajo, lo que tiene relación con la capacitación y entrenamiento del mismo. (Mora, 2012)

El obrero debe "poder" realizar un buen trabajo, lo que implica una administración

eficiente y efectiva. (Mora, 2012)

**Causas de pérdida de productividad:** Las principales causas que inducen a la pérdida de productividad en el desarrollo de un proyecto constructivo se encuentran clasificadas continuación:

**Problemas de diseño y planificación:** El retraso de los diseños, tener diseños muy complejos, la falta de planificación y preparación de las obras, una mala estimación de costos, junto con falta de información en campo y de herramientas para poder llevar a cabo el proceso de ejecución de las labores diarias, generan demoras importantes y por lo tanto se disminuye considerablemente la productividad del proyecto. (Mora, 2012)

**Ineficiencia de la administración:** Existen varias insuficiencias por parte de la administración de los distintos proyectos que generan pérdidas de productividad. Entre estas tenemos la falta de una supervisión efectiva (muchos obreros trabajando sin supervisión alguna), problemas de coordinación debido a una mala organización ejecutiva, mala planificación de los trabajos pues estos son ejecutados por personal no calificado. (Mora, 2012)

Adicionalmente, muchos de los proyectos están sub-poblados de personal ejecutivo y no se

puede dar abasto con todas las labores presentes, o por el contrario se posee un sobrecargo de

tareas administrativas lo cual genera que no se pueda dar la adecuada dirección de la obra. (Mora, 2012)

**Métodos inadecuados de trabajo:** La deficiente utilización de los recursos debido a cantidades ineficientes de obreros en las cuadrillas, el mal aprovechamiento de los materiales, el uso de equipos o herramientas no aptos para el tipo de trabajo debido a la ausencia de alternativas más eficientes. (Mora, 2012)

Así como no utilizar la experiencia de proyectos anteriores, son causas que provocan desmejoras importantes en la productividad de la obra. (Mora, 2012)

**Grupos y actividades de apoyo deficientes:** Los problemas ocasionados por las actividades de apoyo se encuentran estrechamente relacionados con la existencia de recursos. (Mora, 2012). Por lo tanto, algunas de las deficiencias que se pueden dar son:

Pocos recursos para realizar una actividad, la no disponibilidad del recurso por razones externas o por falta de planificación, deficiente control de los recursos e inadecuado mantenimiento de los recursos que lo necesitan. (Mora, 2012)

**Problemas del recurso humano:** Una mala capacitación del personal, falta de motivación y satisfacción en el proyecto y la poca o nula utilización de la experiencia del equipo de trabajo provoca problemas de calidad o lentitud en las distintas actividades, lo que se traduce en una deficiente productividad. (Mora, 2012)

**Problemas de seguridad:** Los inadecuados niveles de seguridad en la obra provocan un impacto en la motivación y el ambiente de trabajo, lo cual puede afectar la productividad. Adicionalmente, los accidentes provocados por los bajos niveles de seguridad provocan pérdidas económicas que pueden llegar a ser de gran escala. (Mora, 2012)

**Problemas de los sistemas formales de control:** Los sistemas de control que se desarrollan en los proyectos se encuentran orientados a la comparación de costos reales con los presupuestados. (Mora, 2012)

Sin embargo, estos sistemas no toman en cuenta la medición periódica de productividad y por esto, no se muestran problemas en cuanto a este tema, evitando que se puedan realizar acciones correctivas. (Mora, 2012)

Además no se indican de manera explícita las deficiencias en las actividades que generan apoyo a la producción. Todo esto ocasionan ineficiencias que a la postre disminuyen la productividad de la obra. (Mora, 2012)

**El clima:** Las condiciones climatológicas en cualquier proyecto constructivo afectan de gran manera la productividad de las labores de los obreros, esto debido a que no siempre se puede encontrar algún método para evadir un fenómeno natural como lo es la lluvia. (Mora, 2012)

Por lo tanto, se presentan retrasos indeseados que afectan de manera importante el costo de la obra. Es por esto que se decide tomar en cuenta este factor y exponer las consecuencias del mismo en lo que respecta a la productividad y costo en la construcción. (Mora, 2012)

Un estudio que se realizó respecto a las consecuencias del factor climatológico en las construcciones se resume a continuación. (Mora, 2012)

De los 365 días del año, después de restar los feriados obligatorios, los domingos y medio día de los sábados, el total de días laborables es de 280; ahora bien, si no se laboran los sábados, el total de días laborables se reduce a 254. (Mora, 2012)

Si a los días laborables se les castiga en función del brillo solar, el cual se reduce en la época de invierno, se tiene que de los 280 días que tiene la empresa para laborar incluyendo los sábados, las horas efectivas laborables solo alcanzan el 84 % del total de horas disponibles laborables; situación que se torna más crítica si no se laboran los sábados, en cuyo caso se reduce al 77 % las horas efectivas laborables. (Mora, 2012)

De modo general, se conoce cuál es el efecto que produce las condiciones climáticas en cada una de las provincias de nuestro país. Por lo tanto, es de suma importancia tomar en cuenta este fenómeno en el momento de realizar el planeamiento y presupuesto de cualquier proyecto, puesto que en las épocas lluviosas se conoce que los costos aumentan aproximadamente entre un 15% y un 20%. (Mora, 2012)

**Mejoramiento de la productividad:** Debido al gran número de problemas que se pueden encontrar en un proyecto constructivo, es de suma importancia realizar un estudio adecuado que permita evaluar la situación que presenta una empresa o proyecto. (Mora, 2012)

Y de esta manera tomar las acciones correctivas que permitan solucionar los problemas y mejorar la productividad. Por lo tanto, para ejecutar esta labor se establece de manera general un plan de mejoramiento de productividad que se menciona a continuación. (Mora, 2012)

**Desarrollar mediciones de la productividad:** Estas mediciones deben ser realizadas por los gerentes responsables de línea con asistencia de asesores conforme se necesite. Algunas unidades organizacionales pueden tener más de una medición total agregada. (Mora, 2012)

**Establecer objetivos para mejorar la productividad:** Estos objetivos de productividad deben ser realistas y depender del tiempo. (Mora, 2012)

**Desarrollar planes para alcanzar metas:** En este punto el gerente de proyecto debe decidir exactamente cómo alcanzar los objetivos. (Mora, 2012)

**Poner en marcha el plan:** Esto normalmente será llevado a cabo por medio de la organización del proyecto. La puesta en marcha es, por supuesto, mucho más fácil si los gerentes de proyectos y las fuerzas de trabajo han formulado el plan desde el inicio. (Mora, 2012)

**Medir los resultados:** Este paso requiere la obtención de datos y la evaluación periódica del alcance de los objetivos. Si los resultados son acordes, no se requiere acción adicional y, si no, se requerirá una acción correctiva. (Mora, 2012)

**Flujo de trabajo:** Los costos y la programación en un proyecto constructivo van mejorando conforme mejore la administración del flujo de trabajo. (Mora, 2012)

Este concepto se entiende como el movimiento de materiales, información y equipo a través de un sistema que para el caso de la industria de la construcción son los proyectos que se estén llevando a cabo. (Mora, 2012)

Por lo tanto, se tiene que los participantes en el sistema generalmente conforman el siguiente equipo de trabajo: Gerente de Proyecto, Ingenieros Residentes, Maestros de Obra y las distintas cuadrillas asignadas, aparte de toda la organización administrativa de la empresa constructora. (Mora, 2012)

Consecuentemente, en la medida que los movimientos de materiales e información no muestren un buen desempeño, se producirán desperdicios los cuales obstruirán el flujo de trabajo y retrasará el progreso. (Mora, 2012)

La planificación es el mecanismo primario para organizar las actividades constructivas y, las tendencias actuales de planificación no aseguran la confianza en el movimiento de las tareas entre las actividades y entre las cuadrillas. (Mora, 2012). Un conjunto de reglas es usado para asegurar la solidez apropiada de las tareas antes de ser incorporadas al plan. Estas son:

**Definición:** Las tareas han sido especificadas con los detalles adecuados. (Mora, 2012)

**Solidez:** Que los materiales requeridos y la información, además del trabajo pre-requerido, estén a la mano (disponibles). (Mora, 2012)

**Secuencia:** Que las actividades estén alineadas en el mejor orden. (Mora, 2012)

**Tamaño:** que las tareas concuerden con las capacidades de la cuadrilla. (Mora, 2012)

**Aprendizaje:** que las razones por las cuales las actividades están incompletas sean seguidas y registradas. (Mora, 2012)

Estas reglas van dirigidas de manera indirecta al flujo de mano de obra ya que se orientan a la capacidad de las cuadrillas y el trabajo que se les ha asignado. (Mora, 2012)

Además, es importante recalcar que mientas mejore la solidez de las distintas actividades del proyecto, se aumentará el flujo de trabajo y por ende la productividad. (Mora, 2012)

**Flujo de mano de obra:** La administración del flujo de la mano de obra tiene un papel importante para alcanzar un buen desempeño constructivo en el proyecto. (Mora, 2012)

Lo anterior no es tan sencillo de conseguir puesto que en la construcción se presentan diferentes situaciones que afectan al flujo de la mano de obra, como lo pueden ser:

El número de ubicaciones de trabajo y las necesidades de la mano de obra varían a través del curso del proyecto. (Mora, 2012)

Cada operación de construcción tiene un número óptimo de trabajadores por equipo. (Mora, 2012)

La variación de la cantidad de trabajo disponible, es afectado por las demandas de horario, cambios, errores de diseño, clima, secuencia, interferencias en la cuadrilla y otras causas. (Mora, 2012)

Por esto, en procura de alcanzar un buen desempeño constructivo en el proyecto, la administración del flujo de la mano de obra es indispensable. (Mora, 2012)

El flujo de la mano de obra es distinto del flujo del trabajo, pues el primero requiere seguimiento y ubicación del recurso mano de obra, en varias tareas y asignaciones de trabajo. (Mora, 2012)

Además, el flujo de mano de obra involucra la interacción de la cuadrilla con otras cuadrillas y otros trabajos. (Mora, 2012)

Investigaciones en proyectos concretos señalan que la variabilidad de los resultados de la construcción, al nivel de cuadrillas, es inevitable, inclusive en proyectos con un buen desempeño. (Mora, 2012)

Enfrentando esta variabilidad, la forma de minimizarla en la productividad de la mano de obra sería modificar este recurso, basándose en la cantidad de trabajo por hacer. (Mora, 2012)

Otro ejemplo es cuando se enfrentan las adversidades climáticas o las demoras en el trabajo, a los obreros los mandan para la casa o se les asignan otras labores. Si hay mucho trabajo por hacer, un horario de horas extra se puede poner en práctica. (Mora, 2012)

**Estudio del trabajo:** El estudio del trabajo es una metodología que toma, analiza y procesa información para hacer seguimiento y medición de la productividad. (Mejía, 2007)

El estudio del trabajo se enfoca en analizar tareas y procesos, a partir de dos técnicas: a) Análisis de métodos y b) medición de tiempos. Estas técnicas se pueden emplear en las obras de construcción, haciendo las debidas adaptaciones. (Mejía, 2007)

El análisis de métodos registra y analiza el procedimiento empleado, buscando diseñar y aplicar aquel que le sea más práctico, eficiente, económico y que agregue valor. (Mejía, 2007)

El estudio de tiempos registra, analiza y establece el tiempo justo y necesario que se requiere para ejecutar una tarea o proceso, bajo condiciones estándares de desempeño. (Mejía, 2007)

**Estudio de tiempos:** El estudio de tiempos en otras palabras, es la medición del trabajo. Es registrar el tiempo que demandan las cuadrillas de trabajo para realizar una tarea. (Mejía, 2007)

Este tiempo se expresa en términos de rendimiento, referido a una cuadrilla calificada de trabajo y a un alcance definido. (Mejía, 2007). La medición de tiempos se puede hacer a través de:
**Observación directa:** Midiendo tiempos reales; estos se pueden estimar a través de observación discontinua-aleatorias, como los muestreos de trabajo o, por medio de observación continúa empleando técnicas de cronometraje. (Mejía, 2007)

**Tiempos predeterminados:** tiempos definidos para actividades básicas que componen una tarea a fin de establecer el tiempo que demanda dicha tarea, efectuada según una norma establecida. (Mejía, 2007)

El propósito es determinar rendimientos para fijar tiempos de desempeño tipo o referencia, que permitan adelantar planes de seguimiento y mejoramiento; además para establecer registros históricos que serán empleados en presupuestos y programas de obra para futuros proyectos. (Mejía, 2007)

Como desempeño tipo se entiende aquel rendimiento obtenido de manera natural, como promedio de una jornada laboral en condiciones normales (Mejía, 2007)

Para realizar un análisis más detallado y conocer cuáles tareas son productivas, contributivas o no contributivas, se desglosan tres categorías de tiempo, los cuales se mencionarán a continuación:

**Tiempo productivo (TP):** Es aquel trabajo que aporta en forma directa a la producción y agrega valor al producto analizado, como, por ejemplo:

Colocación de bloques.

Colado de concreto.

Elaboración de armadura.

Encofrar/desencofrar.

Fabricación de formaleta. (Mora, 2012)

**Tiempo contributivo (TC):** Es aquel trabajo de apoyo que debe ser realizado para que pueda ejecutarse el trabajo productivo. Ejemplos:

Transportes. Orden y limpieza. Seguridad ocupacional. Instrucción. Medición. (Mora, 2012)

**Trabajo no contributivo (TNC):** Son aquellas actividades que no generan avance o valor agregado a la obra, tales como:

Desplazamientos sin objetivo conocido.

Retrabajos o reprocesos.

Tiempo ocioso.

Esperas por: material, método, maquinaria.

Descansos. (Mora, 2012)

Para alcanzar un trabajo óptimo en el campo de la construcción, se establecen según estudios realizados en Chile, los valores "meta" a partir de los cuales se puede decir que la actividad realizada es eficaz y eficientemente productiva. (Mora, 2012). En la Figura 1 se muestran estos niveles.

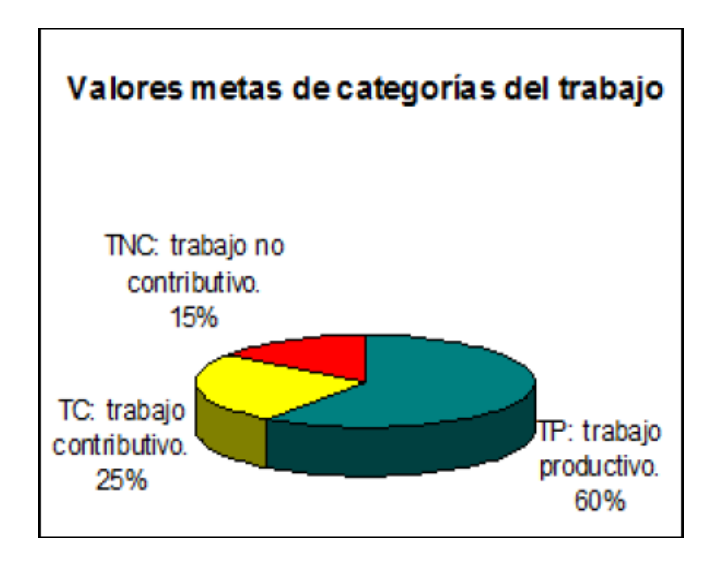

**Figura 1. Valores "meta" para obtener un trabajo productivo en la construcción.**

Fuente: (Mora, 2012).

#### **[2.5 Marco Teórico](#page-5-0)**

En este capítulo se conceden los antecedentes e información de referencia para la realización del trabajo, se aborda el contexto productivo de lo general a lo particular incorporando las metodologías usadas por cada uno de los autores respecto al tema tratado; siendo la productividad un foco de estudio para muchos investigadores que mediante sus diferentes propuestas han querido brindar soluciones a un problema constante como es determinar una productividad real para los distintos procesos constructivos.

En el año 2002 el Arquitecto Constructor Luis Fernando Botero Botero, publicó un artículo resultado de una investigación sobre rendimientos y consumos de mano de obra en actividades de construcción de proyectos de vivienda de interés social en mampostería estructural.

Durante seis meses se realizaron observaciones y se tomaron datos suficientes para ser analizados estadísticamente. Como resultado, se inició la conformación de una base de datos sobre consumos de mano de obra, que incluye los factores que inciden sobre dicho consumo. (Botero, 2002)

Como aplicación práctica la investigación, se desarrolló un software con el cual es posible predecir el consumo de mano de obra en las actividades estudiadas, a partir de la calificación de los factores de afectación. (Botero, 2002)

De Botero et al. (2003) Se conoce que, en Chile el Ingeniero Luis Fernando Alarcón como cabeza del programa de excelencia en Gestión de la Construcción de la Pontificia Universidad Católica de Chile, desarrolló una investigación de 5 años donde se realizaron mediciones en más de 40 proyectos de construcción (oficinas, hoteles, vivienda), en un total aproximado a 370.000 m2 construidos, a partir del cual se concluyó que el 53% del tiempo laborado es dedicado a actividades no productivas. (Alarcón, 2003)

Las causas que originaron las pérdidas fueron identificadas, y como una de las conclusiones de este estudio se presenta que la falta o inadecuada planeación son una de las fuentes principales de improductividades en los proyectos de construcción. (Alarcón, 2003)

Por lo tanto, para este caso se determinó que se requerirá un mayor esfuerzo en la planificación por parte de los profesionales si se desea mejorar la productividad y competitividad de esta industria. (Alarcón, 2003)

Resultados similares arrojo la investigación sobre la identificación de pérdidas realizada por el área de construcción del departamento de ingeniería civil de la universidad EAFIT, en conjunto con un importante grupo de constructores de la ciudad de Medellín, que lideraron el proyecto de mejoramiento de la productividad en la construcción. (Alarcón, 2003)

El cual muestra que un gran porcentaje del tiempo (63%) se utiliza en actividades no productivas, lo cual se convierte en un reto y una gran oportunidad de mejoramiento en el desempeño del sector de la construcción en Colombia. (Alarcón, 2003)

Identificadas las pérdidas, la causa de mayor frecuencia de ocurrencia de las mismas (49%), se genera por esperas en el proceso constructivo, lo cual alerta a constructores sobre la necesidad de una mejor planificación para la disposición y localización de recursos, utilización y disposición de cuadrillas de trabajo, entre otras. (Alarcón, 2003)

Otra investigación referente al tema en estudio, se realizó en el año 2007 acerca del seguimiento de la productividad en obra: Técnicas de medición de rendimientos de mano de mano de obra en el Departamento de Santander" por parte del Ingeniero Civil Guillermo Mejía Aguilar, profesor auxiliar de la Escuela de Ingeniería Civil de la Universidad Industrial de

Santander (UIS), en ella afirma que la planeación sirve de referencia a los sistemas de control y propone adoptar buenas metodologías de seguimiento. (Mejía, 2007)

Por lo general se presentan problemas frecuentemente, ya que indicadores de control como la productividad no se adoptan adecuadamente, lo que impide identificar situaciones que requieren acciones correctivas o de mitigación importantes. (Mejía, 2007)

Dicha investigación apuntó hacia la identificación de metodologías de seguimiento apropiadas, tomando la productividad de la mano de obra como indicador de gestión y control. (Mejía, 2007)

En el ámbito internacional, uno de los países que ha intentado trabajar en este tema y que sean referentes próximos a nuestro entorno es Perú. En dicho país inclusive, tienen implantado de forma legal un Manual de rendimientos mínimos de mano de obra en las provincias de Lima y Callao, los cuales han sido tomados de la Resolución Ministerial Nº 175 del 09 de abril de 1968 del Ministerio de Vivienda y Construcción. (Min vivienda-construcción, 1968)

Dicha resolución ministerial define el estándar mínimo que debe realizar un operario promedio en una jornada de ocho horas. (Min vivienda-construcción, 1968)

Siguiendo el ámbito internacional, los ingenieros, docentes e investigadores del centro de investigación para la racionalización de la construcción tradicional de la Facultad de Ingeniería

de la Universidad Nacional de San Juan (Arg), Raúl Navas y Liliana Torres (2012) publican un artículo como resultado de la investigación:

"Mano de obra en la construcción: determinación de la cuadrilla óptima por medio de una herramienta de simulación" con el objeto de profundizar el análisis de tiempos de duración de una tarea y de acuerdo con las conformaciones usuales de equipos de trabajo (cuadrillas) compuestos por oficiales y ayudantes, los autores desarrollan una metodología para optar por la cuadrilla que produzca menor desperdicio de tiempo (cuadrilla óptima) en la ejecución del trabajo encomendado.

En este contexto se busca enfocar nuestra investigación hacia la implementación de estrategias que contribuyan a determinar una productividad real, de esta manera la persona que planifica el programa de actividades obtiene datos más cercanos a la realidad. (Navas, Ridl, & Torés, 2012)

#### **[2.6 Marco Legal](#page-5-1)**

La base jurídica que conforma el soporte legal del proyecto, por el cual está regido y restringido, está basado en la siguiente normatividad:

Permiso para adquirir información sobre licencias de construcción aprobadas en el municipio de Ocaña Norte de Santander por medio de la Secretaria de Planeación de la Alcaldía Municipal.

Por lo cual la Secretaria de planeación de la Alcaldía municipal de Ocaña, responde a la solitud mencionada y da respuesta mediante el oficio mostrado en la Figura 2.

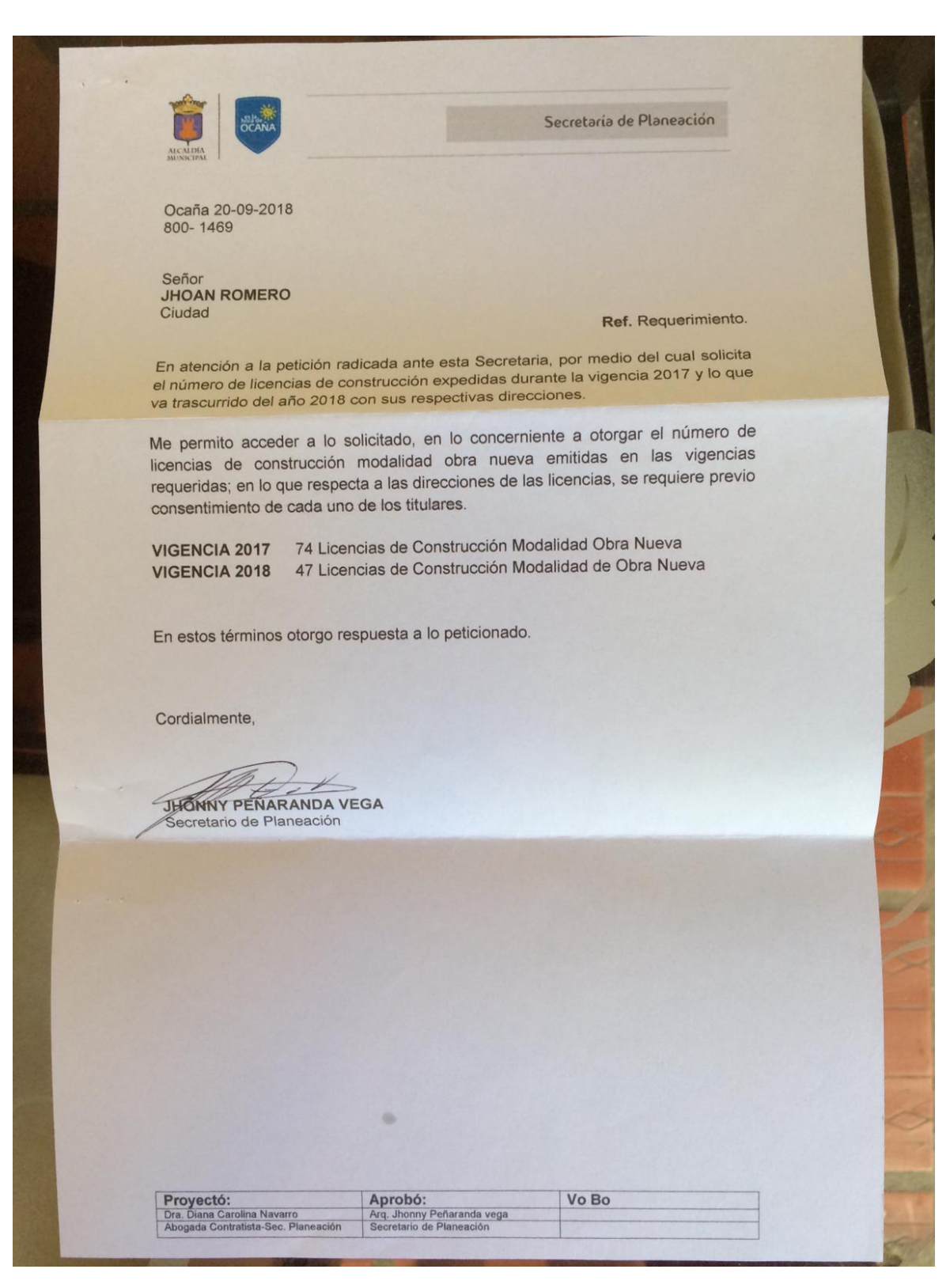

#### **Figura 2. Respuesta a la solicitud de información.**

Fuente: Alcaldía Municipal de Ocaña (2018).

#### **Capítulo [3. Diseño Metodológico](#page-5-2)**

#### **[3.1 Tipo de investigación](#page-5-3)**

Para el desarrollo de este proyecto se llevará a cabo una investigación tipo explicativa según su profundidad, una investigación de campo con respecto a su diseño el cual es de tipo longitudinal y aplicada con respecto a su propósito.

De esta manera, proyectaremos la investigación de manera lógica y organizada, generando resultados sólidos, basados en la recopilación y análisis de resultados, obtenidos mediante el uso de herramientas para la muestra en estudio.

#### **[3.2 Población](#page-5-4)**

La población que es objeto de esta investigación se encuentra conformada por 15 obras de construcción civil en el municipio de Ocaña, quienes son las unidades de muestreo correspondientes en estudio, en los cuales 77 personas (recurso humano) son los elementos, quienes desarrollan labores en las mismas, especialmente lo referente a obras verticales.

#### **[3.3 Muestra](#page-5-5)**

Teniendo en cuenta que la toma de muestras se hará en tiempo real es necesario estudiar el grupo de trabajo que ejecutará las actividades de construcción; las cuales son clasificadas

mediante el diagrama de Pareto, dando como resultado cinco (5) de quince (15) actividades de cada proyecto de construcción civil, como lo son cimentación, vigas de amarre, columnas, muros y losa.

Por lo tanto se decidió realizar visitas por los diferentes sectores de la ciudad de Ocaña, llevando así un conteo de las diferentes obras de construcción verticales, en proceso de inicio, dando un total de 15 obras en las cuales se involucran 77 trabajadores (recurso humano), como se muestra en la Tabla 2.

#### **Tabla 2**

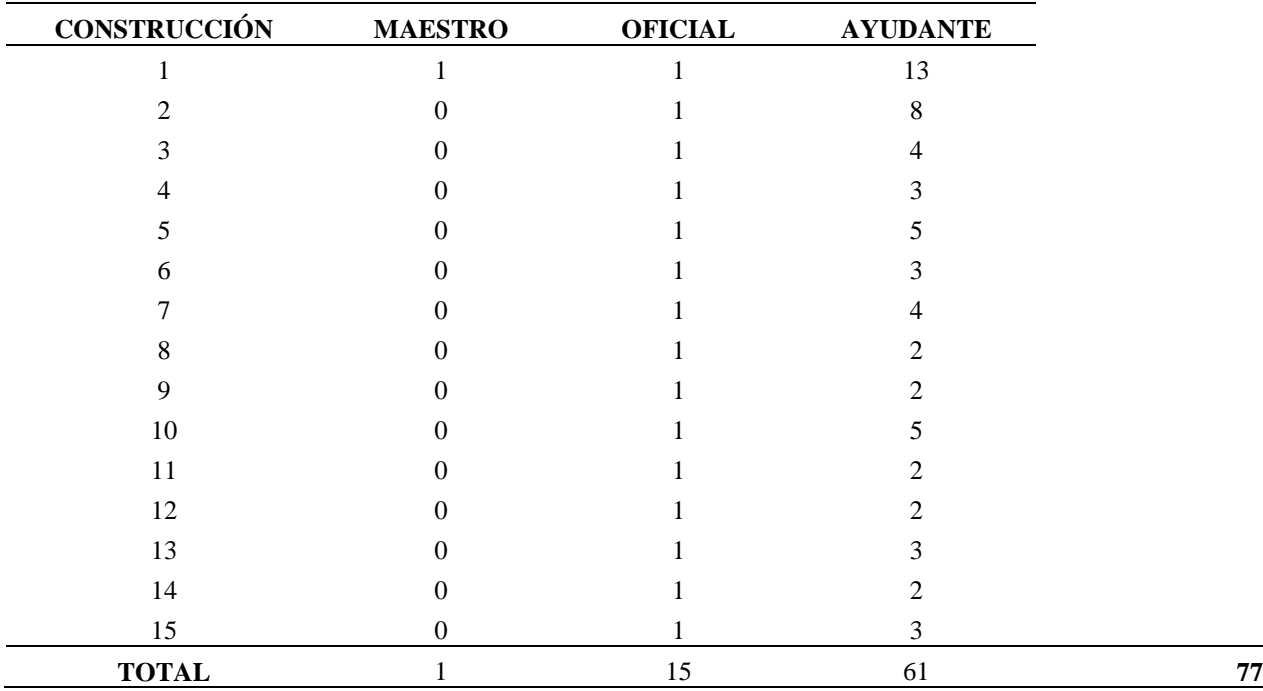

*Consolidado de construcciones verticales del Municipio de Ocaña*

**Nota.** La tabla muestra las construcciones verticales y la mano de obra en las mismas. Fuente: Autores (2018)

Para tomar un número adecuado de muestra se tomara la formula estadística para una población finita la cual se muestra a continuación:

$$
n = \frac{Z^2 N.p.q}{e^2.(N-1) + Z^2.p.q}
$$

N = Total de la población.

Z = Confiabilidad o seguridad de la muestra.

p = Proporción esperada.

q = 1 - Proporción esperada.

 $d = Precision$ .

Aplicando la ecuación obtenemos una muestra de 38 trabajadores a estudiar como lo muestra a continuación:

$$
n = \frac{1,96^2 \times 77 \times 0,05 \times 0,95}{0,05^2 \times (77 - 1) + 1,96^2 \times 0,05 \times 0,95}
$$

$$
n = 37,72
$$

#### **[3.4 Técnicas e instrumentos de recolección de la información](#page-5-6)**

Las técnicas de recolección de información utilizadas para desarrollar este proyecto serán en primera instancia mediante las técnicas de observación directa y revisión documental, donde el instrumento utilizado será la lista de frecuencia, ver Apéndice A (Formato empleados durante la investigación)

## **[3.5 Procesamiento de la información](#page-5-7)**

De acuerdo al proyecto en estudio, para realizar el proceso de información se va a utilizar como modelo, la estadística inferencial, ya que se trabajará con una muestra de la población. Según el tipo de escala de medición, para el análisis de datos, se utilizará como estadística permisible el porcentaje.

# **[Capítulo 4. Administración del proyecto](#page-5-8)**

#### **[4.1 Recursos humanos](#page-5-9)**

**[4.1.1 Investigadores.](#page-5-10)** Daniela Martínez Quintero y Jhoan Vicente Romero Picón, estudiantes del programa de Ingeniería Civil.

**[4.1.2 Director.](#page-5-11)** Pedro Nel Angarita Ustasegui, Ingeniero Civil. Especialista.

#### **[4.2 Recursos institucionales](#page-5-12)**

Para el desarrollo de la presente investigación, se tendrán en cuenta recursos institucionales en los que se mencionan los siguientes:

Universidad Francisco de paula Santander - seccional Ocaña. Biblioteca "Argemiro Bayona Portillo" y Sala de cómputo de ingeniería civil. Alcaldía Municipal de Ocaña.

#### **[4.3 Recursos financieros](#page-5-13)**

**[4.3.1 Ingresos.](#page-5-14)** Este será el aporte que generaran los investigadores, lo cual estará dividido en dos partes iguales de \$400,000 cada uno, por tanto, dará una suma de \$800,000.

**[4.3.2 Egresos.](#page-5-15)** Son todos los gastos que se tendrán durante la elaboración de la

investigación. En la Tabla 3 se represará los diferentes ingresos y egresos.

# **Tabla 3**

## *Descripción de ingresos y egresos del proyecto*

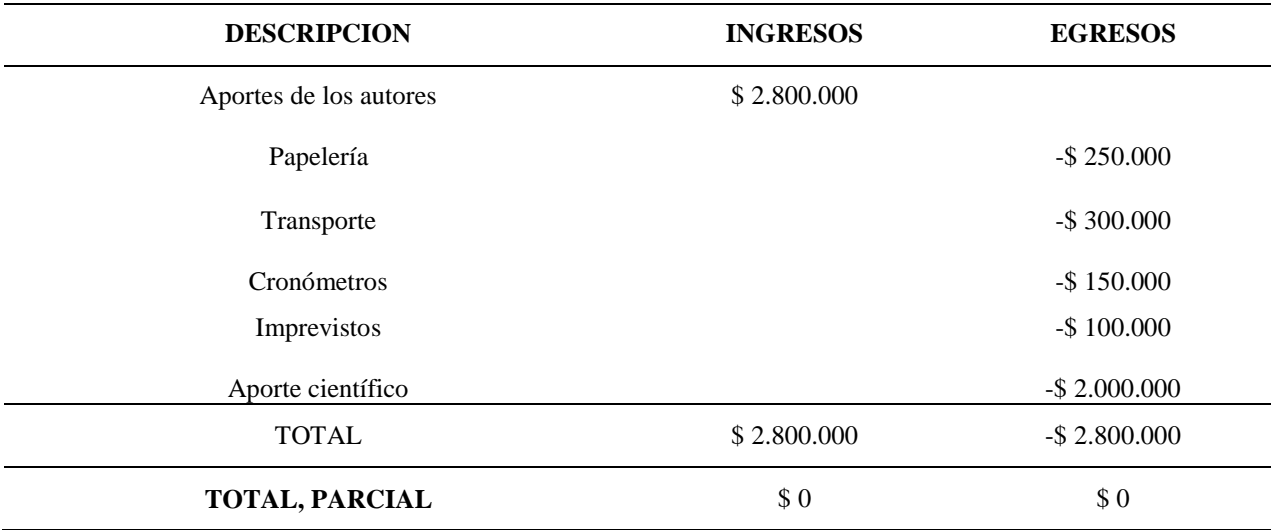

**Nota.** La tabla muestra la descripción de cada uno de los ingresos y egresos que se presentaran a lo largo del proyecto. Fuente: Autores (2018).

# **[Capítulo 5. Resultados](#page-5-16)**

**[5.1 Identificar las causas que decrementan la productividad teórica a través de las](#page-5-17)  [diferentes obras de construcción vertical seleccionadas para el estudio con muestra](#page-5-17)  [representativa.](#page-5-17)**

**[5.1.1 Estimación de actividades a estudiar.](#page-6-0)** Para lograr identificar las actividades a las que se les realizará el estudio, se tendrá en cuenta el principio de PARETO, aplicándolo al presupuesto de cada una de las obras de construcción visitadas. Como se muestra a continuación:

*[5.1.1.1 Construcción Vivienda Urbanización Caracolí.](#page-6-1)* En la Tabla 4 se muestra la información obtenida en la Urbanización Caracolí.

#### **Tabla 4**

#### *Edificio verde barrio caracolí*

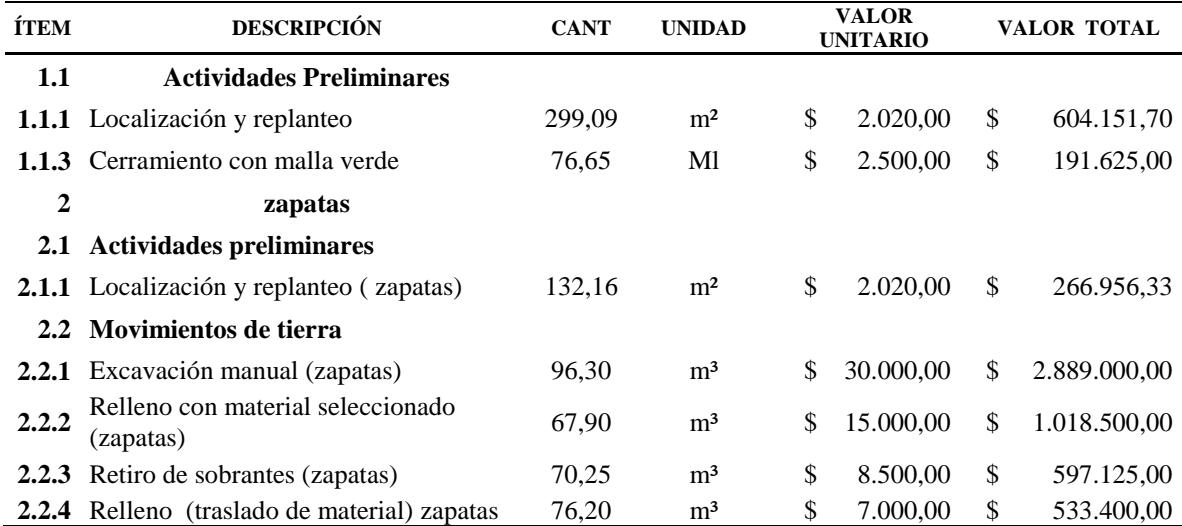

## Continuación Tabla 4

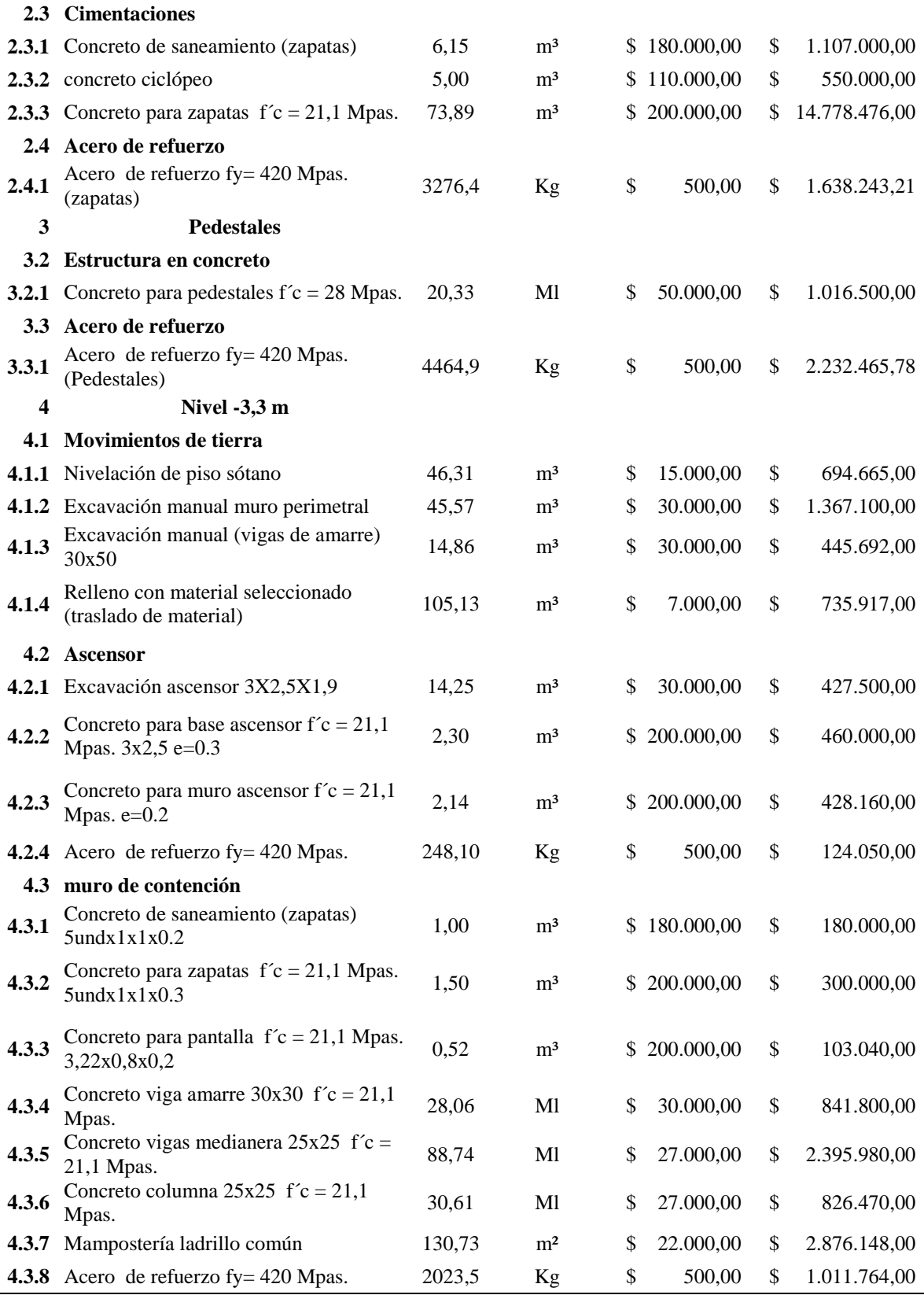

Continuación Tabla 4

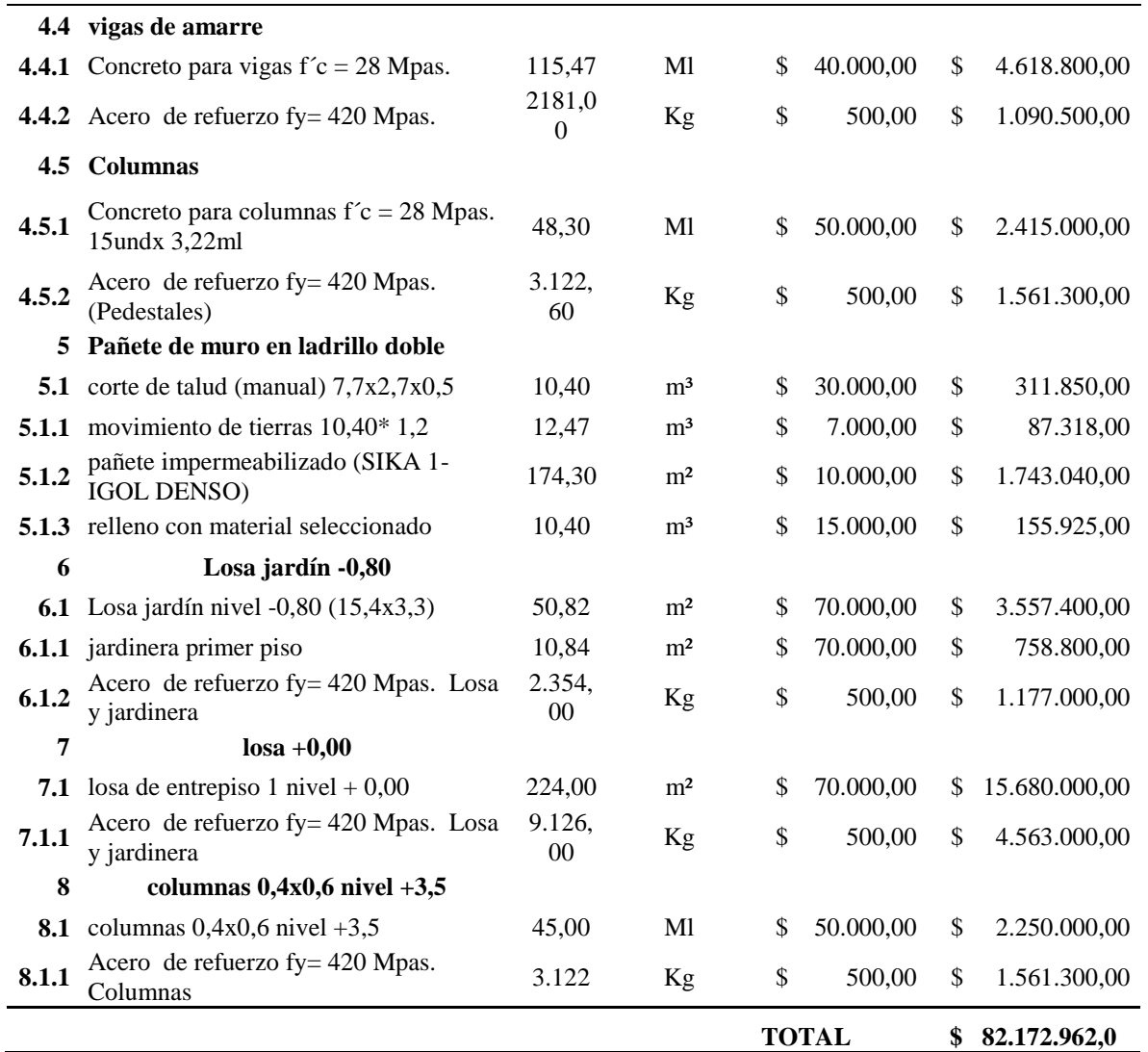

**Nota.** La tabla muestra cada una de las actividades identificadas en el proyecto de la Urbanización Caracolí. Fuente: Autores (2018).

Por otra parte, en la Tabla 5 se muestra los porcentajes acumulados por actividades en

relación a lo descrito en la Tabla 4.

## **Tabla 5**

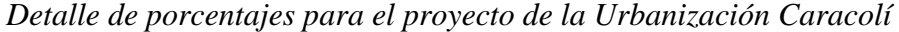

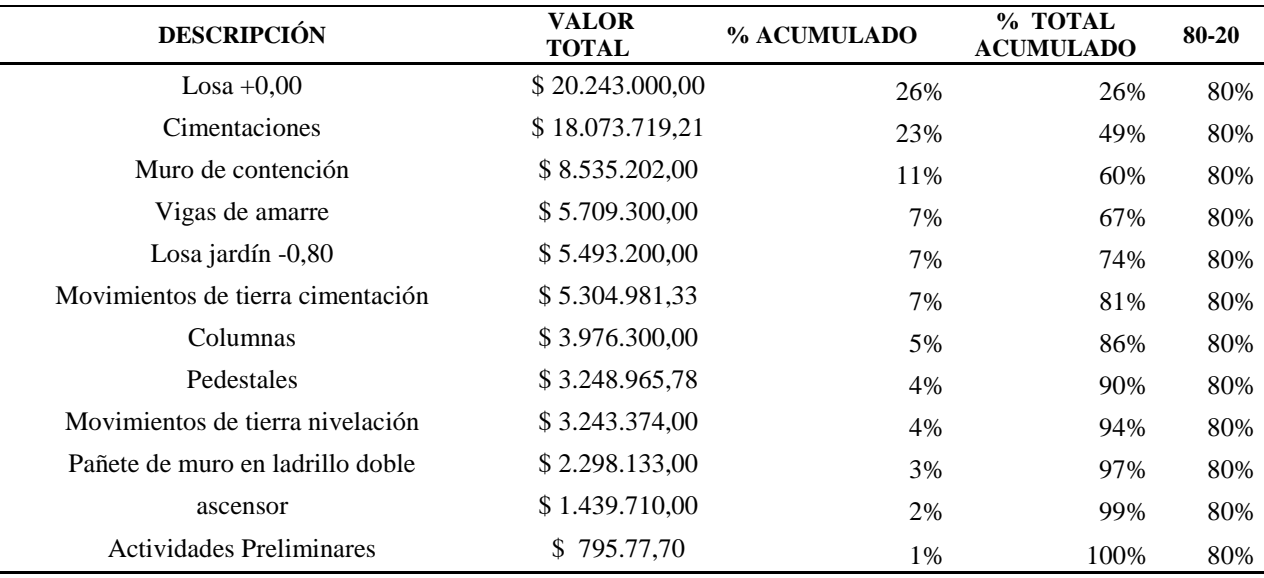

**Nota.** La tabla muestra los porcentajes acumulados por actividad del edificio verde. Fuente: Autores (2018).

## En la Figura 3 se detalla el diagrama de PARETO, obteniendo el siguiente

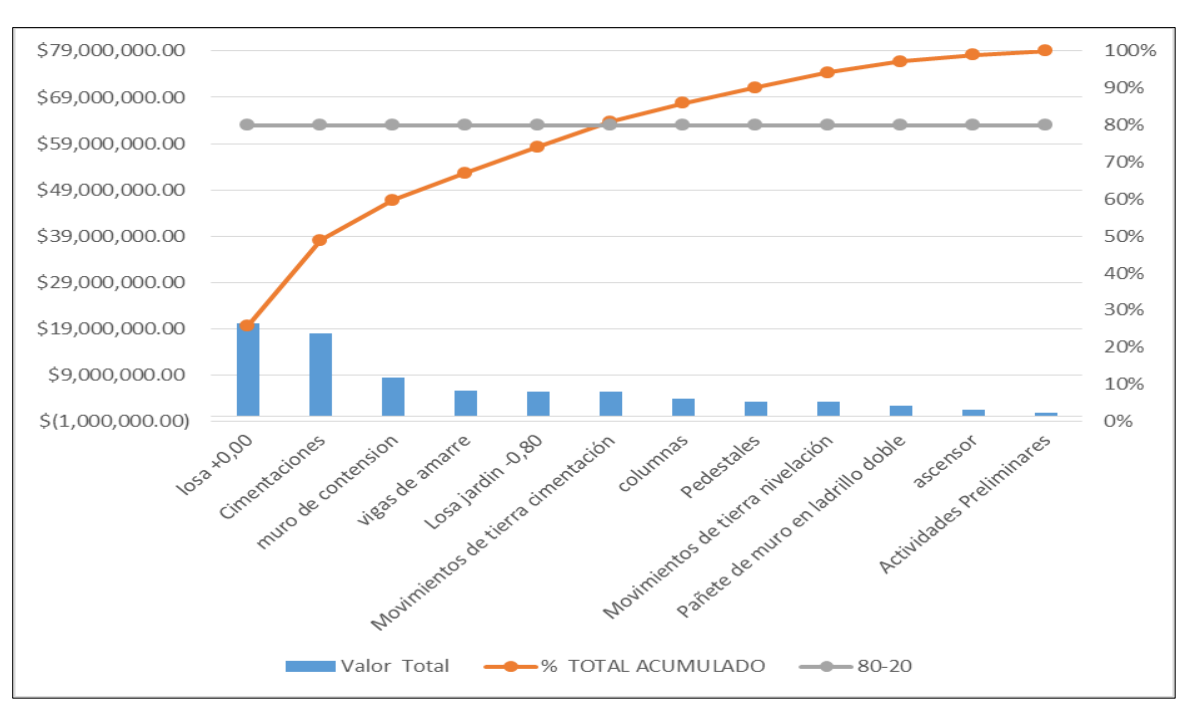

comportamiento.

**Figura 3. Diagrama de PARETO para el proyecto Edificio Verde.**

Fuente: Autores (2018).

*[5.1.1.2 Construcción Vivienda Barrio La Gloria.](#page-6-2)* En la Tabla 6 se muestra la información obtenida en el barrio La Gloria.

# **Tabla 6**

# *Vivienda unifamiliar Barrio La Gloria*

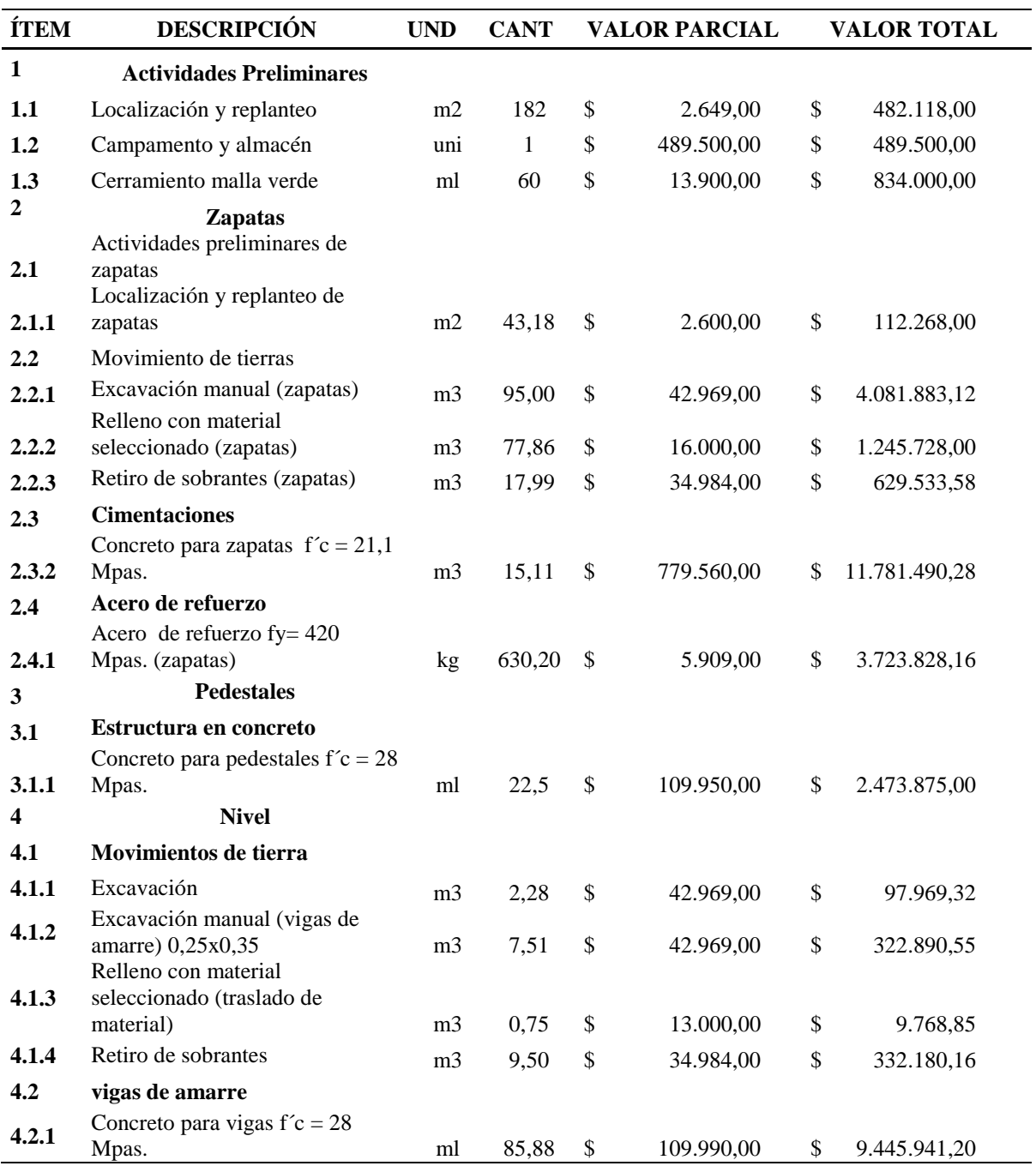

Continuación Tabla 6

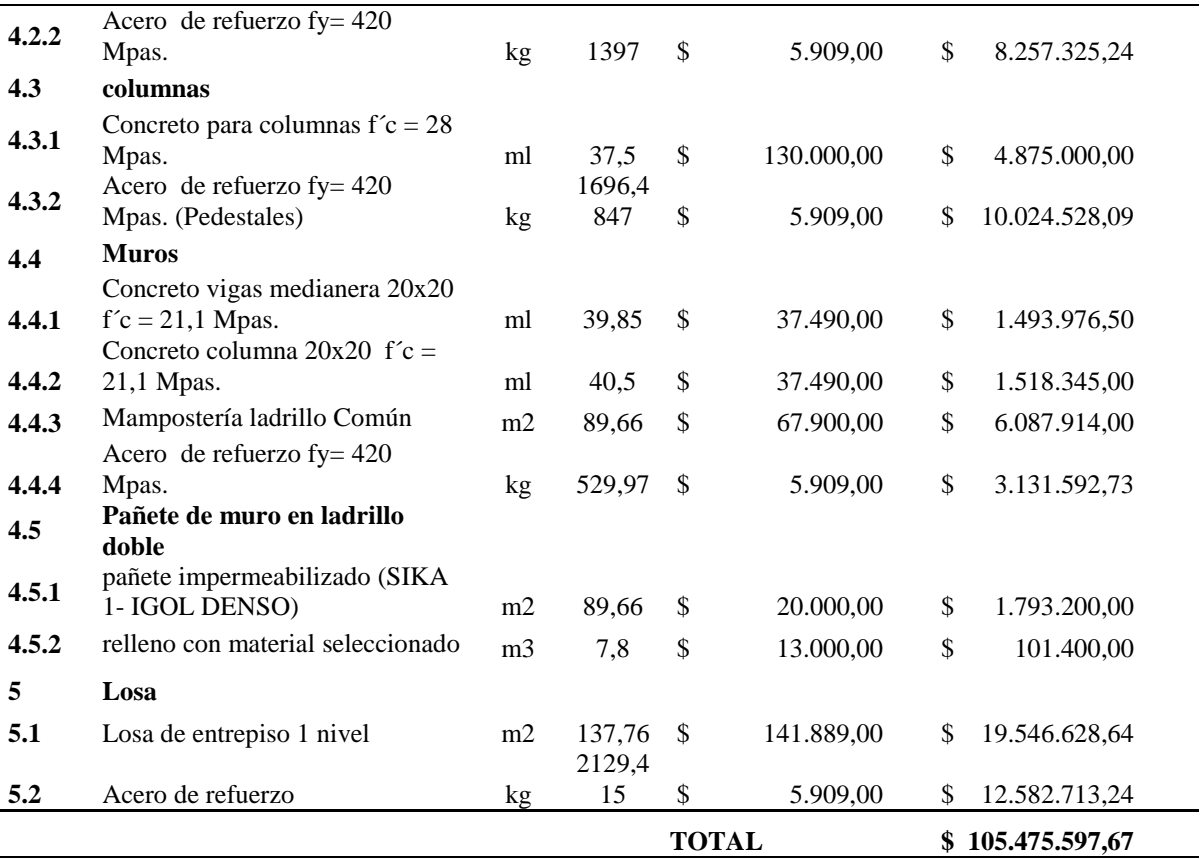

**Nota.** La tabla muestra cada una de las actividades identificadas en el proyecto en el Barrio La Gloria. Fuente: Autores (2018).

Por otra parte, en la Tabla 7 se muestra los porcentajes acumulados por actividades en

relación a lo descrito en la Tabla 6.

Teniendo en cuenta los parámetros para obtener el diagrama de PARETO para el proyecto analizado en el sector de La Gloria.

## **Tabla 7**

## *Detalle de porcentajes para la vivienda del Barrio La Gloria*

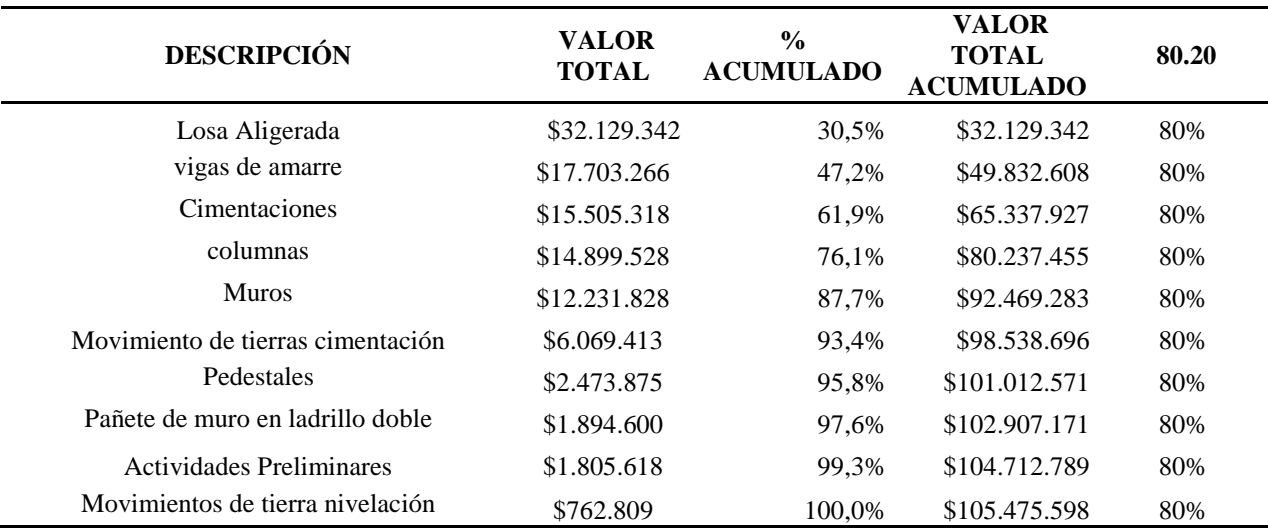

**Nota.** La tabla muestra los porcentajes acumulados por actividad de la vivienda en el Barrio La Gloria. Fuente: Autores (2018).

## En la Figura 4 se detalla el diagrama de PARETO, obteniendo el siguiente

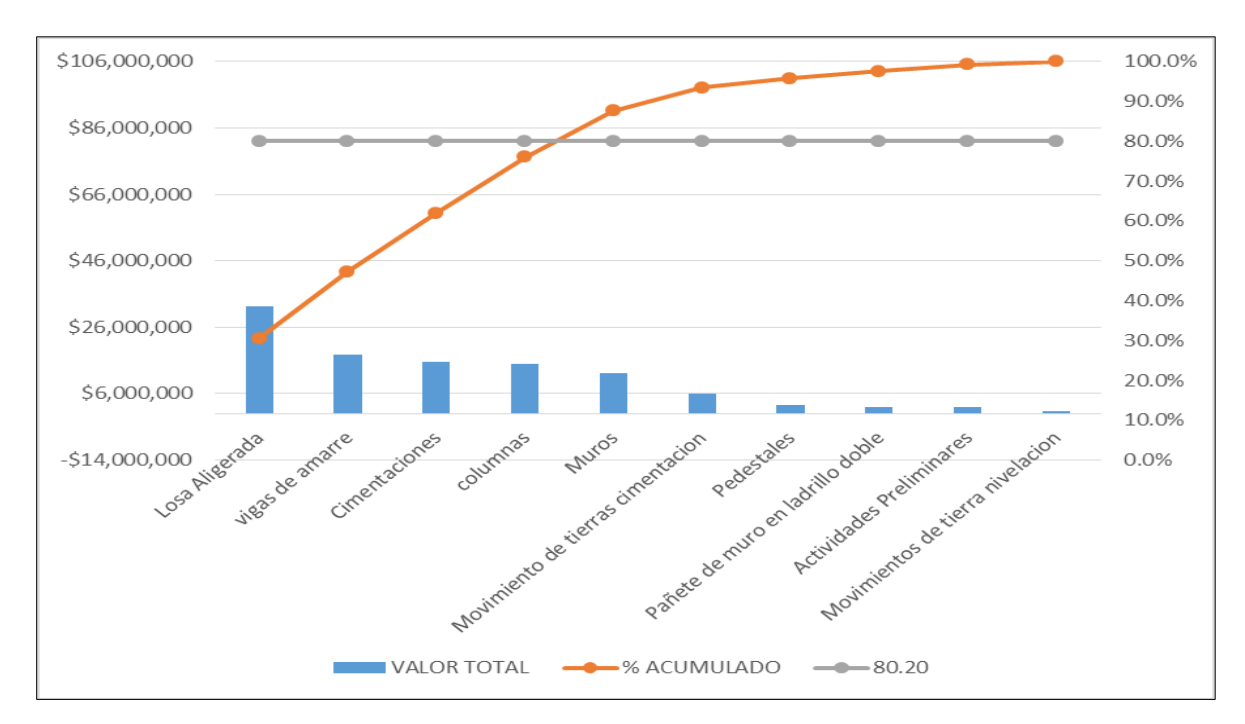

comportamiento.

**Figura 4. Diagrama de PARETO para el proyecto del Barrio La Gloria.**

Fuente: Autores (2018).

*[5.1.1.3 Construcción Vivienda Torres del cable.](#page-6-3)* En la Tabla 8 se muestra la información

obtenida en el Condominio Torres del cable.

# **Tabla 8**

# *Vivienda unifamiliar barrio torres del cable*

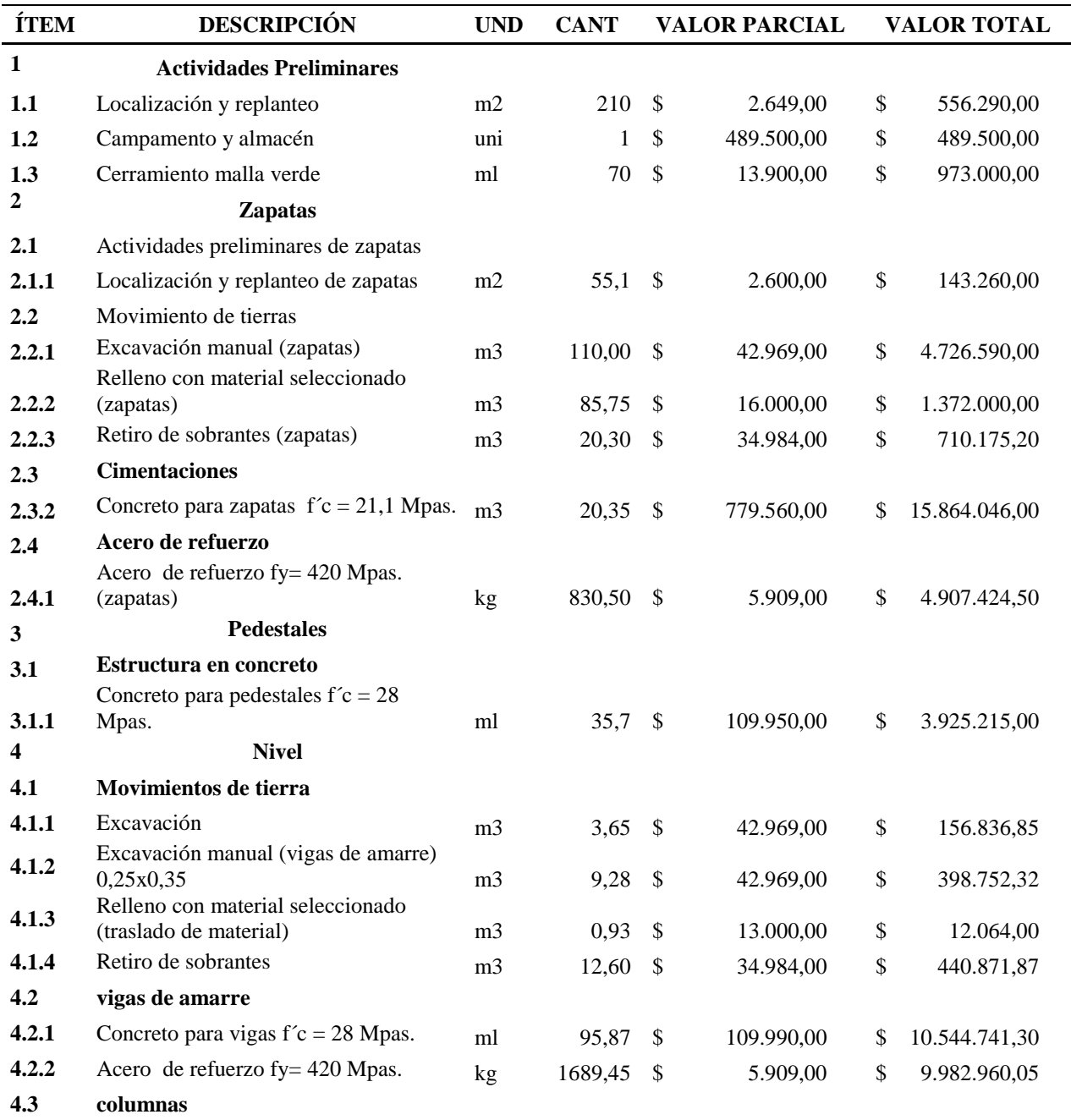

## Continuación Tabla 8

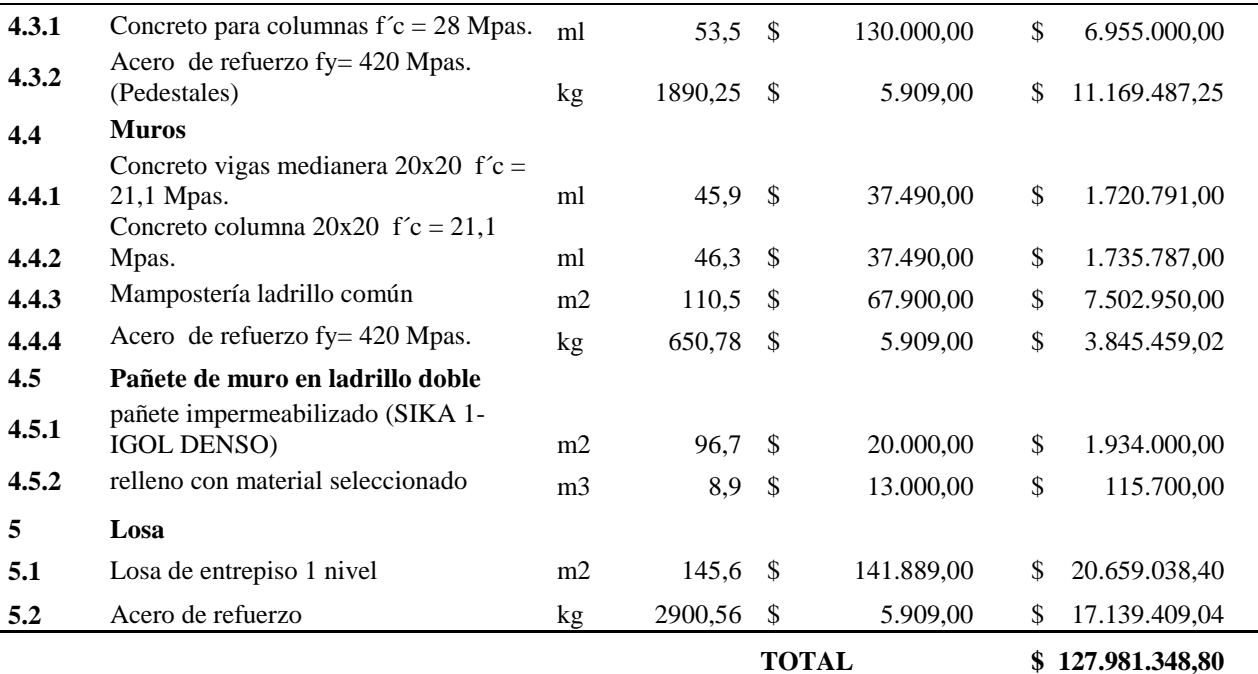

**Nota.** La tabla muestra cada una de las actividades identificadas en el proyecto del Condominio Torres del cable. Fuente: Autores (2018).

Además, en la Tabla 9 se muestra los porcentajes acumulados por actividades en relación a

lo descrito en la Tabla 8.

## **Tabla 9**

*Detalle de porcentajes para la vivienda del Condominio Torres del Cable*

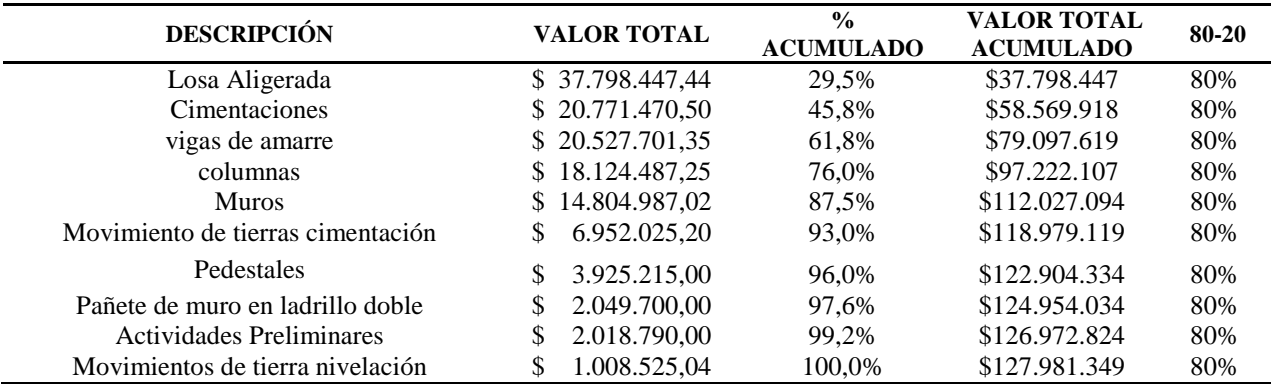

**Nota.** La tabla muestra los porcentajes acumulados por actividad del proyecto de Torres del Cable. Fuente: Autores (2018).

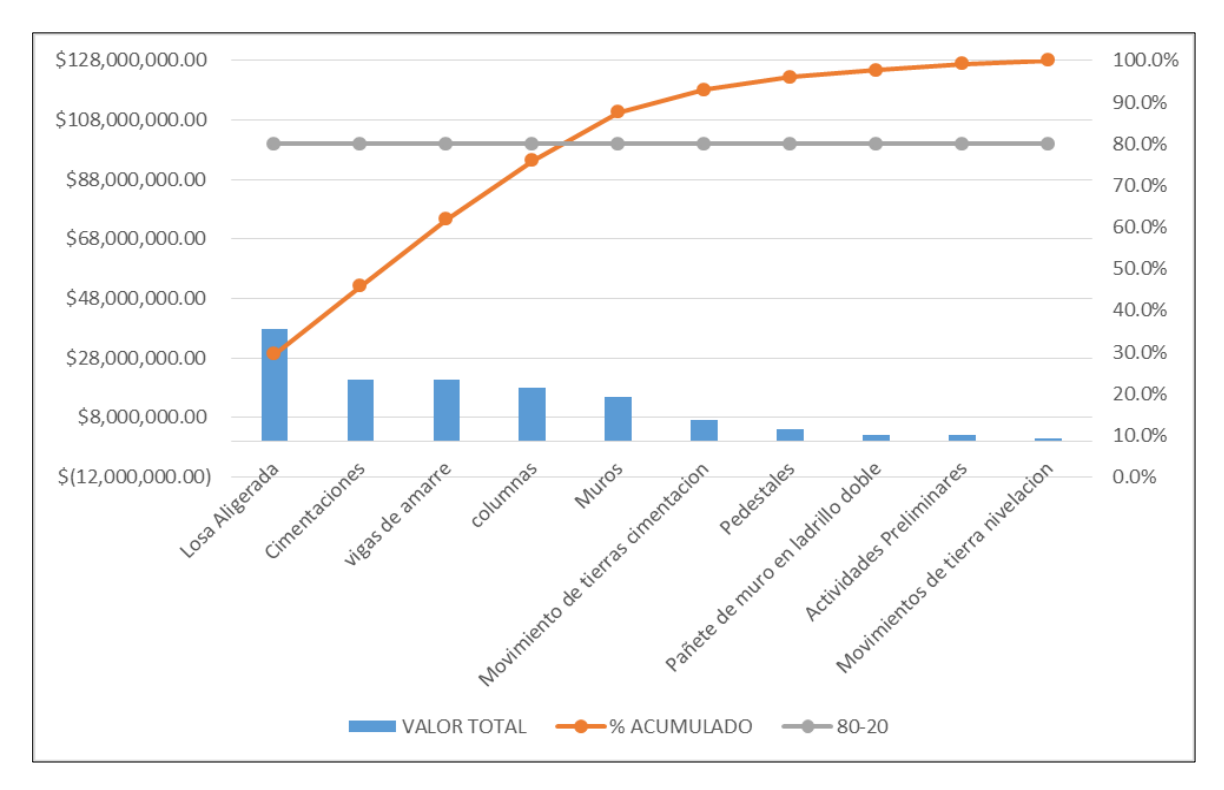

En la Figura 5 se detalla el diagrama de PARETO, obteniendo el siguiente comportamiento para el proyecto.

**Figura 5. Diagrama de PARETO para el proyecto del Condominio Torres del Cable.** Fuente: Autores (2018).

*[5.1.1.4 Construcción Vivienda Tierra Santa.](#page-6-4)* En la Tabla 10 se muestra la información obtenida en el sector de Tierra Santa, teniendo en cuenta cada una de las actividades y su respectivo desglose.

Además se muestra las cantidades y valores unitarios de cada uno de ellos, para su posterior análisis.

# **Tabla 10**

# *Vivienda unifamiliar Barrio Tierra Santa*

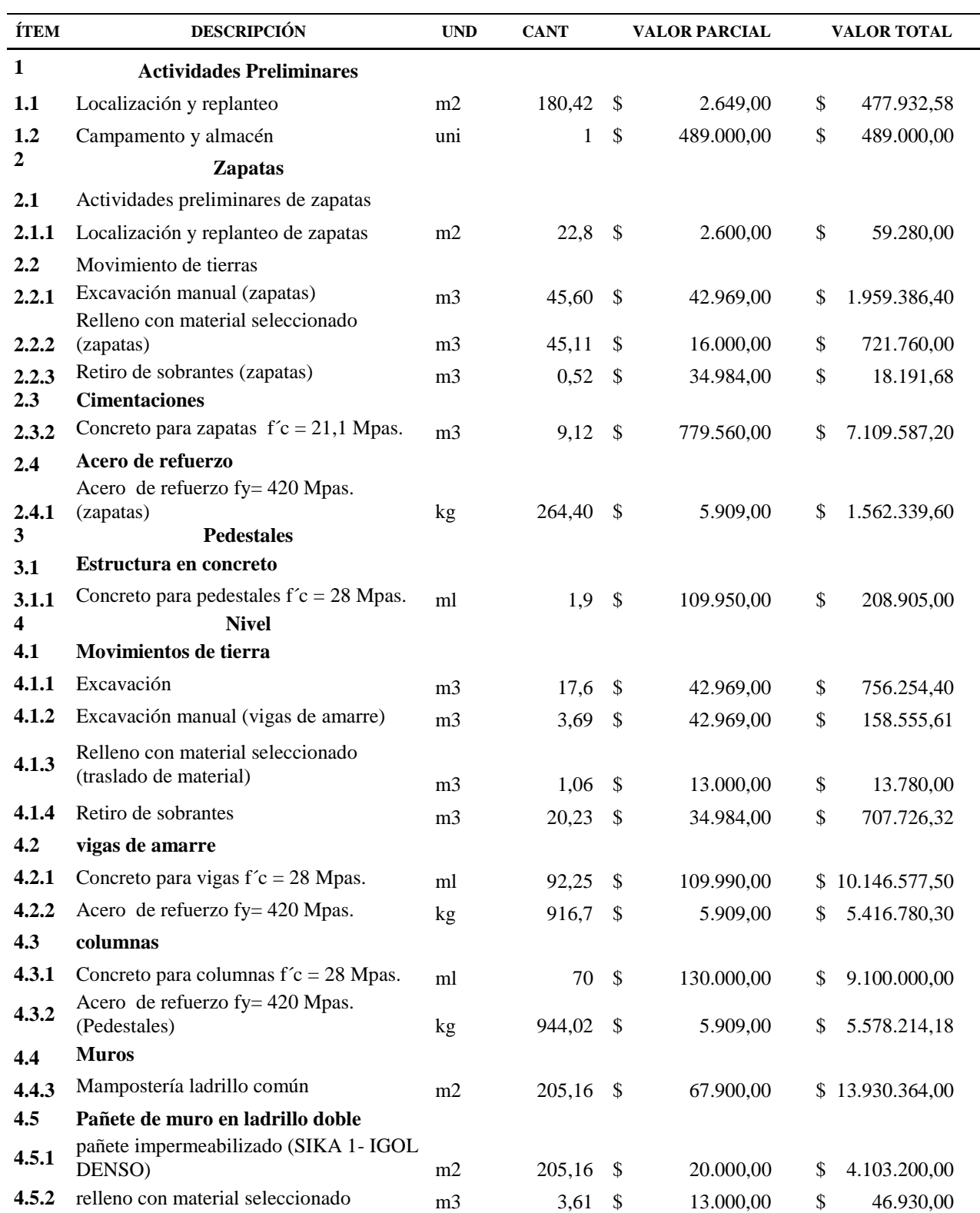

#### Continuación Tabla 10

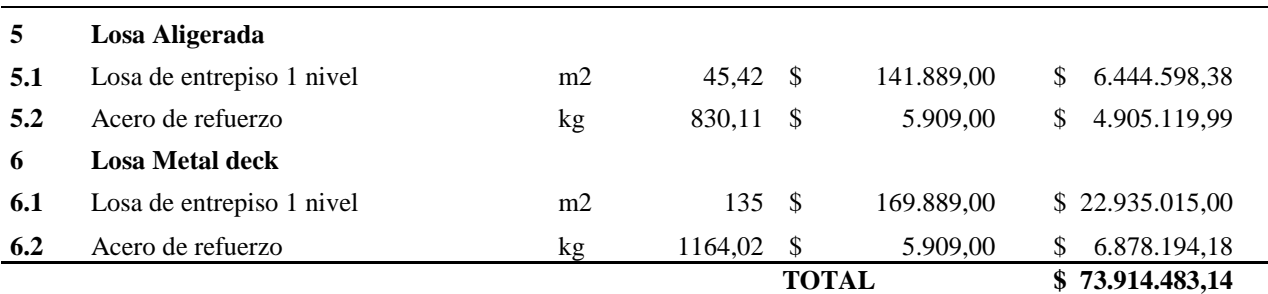

**Nota.** La tabla muestra cada una de las actividades identificadas en el proyecto del Barrio Tierra Santa. Fuente: Autores (2018).

Del mismo modo, en la Tabla 11 se detalla los porcentajes acumulados por actividades en relación a lo descrito en la Tabla 10.

#### **Tabla 11**

*Detalle de porcentajes para la vivienda del sector de Tierra Santa*

| <b>DESCRIPCIÓN</b>                | <b>VALOR TOTAL</b> | % ACUMULADO | <b>VALOR TOTAL</b><br><b>ACUMULADO</b> | 80.20 |
|-----------------------------------|--------------------|-------------|----------------------------------------|-------|
| Losa Metal deck                   | \$29.813.209       | 28,7%       | \$29.813.209                           | 80%   |
| vigas de amarre                   | \$15.563.358       | 43,7%       | \$45,376,567                           | 80%   |
| columnas                          | \$14.678.214       | 57,9%       | \$60.054.781                           | 80%   |
| <b>Muros</b>                      | \$13.930.364       | 71,3%       | \$73.985.145                           | 80%   |
| Losa Aligerada                    | \$11.349.718       | 82,3%       | \$85.334.864                           | 80%   |
| Cimentaciones                     | \$8.671.927        | 90,6%       | \$94,006.790                           | 80%   |
| Pañete de muro en ladrillo doble  | \$4.150.130        | 94,6%       | \$98.156.920                           | 80%   |
| Movimiento de tierras cimentación | \$2.699.338        | 97,2%       | \$100.856.258                          | 80%   |
| Movimientos de tierra nivelación  | \$1.636.316        | 98,8%       | \$102.492.575                          | 80%   |
| Actividades Preliminares          | \$966.933          | 99,7%       | \$103.459.507                          | 80%   |
| Pedestales                        | \$208.905          | 99,9%       | \$103.668.412                          | 80%   |
| <b>Zapatas</b>                    | \$59.280           | 100,0%      | \$103.727.692                          | 80%   |

**Nota.** La tabla muestra los porcentajes acumulados por actividad del proyecto de Tierra Santa. Fuente: Autores (2018).

En la Figura 6 se define el diagrama de PARETO, obteniendo el siguiente comportamiento

para el proyecto.

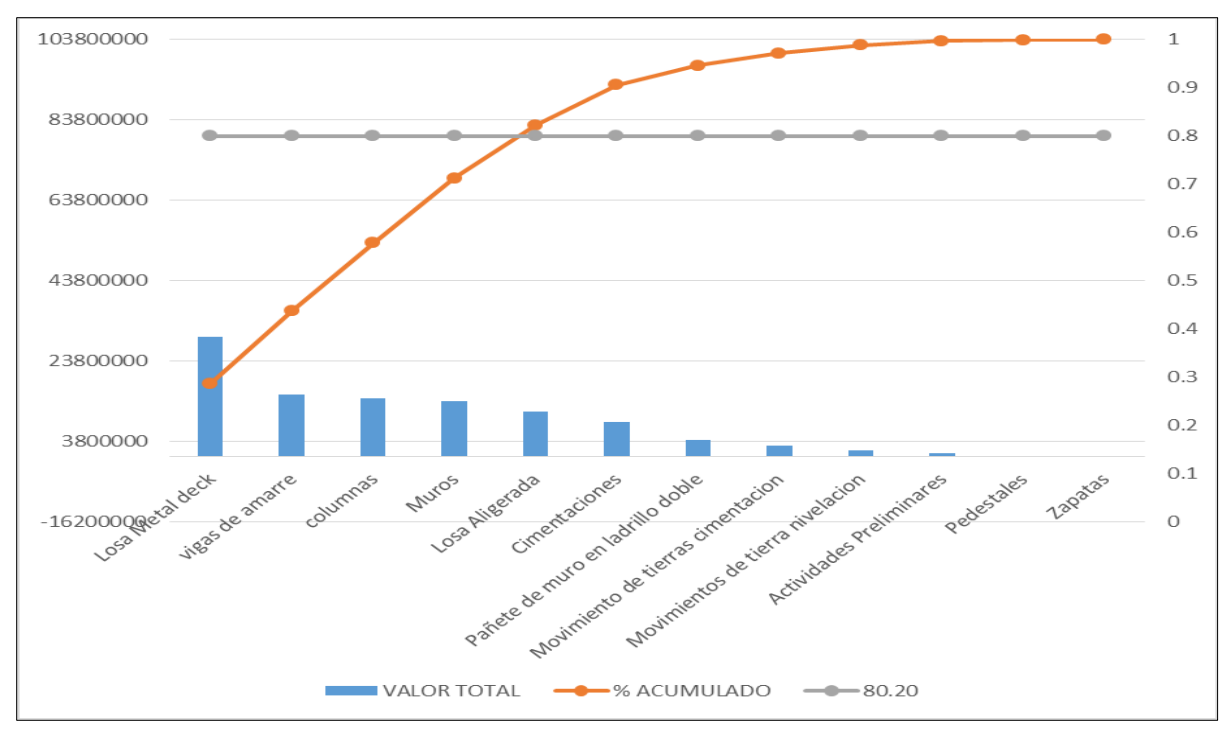

**Figura 6. Diagrama de PARETO para el proyecto de Tierra Santa.**

Fuente: Autores (2018).

## *[5.1.1.5 Construcción Vivienda la Riviera.](#page-6-5)* En la Tabla 12 se muestra la información

obtenida en el sector de La Gloria.

## **Tabla 12**

*Vivienda unifamiliar Barrio La Gloria - La Riviera*

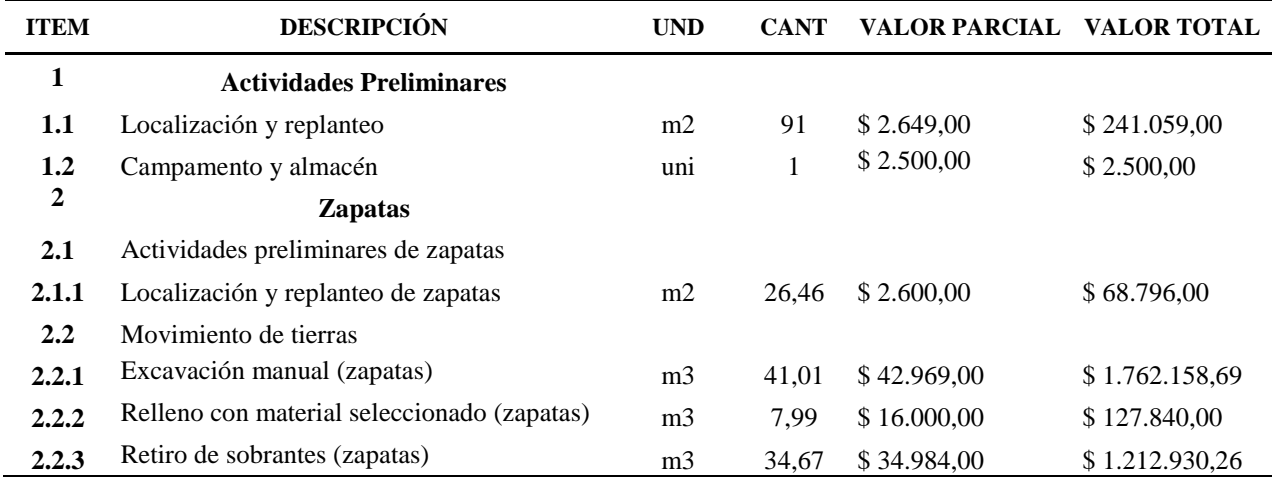

#### Continuación Tabla 12

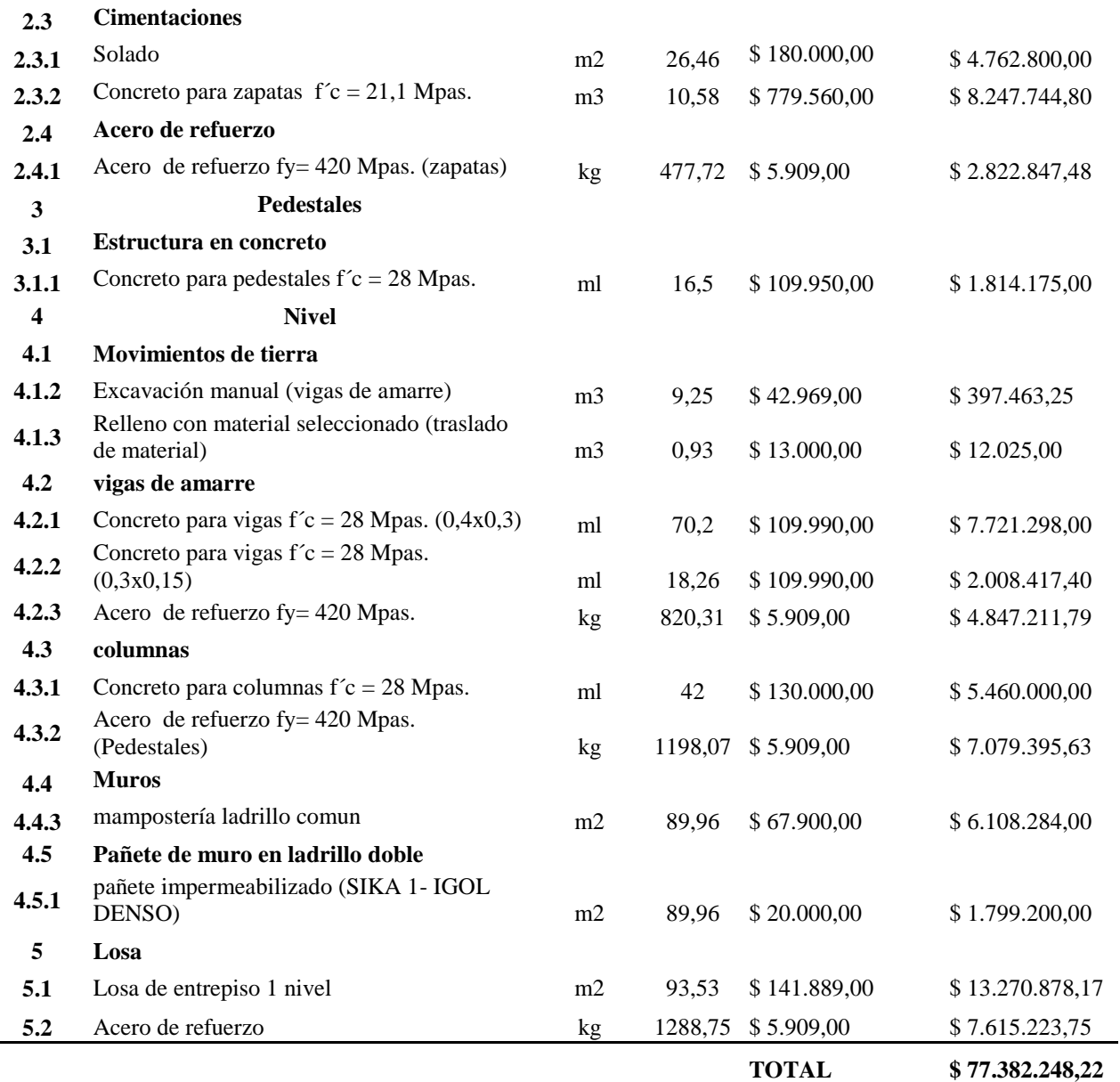

**Nota.** La tabla muestra cada una de las actividades identificadas en el proyecto del Barrio La Gloria. Fuente: Autores (2018).

De igual modo, en la Tabla 13 se detalla los porcentajes acumulados por actividades en

relación a lo descrito en la Tabla 12.

## **Tabla 13**

| <b>DESCRIPCIÓN</b>                | <b>VALOR</b><br><b>TOTAL</b> | $\frac{0}{0}$<br><b>ACUMULADO</b> | <b>VALOR TOTAL</b><br><b>ACUMULADO</b> | 80.20 |
|-----------------------------------|------------------------------|-----------------------------------|----------------------------------------|-------|
| $\text{Loss}_{4} + 3.5$           | \$20.886.102                 | 27,0%                             | \$20.886.102                           | 80%   |
| Cimentaciones                     | \$15.833.392                 | 47,5%                             | \$36.719.494                           | 80%   |
| vigas de amarre                   | \$14,576,927                 | 66,3%                             | \$51.296.421                           | 80%   |
| Columnas                          | \$12.539.396                 | 82,5%                             | \$63.835.817                           | 80%   |
| <b>Muros</b>                      | \$7.907.484                  | 92,7%                             | \$71.743.301                           | 80%   |
| Movimientos de tierra cimentación | \$3.171.725                  | 96,8%                             | \$74.915.026                           | 80%   |
| Pedestales                        | \$1.814.175                  | 99,2%                             | \$76.729.201                           | 80%   |
| Movimientos de tierra nivelación  | \$409.488                    | 99.7%                             | \$77.138.689                           | 80%   |
| Actividades Preliminares          | \$243.559                    | 100,0%                            | \$77.382.248                           | 80%   |

*Detalle de porcentajes para la vivienda del sector de La Gloria*

**Nota.** La tabla muestra los porcentajes acumulados por actividad del proyecto del Barrio La Gloria. Fuente: Autores (2018).

Por último, en la Figura 7 se define el diagrama de PARETO, obteniendo el siguiente

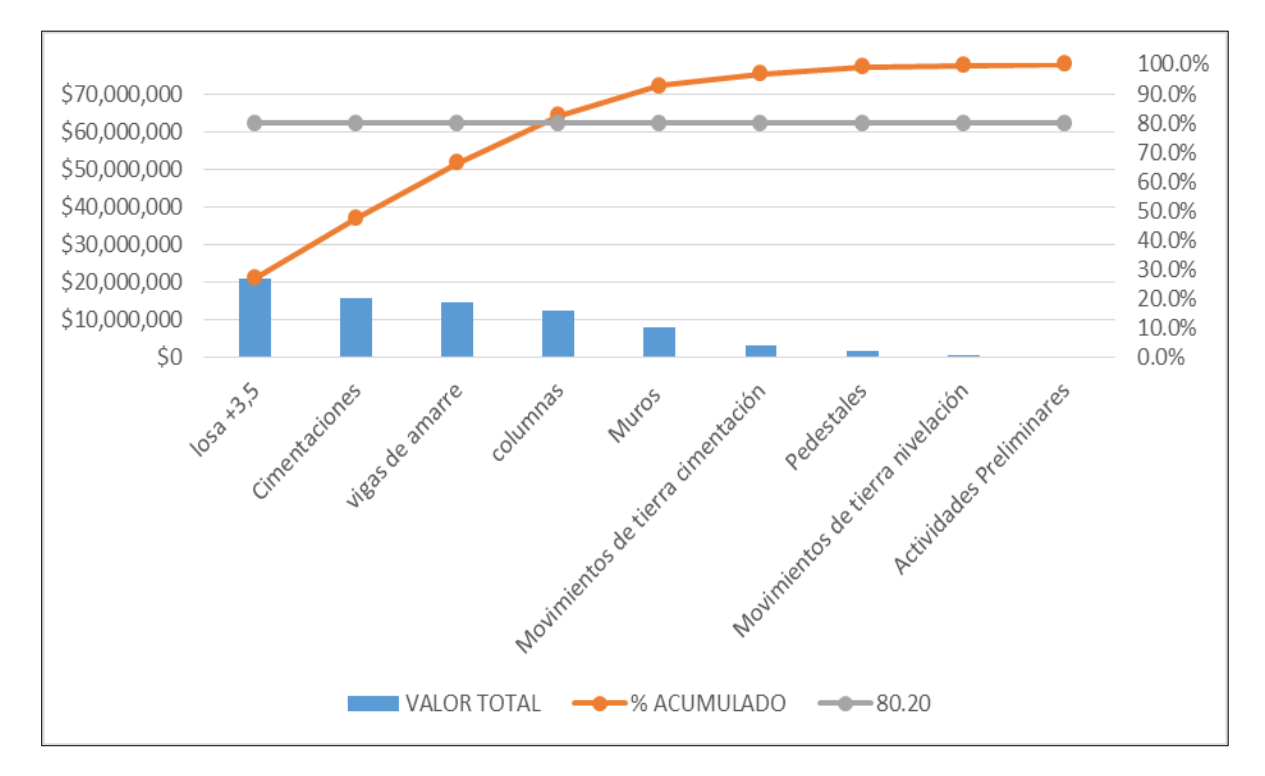

comportamiento para el proyecto.

**Figura 7. Diagrama de PARETO para el proyecto de La Gloria.**

Fuente: Autores (2018).

De acuerdo a lo anterior se establecieron las actividades más relevantes dentro de los proyecto de construcción, las cuales son:

Cimentación Vigas de amarre Columnas Muros Losa

**[5.1.2 Causas que decrementan la productividad.](#page-6-6)** Mediante el estudio de tiempo y movimientos se pudo identificar cada una de las causas que producen el decremento de la productividad teórica, en las cuales se pudieron evidenciar: Descanso, tiempo sin cumplir, limpieza, imprevistos, actividades personales, conversando, lluvia y esperas, siendo estas clasificadas con sus respectivos tiempos y distribuidas porcentualmente como se muestra en la Tabla 14.

#### **Tabla 14**

*Causales del decremento de la productividad*

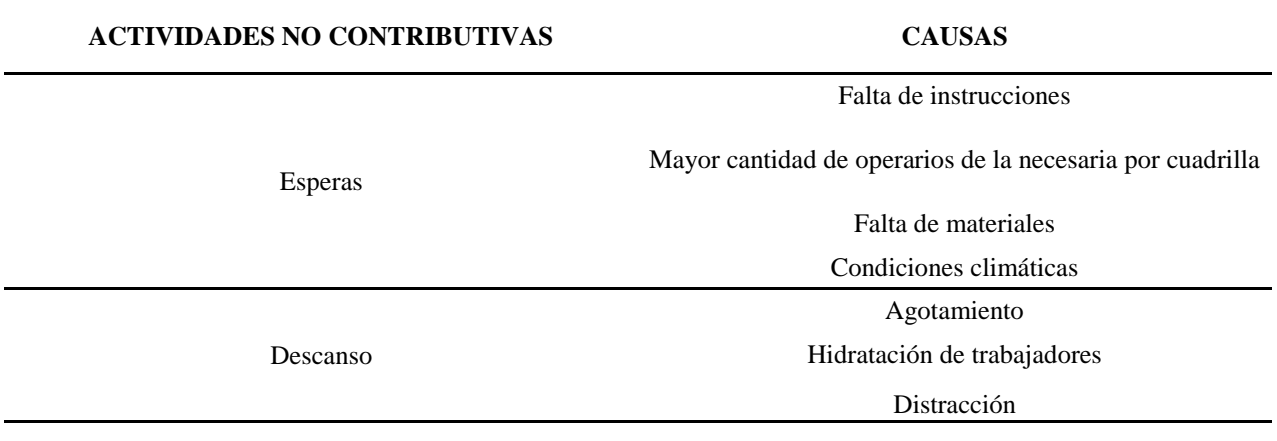

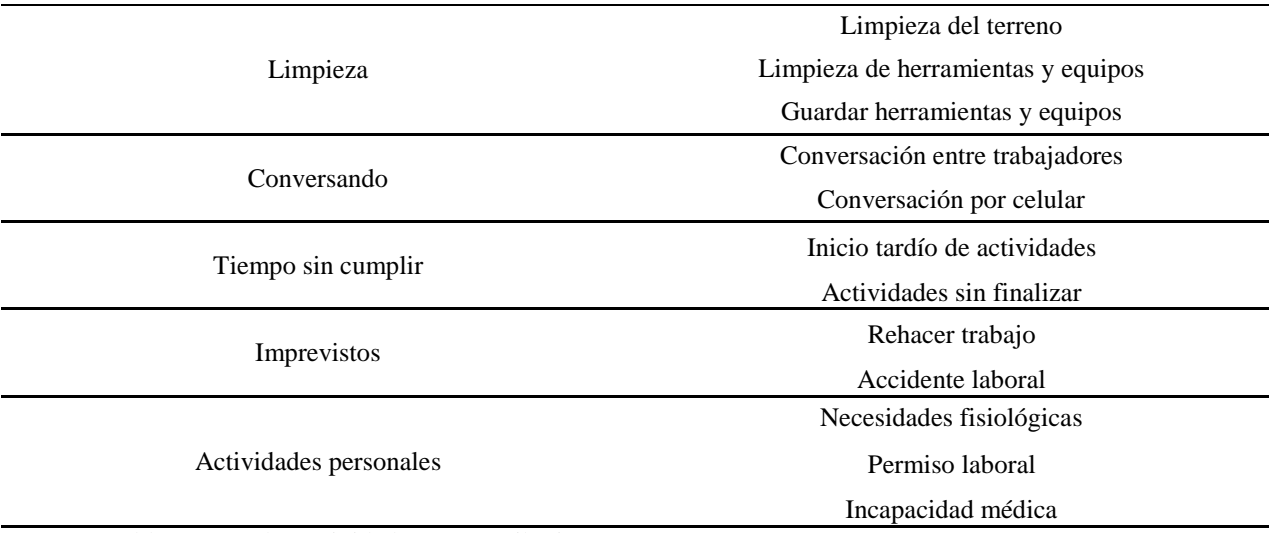

**Nota.** La tabla muestra las actividades no contributivas y sus causas. Fuente: Autores (2018).

En relación a la Tabla 14, se estimaron los minutos que relacionaron a cada actividad no

contributivas. Estos datos se contemplan en la Tabla 15.

#### **Tabla 15**

*Tiempos no contributivos*

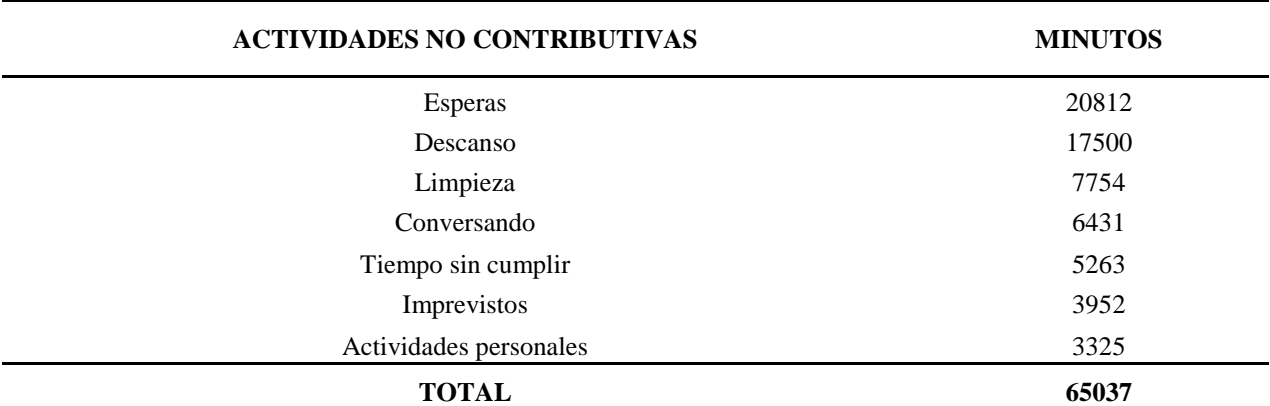

**Nota.** La tabla muestra el tiempo en minutos de las actividades no contributivas. Fuente: Autores (2018).

De acuerdo a los datos obtenidos, se calculó el porcentaje que demandaron cada actividad.

La información se muestra en la Tabla 16.

## **Tabla 16**

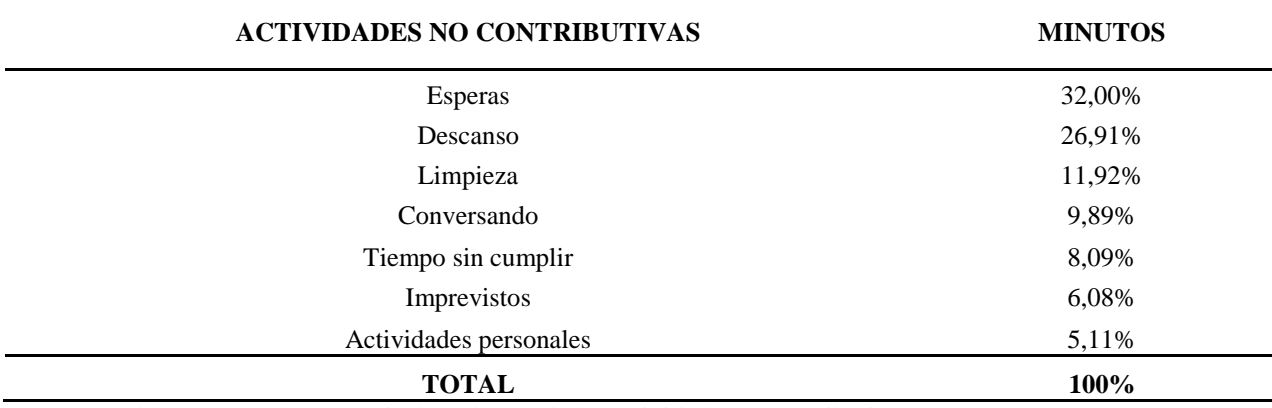

*Porcentaje de interferencia por actividad*

**Nota.** La tabla muestra el porcentaje de cada una de las actividades no contributivas. Fuente: Autores (2018).

En la Figura 8 se muestra el análisis de barras de la información obtenida en campo

durante la ejecución del proyecto.

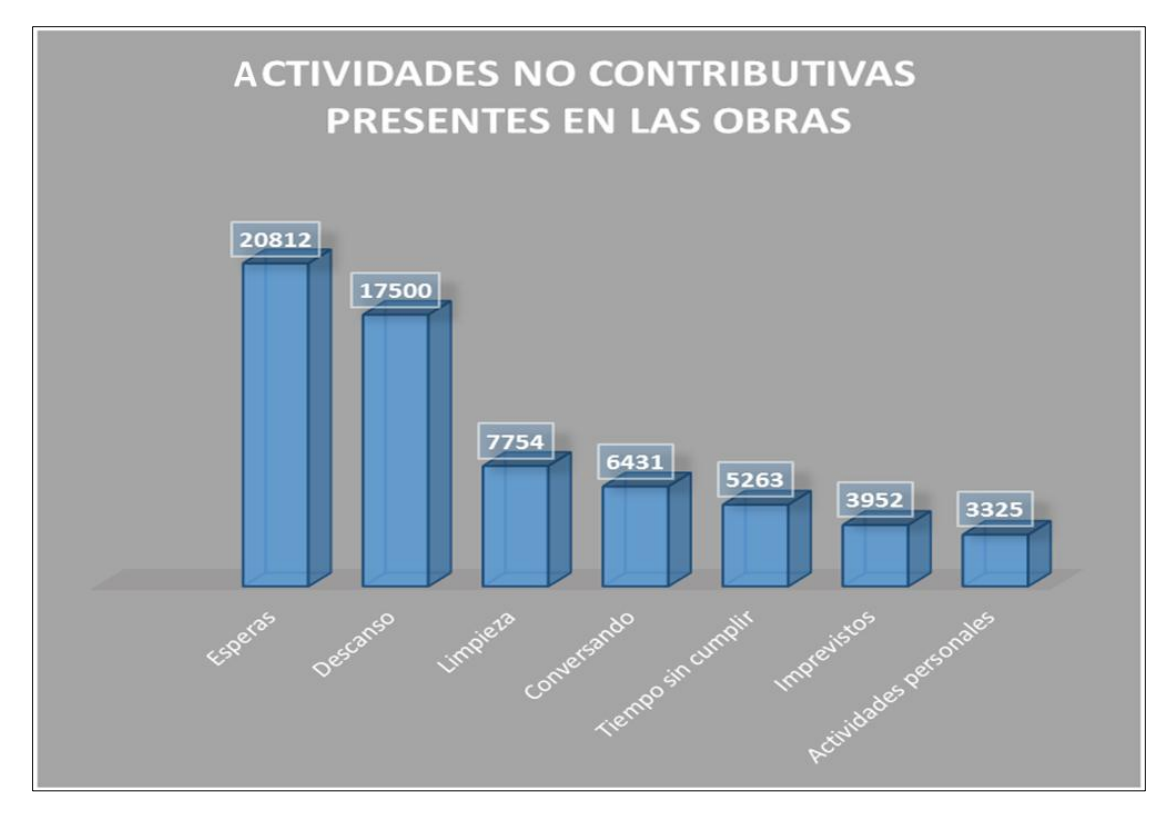

**Figura 8. Gráfico de barras de las actividades no contributivas.**

Fuente: Autores (2018).

Por último, se realizó un gráfico circular mostrado en la Figura 9, donde se detalla de

manera porcentual cada una de las actividades no contributivas.

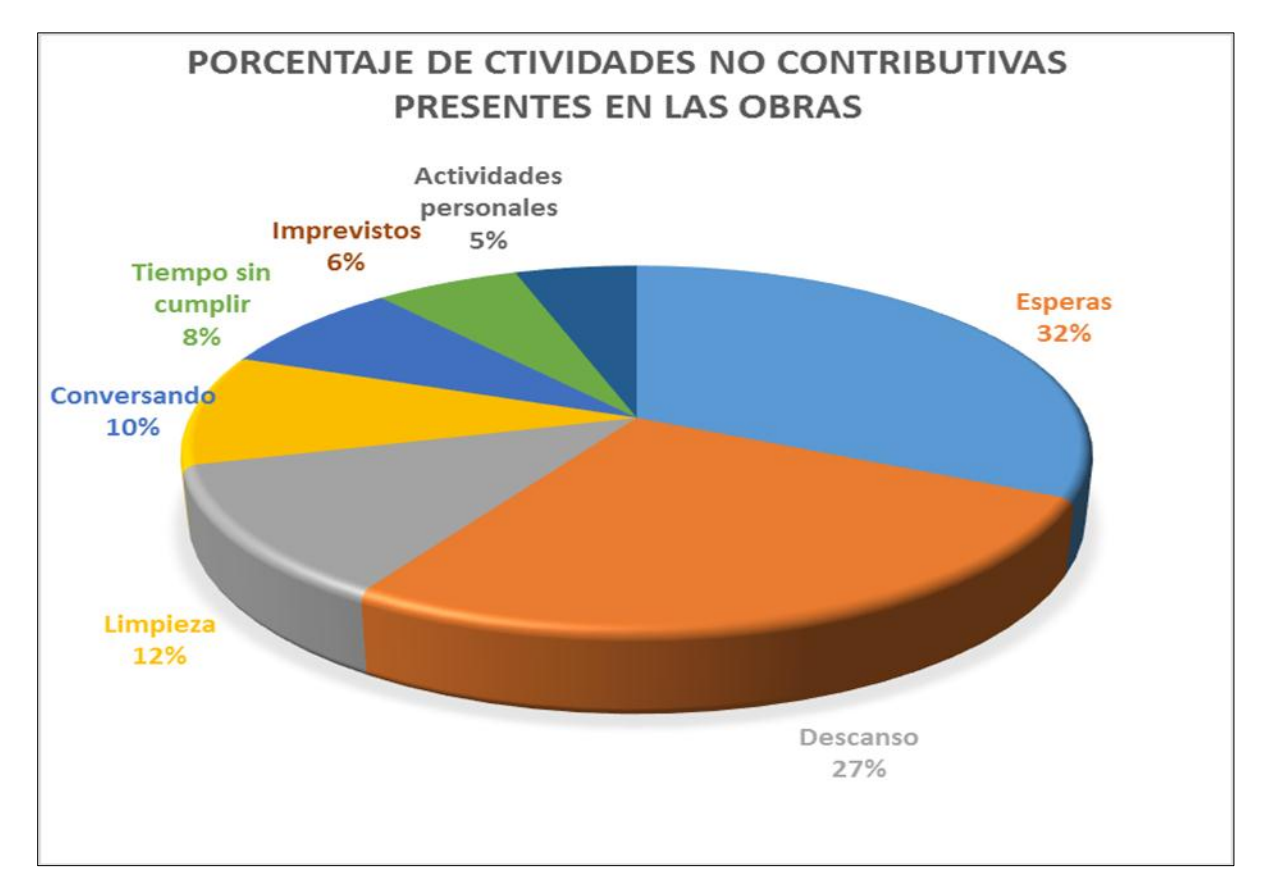

**Figura 9. Gráfico circular de actividades no contributivas.**

Fuente: Autores (2018).

# **5.2 Estimar [el porcentaje de decremento de diferentes actividades de construcciones](#page-6-7)  [verticales a través del estudio de tiempos y movimientos para las causas identificadas.](#page-6-7)**

Mediante la toma de tiempo en cada una de las obras seleccionadas para estudiar se estimaron los diferentes porcentajes de tiempos.

# **[5.2.1 Construcción Vivienda Urbanización Caracolí.](#page-6-8)** En las siguientes tablas se

muestran las actividades relacionadas al proyecto ubicado en el sector la Urbanización Caracolí. En la Tabla 17 se detalla la actividad de vigas de amarre de la obra.

## **Tabla 17**

*Vigas de Amarre vivienda caracolí*

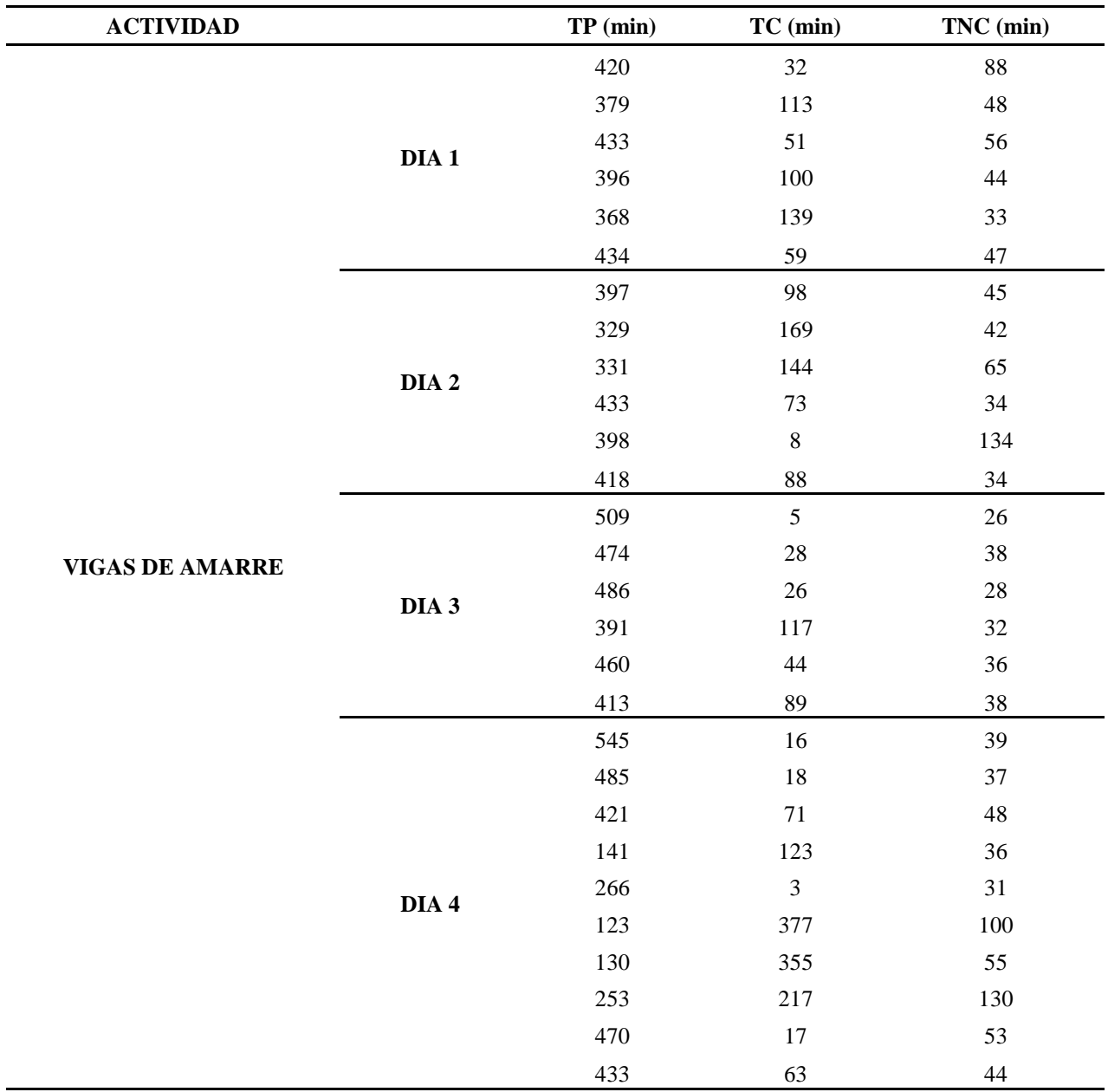

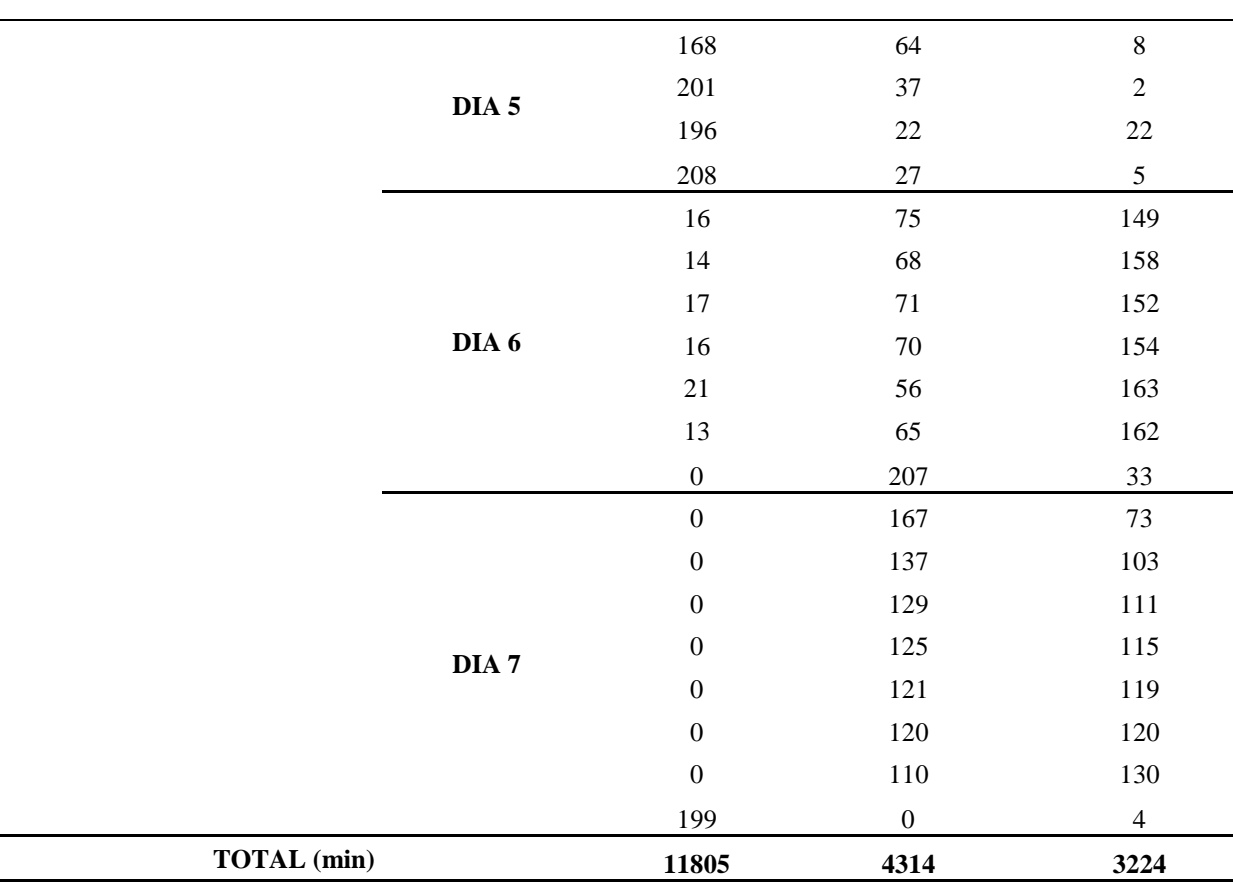

#### Continuación Tabla 17

**Nota.** La tabla muestra el tiempo empleado para la actividad vigas de amarre para el proyecto de la Urbanización el Caracolí. Fuente: Autores (2018).

Secuencialmente se realiza el mismo procedimiento con la actividad de levantamiento de muros.

La información se muestra en la Tabla 18, donde se detalla los días empleados y la estimación de cada uno de los tiempos empleados en obra.

# **Tabla 18**

*Muros vivienda caracolí*

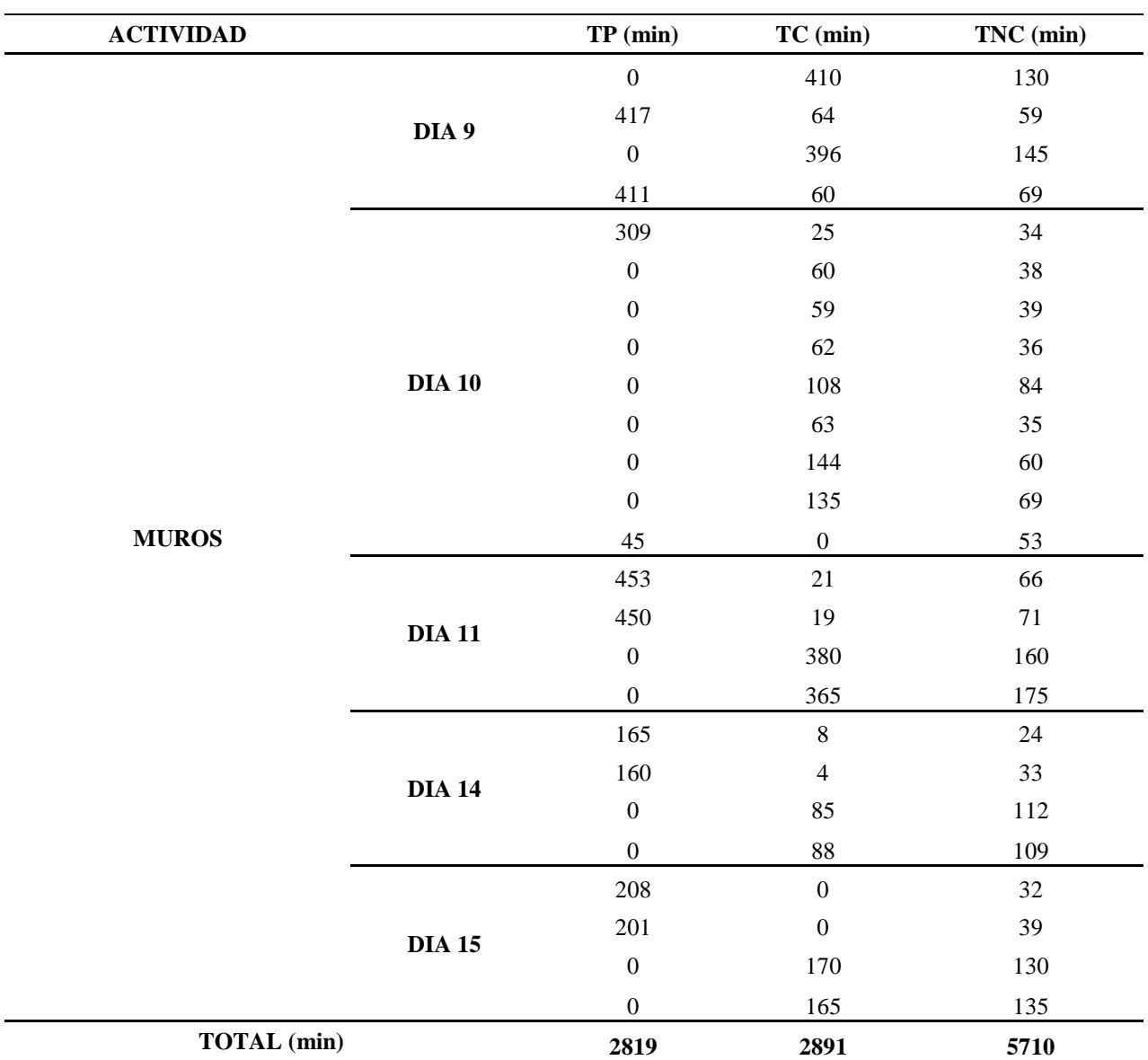

**Nota.** La tabla muestra el tiempo empleado para la actividad muros para el proyecto de la Urbanización el Caracolí. Fuente: Autores (2018).

Del mismo modo se realiza el consolidado de tiempo para la actividad de columnas, dicha información se detalla en la Tabla 19.
# *Columnas vivienda caracolí*

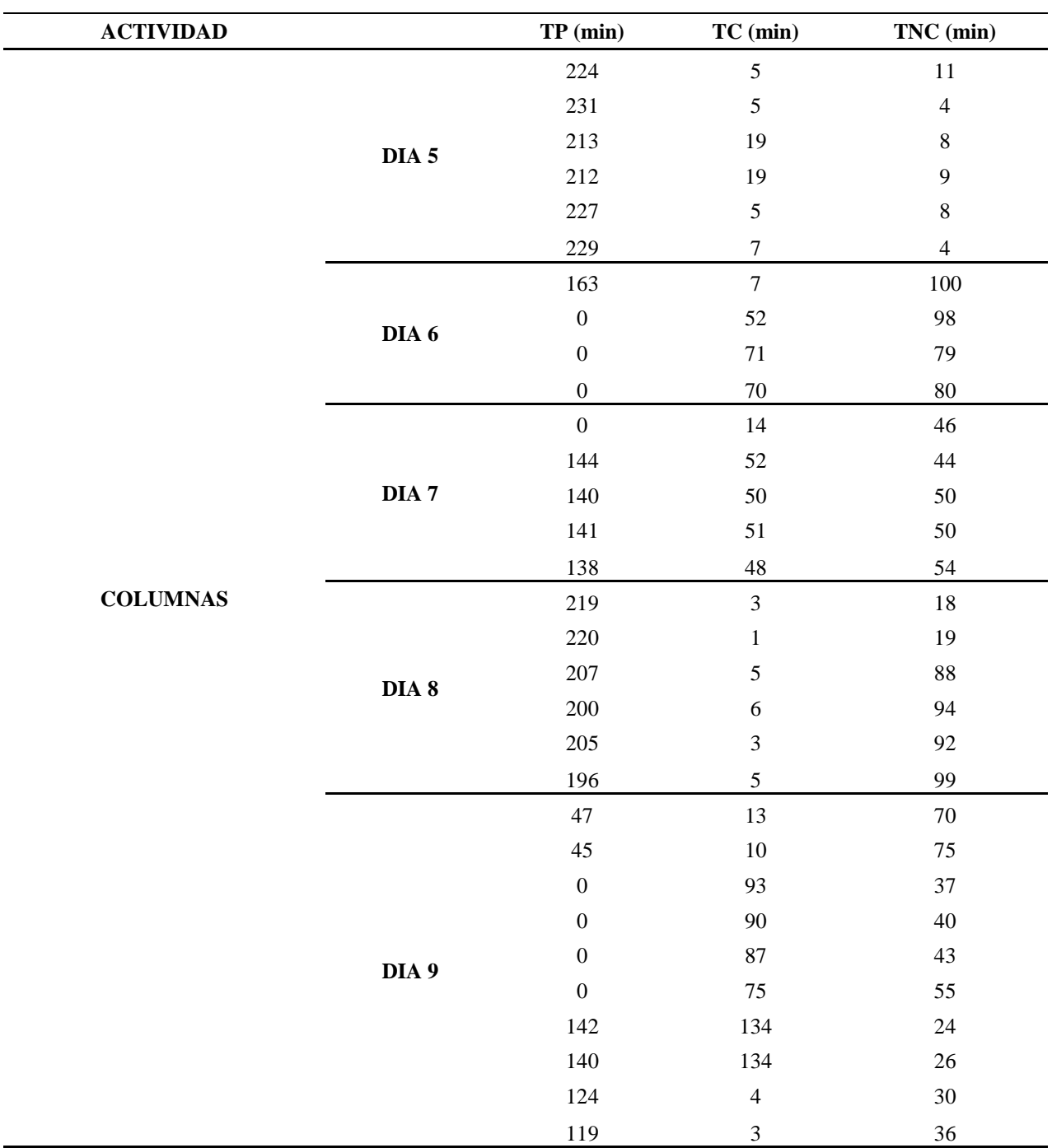

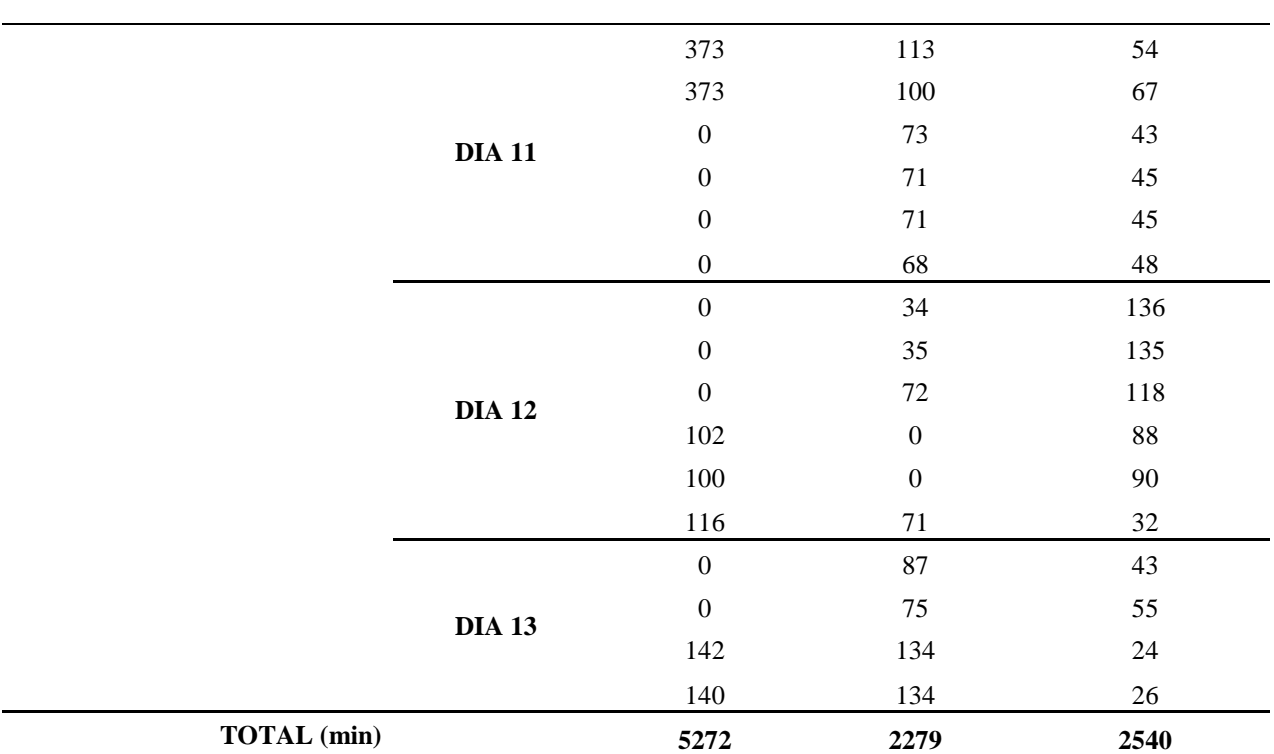

**Nota.** La tabla muestra el tiempo empleado para la actividad de columnas para el proyecto de la Urbanización el Caracolí. Fuente: Autores (2018).

Por último, se realizó la toma de datos para la actividad de losa de entrepiso. La información se detalla en la Tabla 20.

#### **Tabla 20**

*Losa vivienda caracolí*

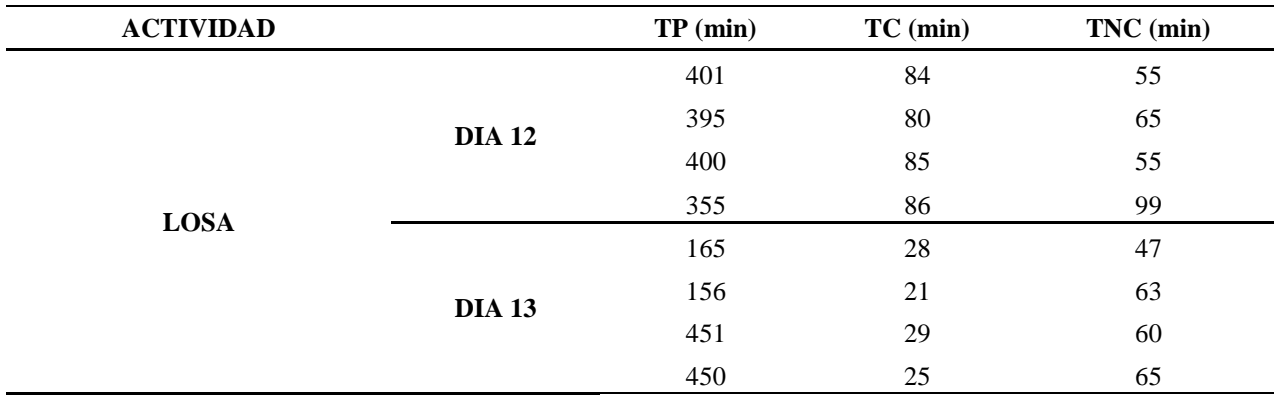

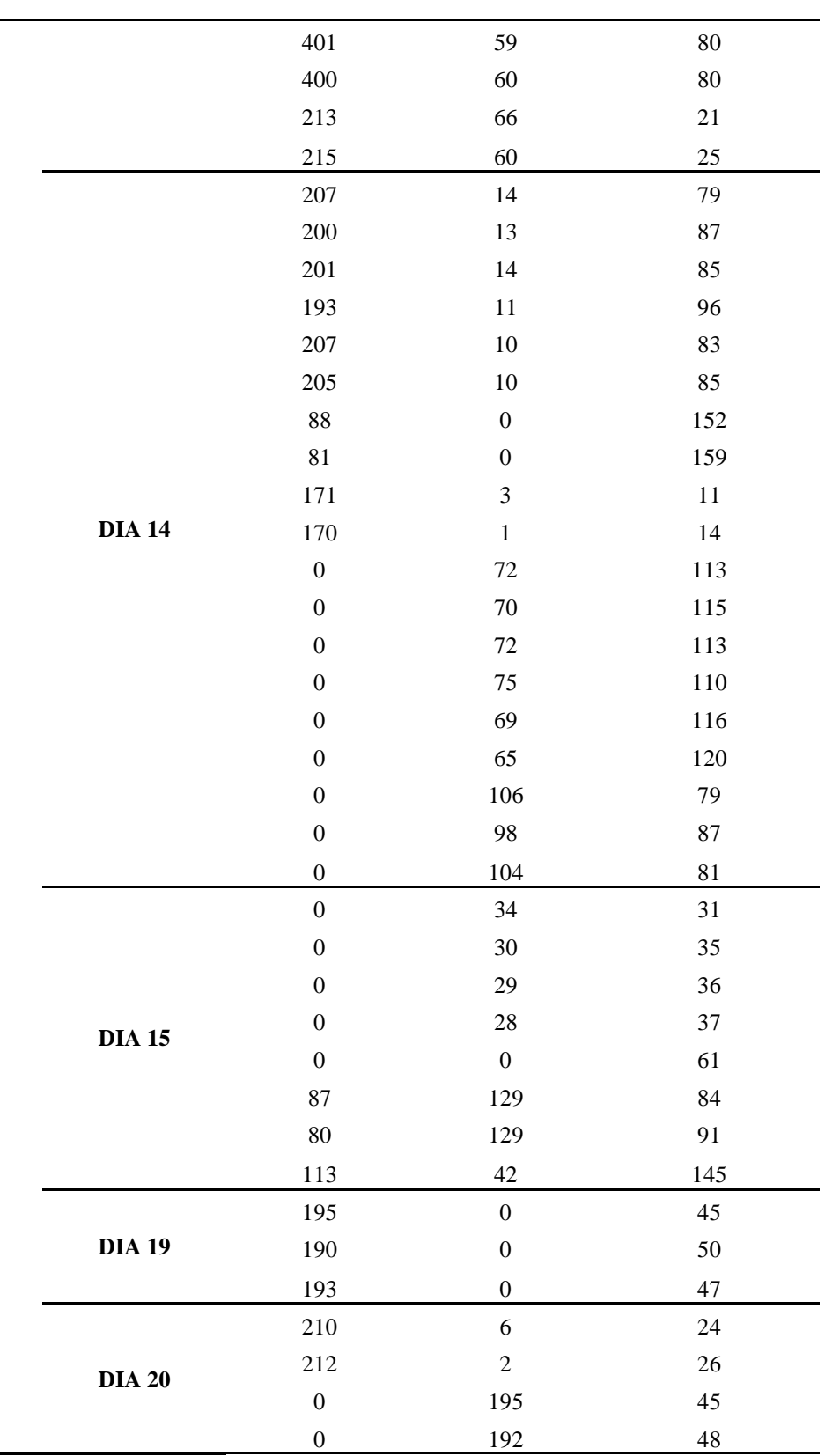

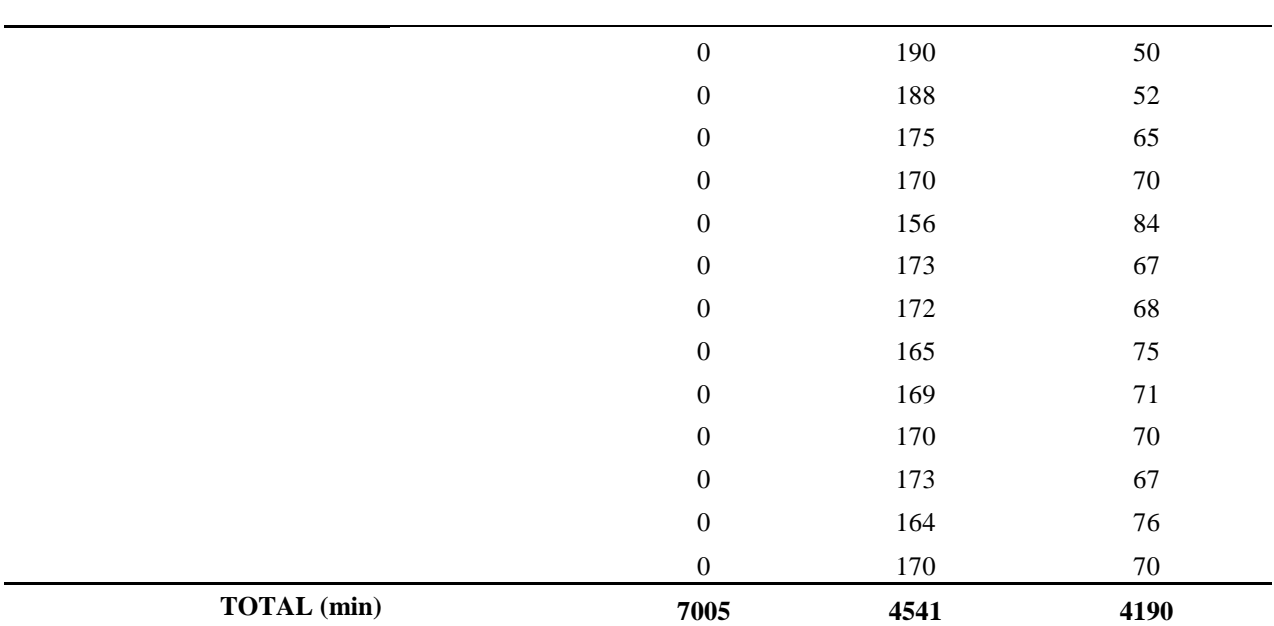

**Nota.** La tabla muestra el tiempo empleado para la actividad de losa para el proyecto de la Urbanización el Caracolí. Fuente: Autores (2018).

En la Tabla 21 se muestra el resumen de los tiempos para la vivienda de la urbanización

Caracolí.

### **Tabla 21**

*Resumen vivienda el Caracolí*

Continuación Tabla 20

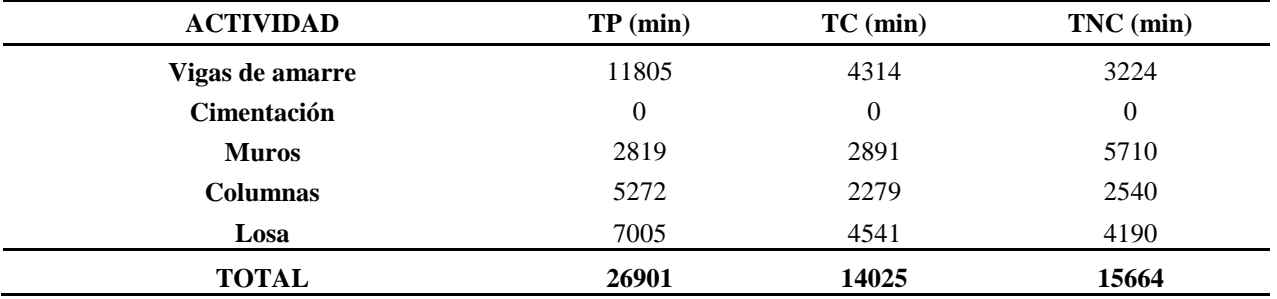

**Nota.** La tabla muestra el resumen de tiempos para el proyecto de la Urbanización el Caracolí. Fuente: Autores (2018).

De acuerdo a la tabla resumen se obtiene el gráfico mostrado en la Figura 10, detallado los tiempos ejecutados en obra.

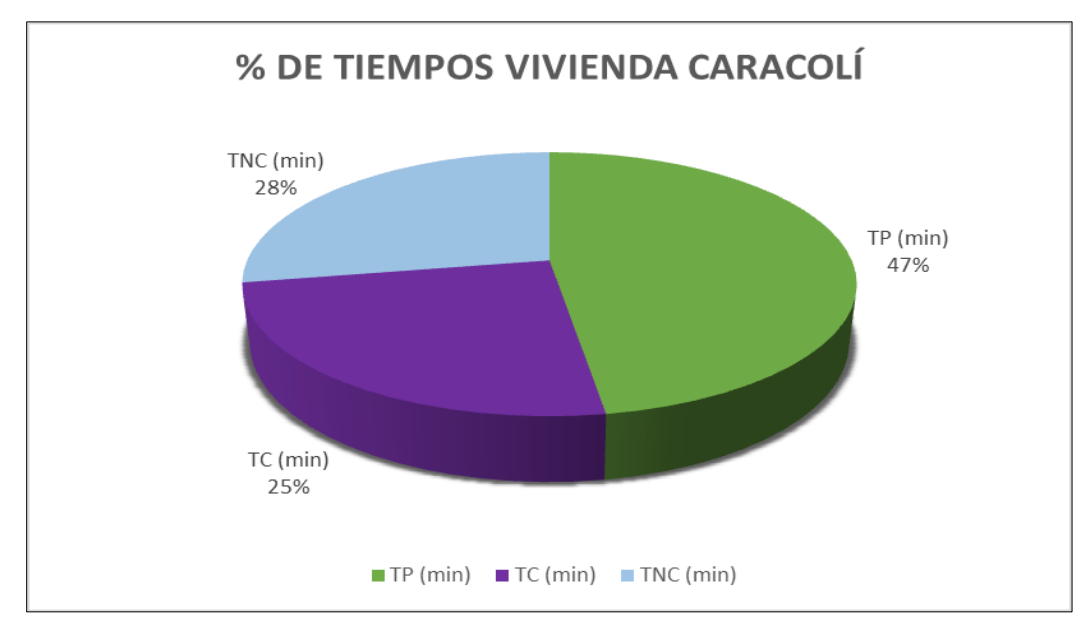

**Figura 10. Gráfico circular de los tiempos obtenidos en obra.**

Fuente: Autores (2018).

En relación con lo anterior también se obtiene el gráfico de barras mostrado en la Figura

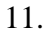

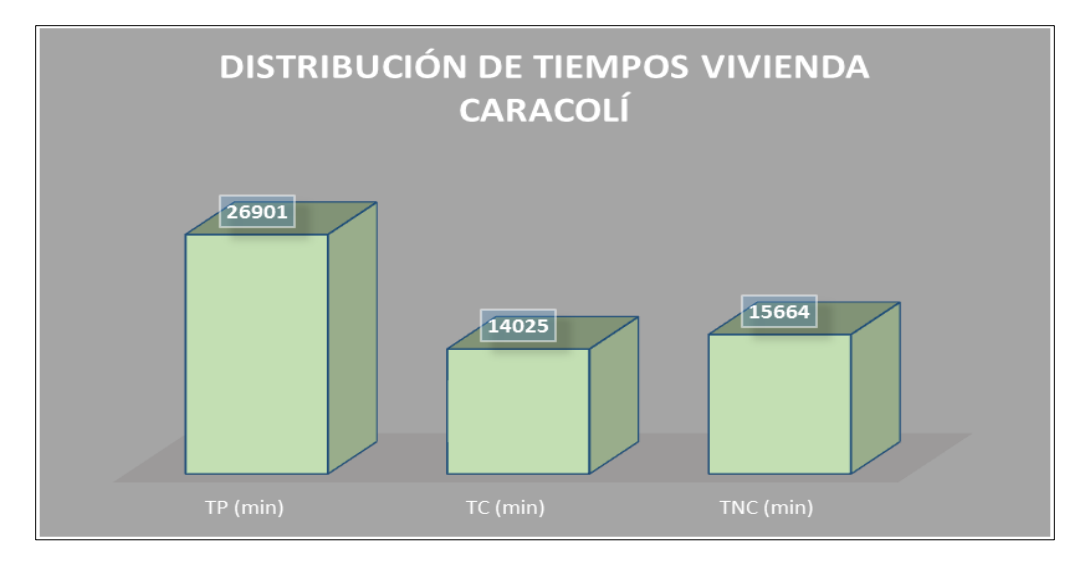

**Figura 11. Gráfico de barras de los tiempos obtenidos en obra.**

Fuente: Autores (2018).

**[5.2.2 Construcción Vivienda Barrio La Gloria.](#page-6-0)** En las siguientes tablas se muestran las actividades relacionadas al proyecto ubicado en el sector de la Gloria. En la Tabla 22 se detalla la actividad de vigas de amarre de la obra.

### **Tabla 22**

*Vigas de Amarre vivienda la gloria*

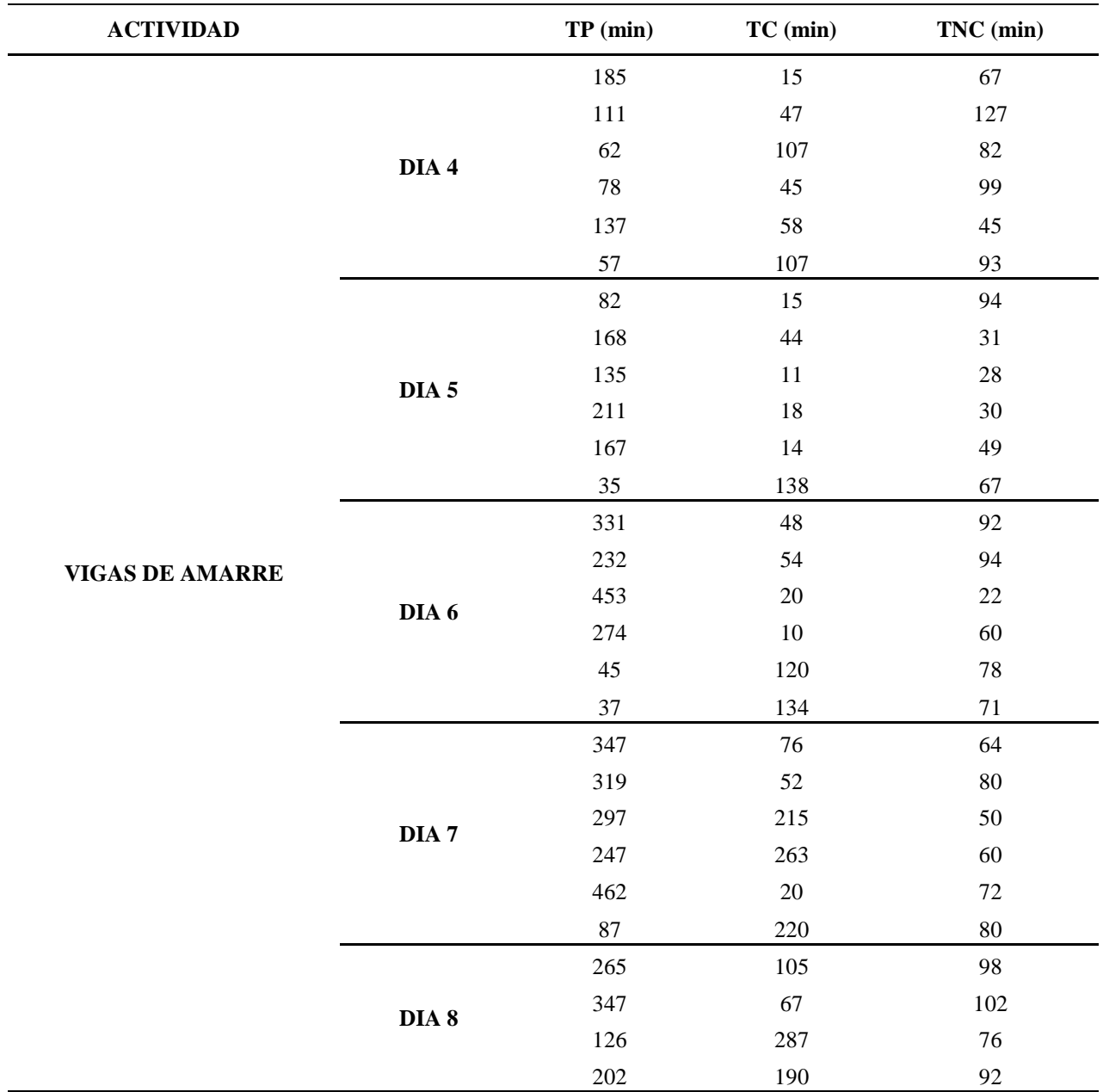

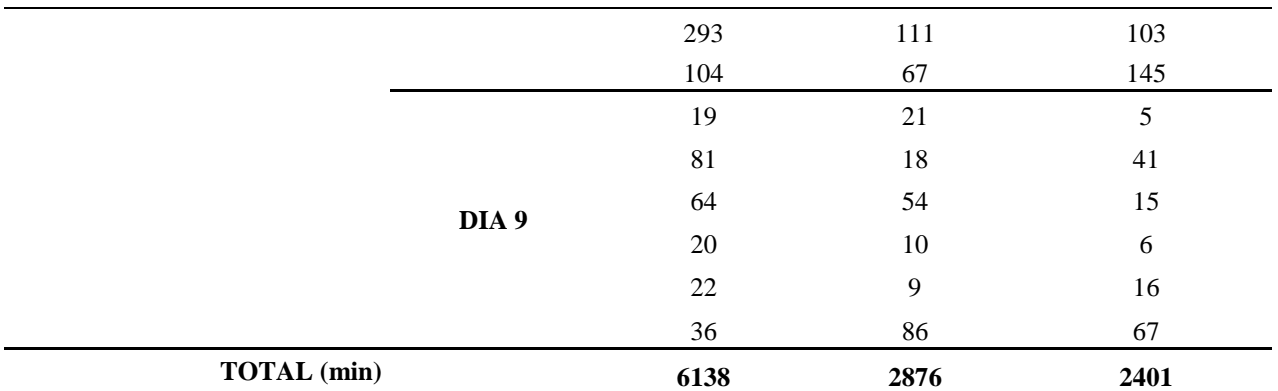

**Nota.** La tabla muestra el tiempo empleado para la actividad vigas de amarre para el proyecto del barrio la gloria. Fuente: Autores (2018).

En la Tabla 23 se muestra el consolidado de la información para la actividad de

cimentación.

#### **Tabla 23**

*Cimentación de la vivienda la gloria*

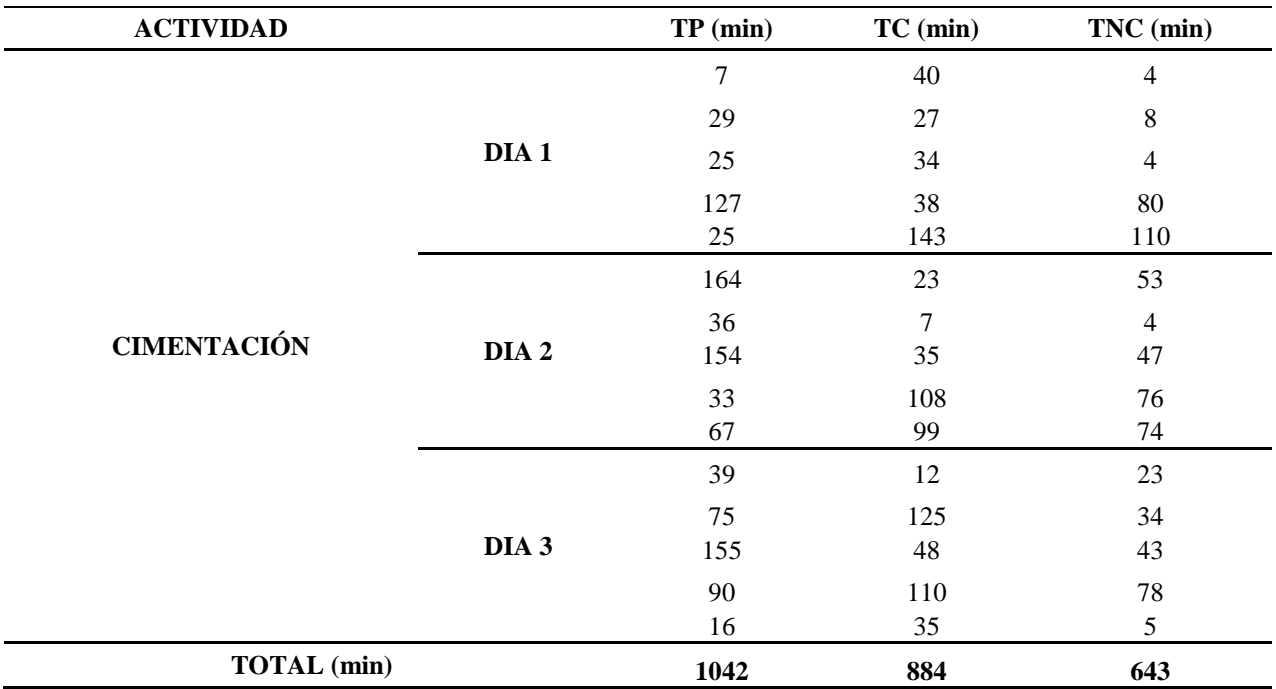

**Nota.** La tabla muestra el tiempo empleado para la actividad cimentación para el proyecto del barrio la gloria. Fuente: Autores (2018).

En la Tabla 24 se muestra el consolidado de la información para la actividad de Muros,

detallando cada uno de los tiempos empleados.

# **Tabla 24**

*Muros de la vivienda la gloria*

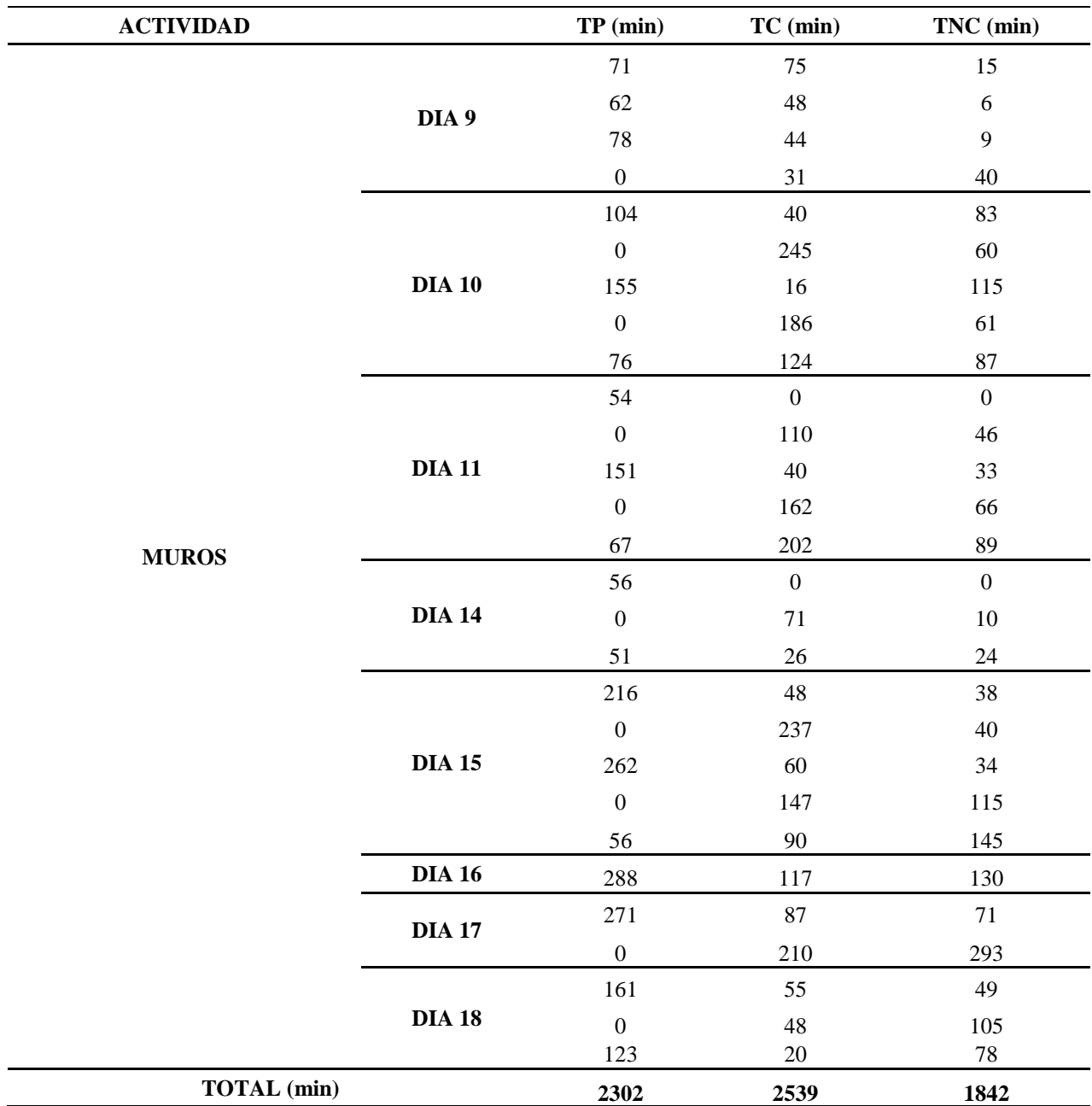

**Nota.** La tabla muestra el tiempo empleado para la actividad muros para el proyecto del barrio la gloria. Fuente: Autores (2018).

En la Tabla 25 se muestra el consolidado de la información para la actividad de Columnas.

# **Tabla 25**

*Columnas de la vivienda la gloria*

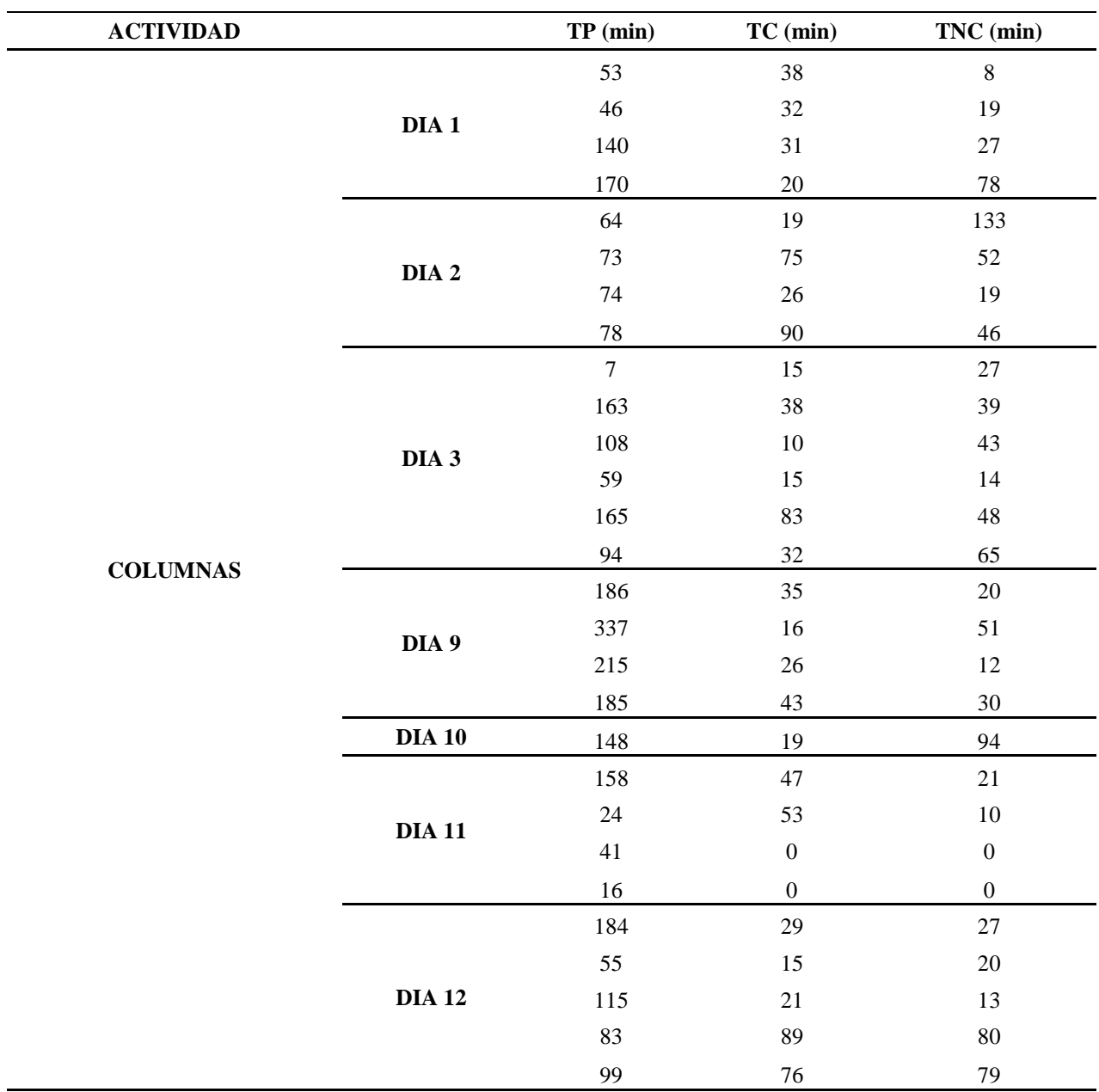

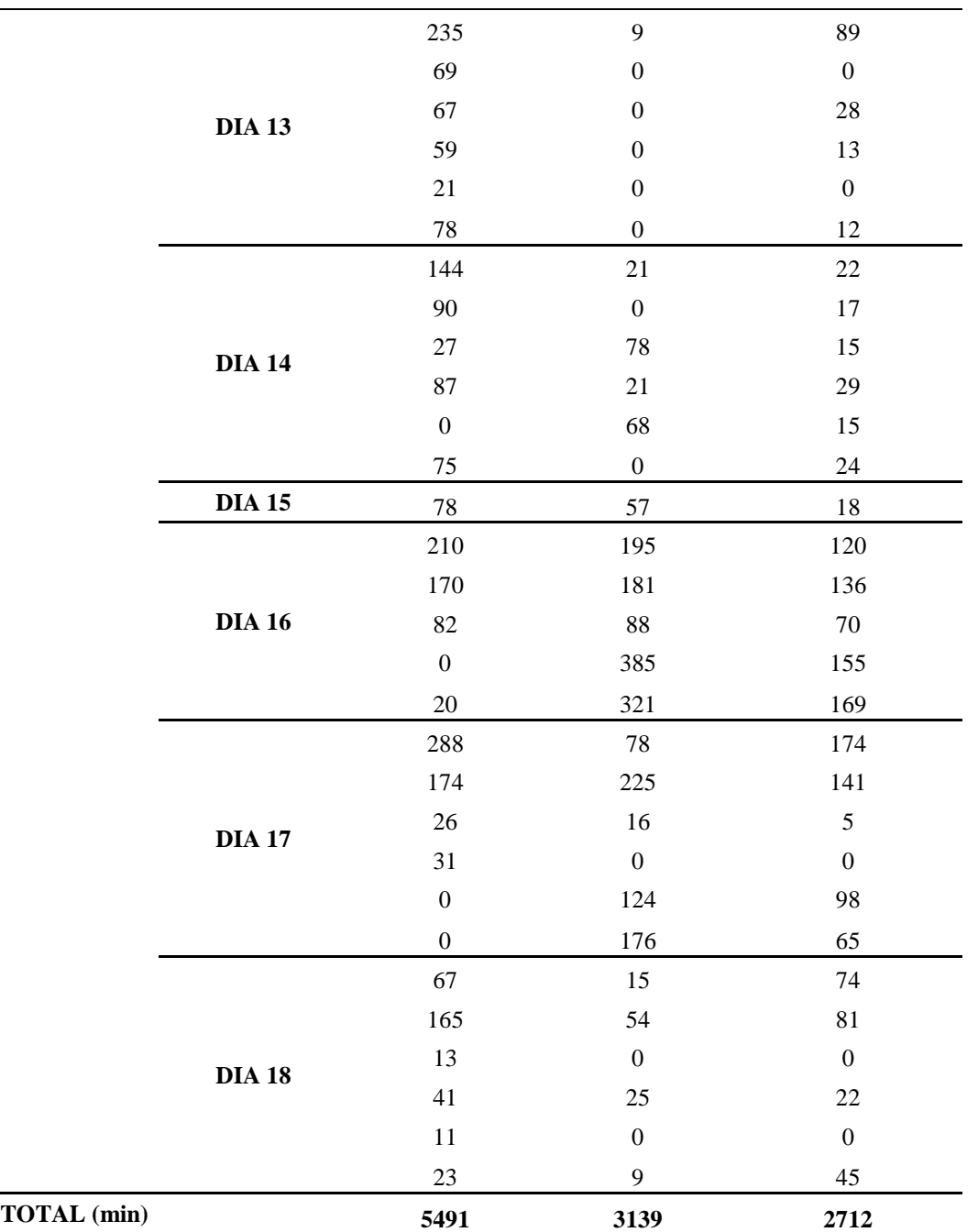

**Nota.** La tabla muestra el tiempo empleado para la actividad Columnas para el proyecto del barrio la gloria. Fuente: Autores (2018).

En la Tabla 26 se muestra el consolidado de la información para la actividad de Losa,

detallando cada uno de los tiempos empleados.

# **Tabla 26**

# *Losa de la vivienda la gloria*

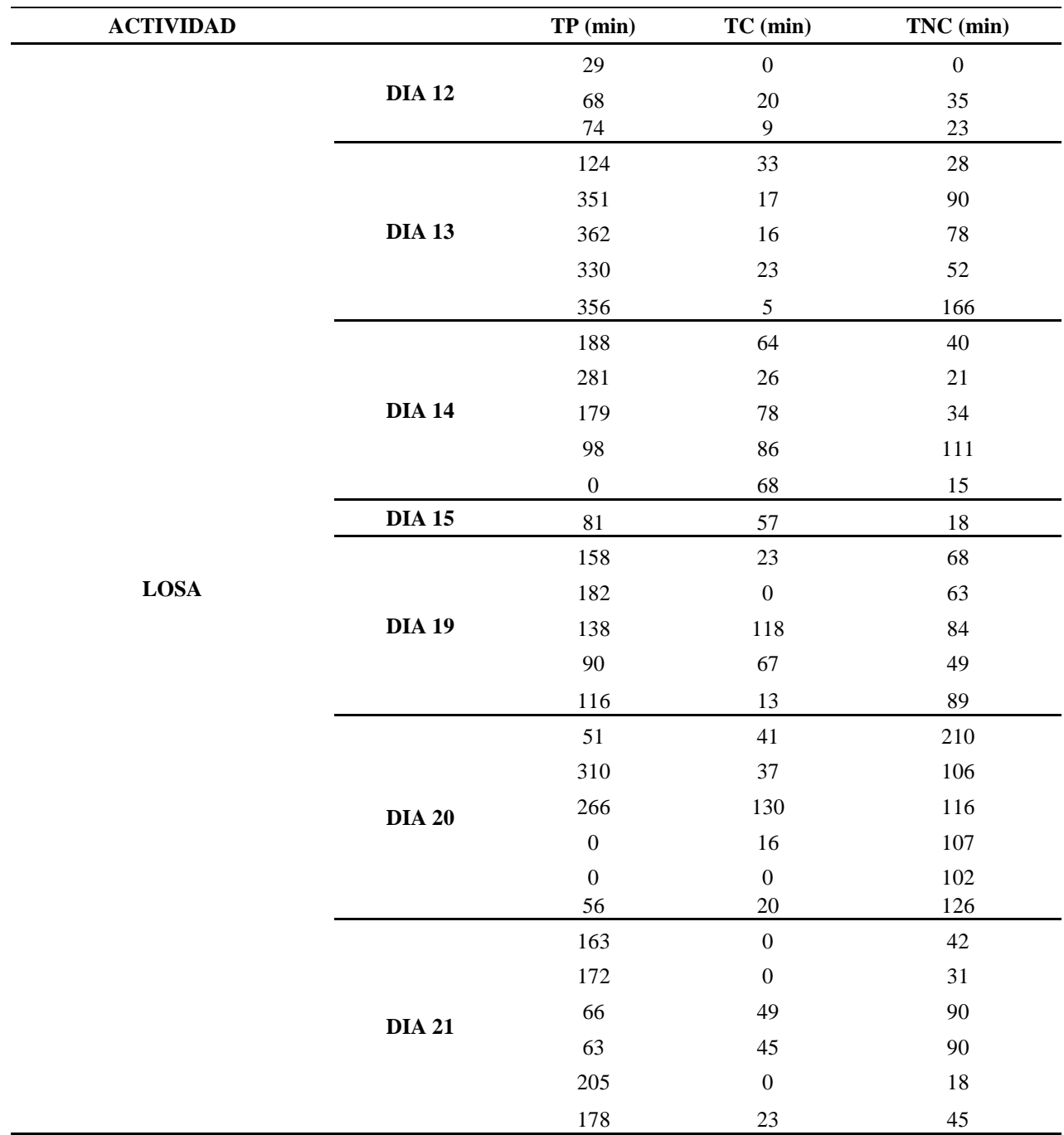

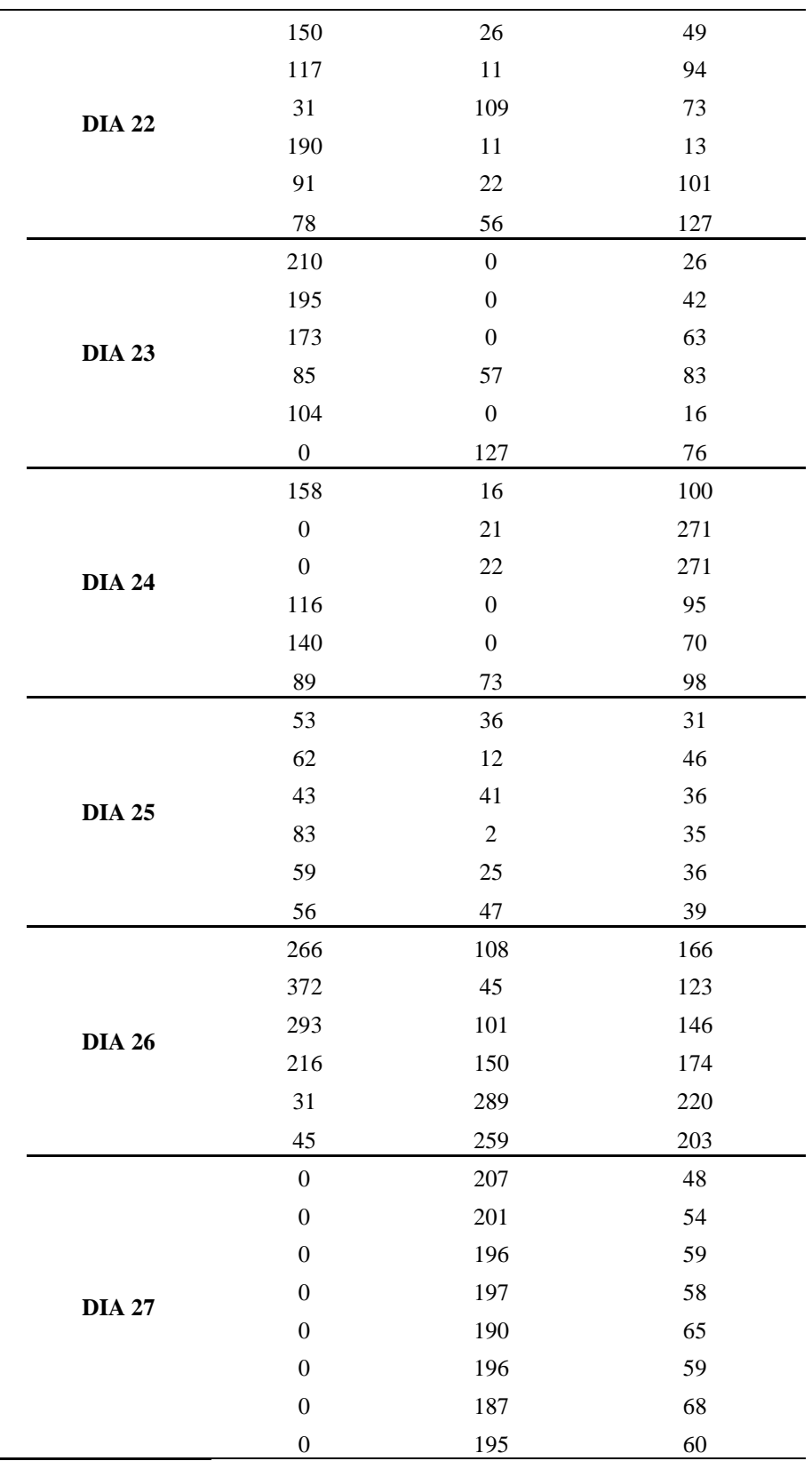

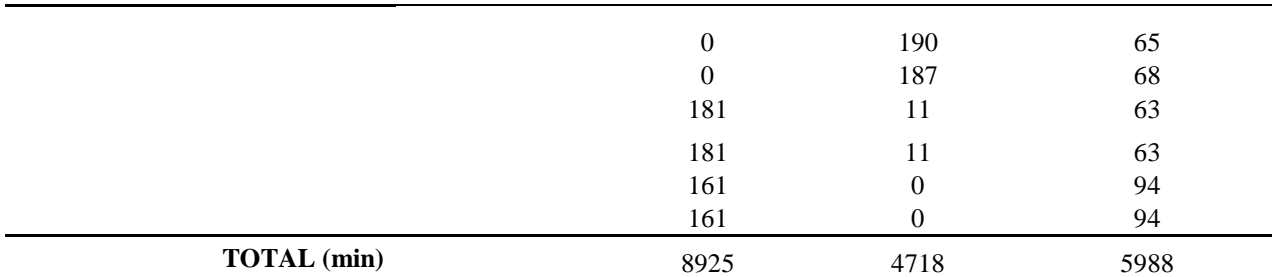

**Nota.** La tabla muestra el tiempo empleado para la actividad Columnas para el proyecto del barrio la gloria. Fuente: Autores (2018).

Por último, en la Tabla 27 se muestra el resumen de los tiempos para la vivienda del Barrio la Gloria.

#### **Tabla 27**

*Resumen de la vivienda la gloria*

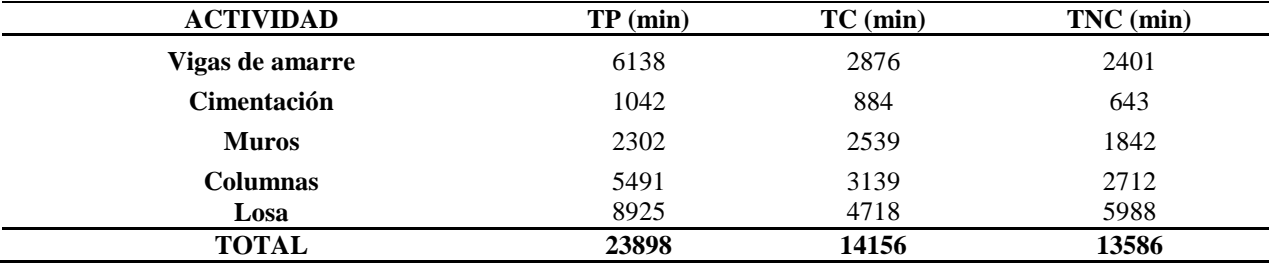

**Nota.** La tabla muestra el resumen de tiempos para el proyecto del barrio la Gloria. Fuente: Autores (2018).

De acuerdo a la tabla resumen se obtiene el gráfico mostrado en la Figura 12, detallado los tiempos ejecutados en obra del proyecto generado en el Barrio la Gloria.

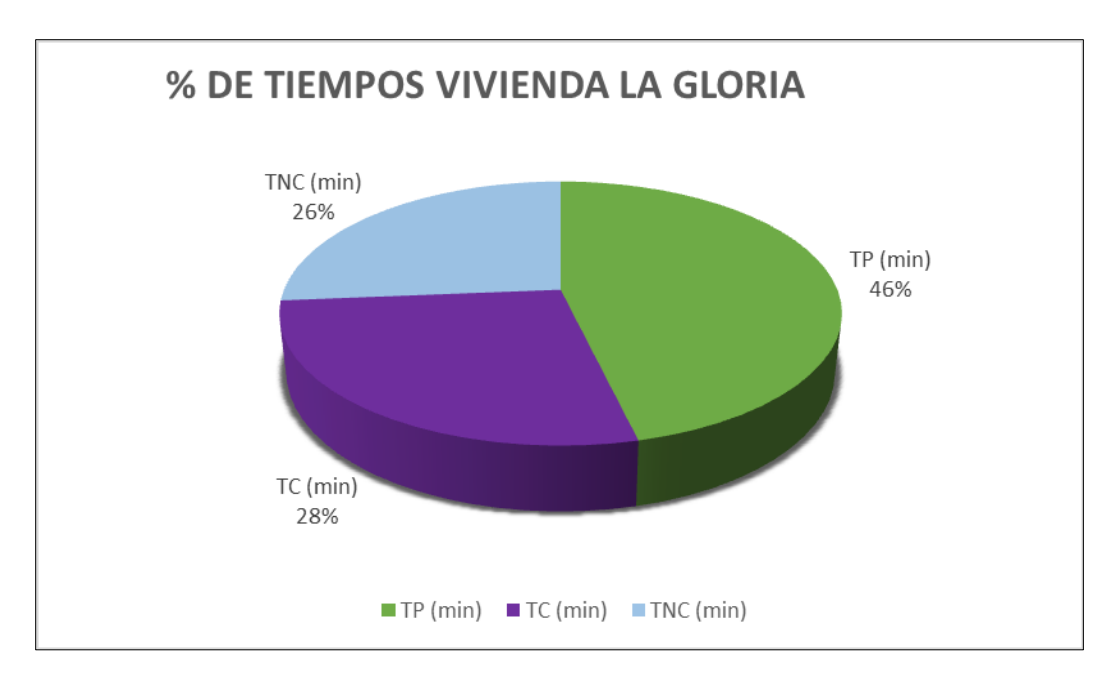

**Figura 12. Gráfico circular de los tiempos obtenidos en obra.**

Fuente: Autores (2018).

En relación con lo anterior también se obtiene el gráfico de barras mostrado en la Figura

#### 13.

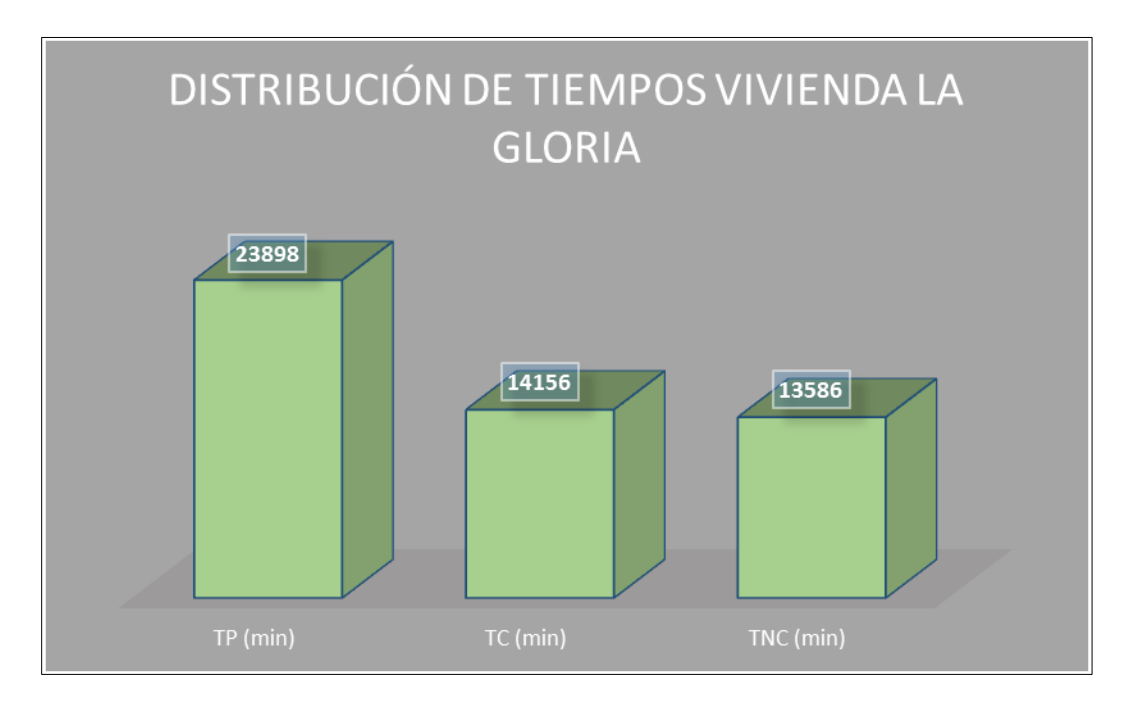

**Figura 13. Gráfico de barras de los tiempos obtenidos en obra.**

Fuente: Autores (2018).

**[5.2.3 Construcción Vivienda Torres del cable.](#page-6-1)** En las siguientes tablas se muestran las actividades relacionadas al proyecto ubicado en el sector de Torres del Cable. En la Tabla 28 se detalla la actividad de vigas de amarre de la obra.

## **Tabla 28**

*Vigas de Amarre vivienda Torres del Cable*

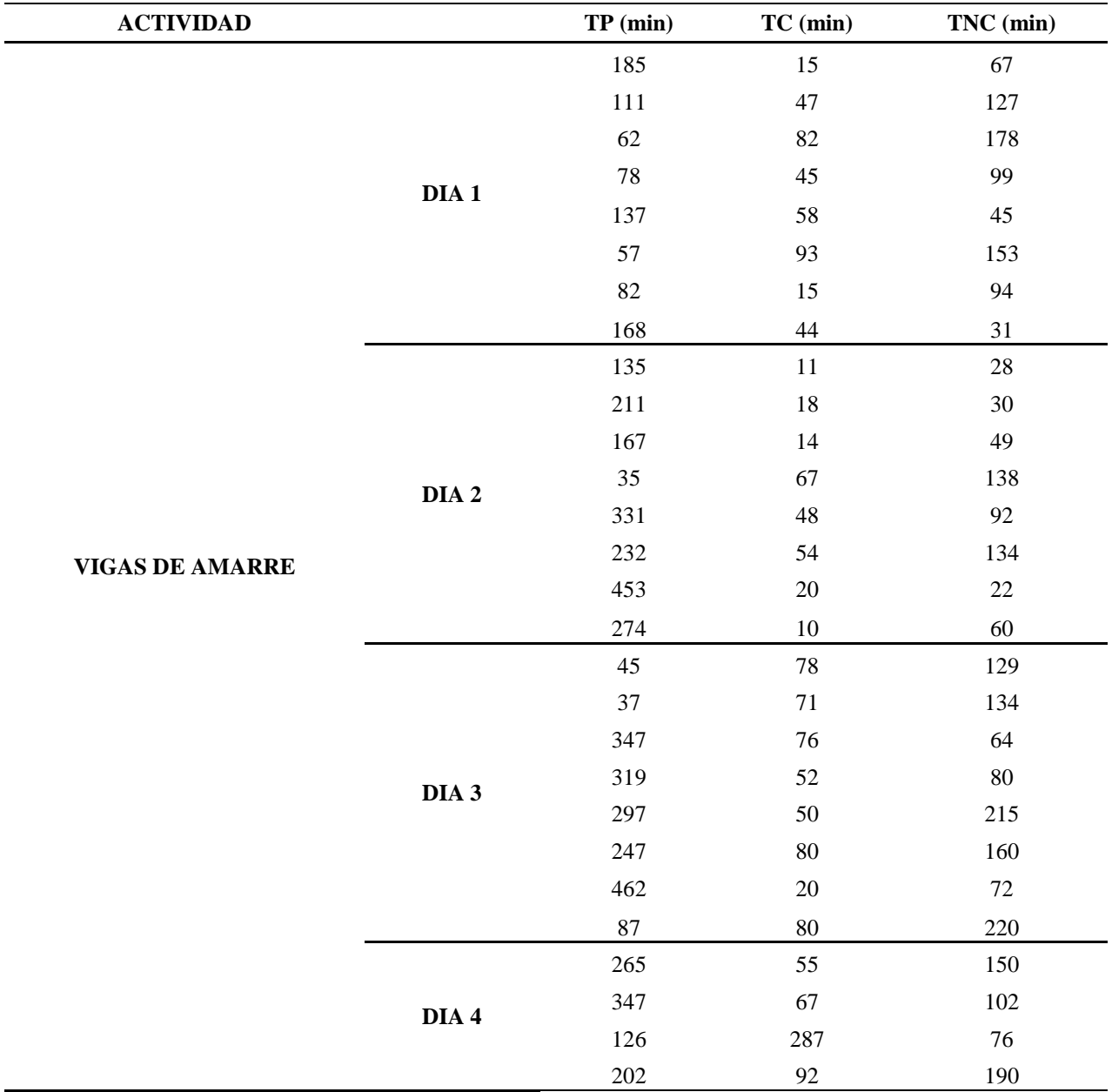

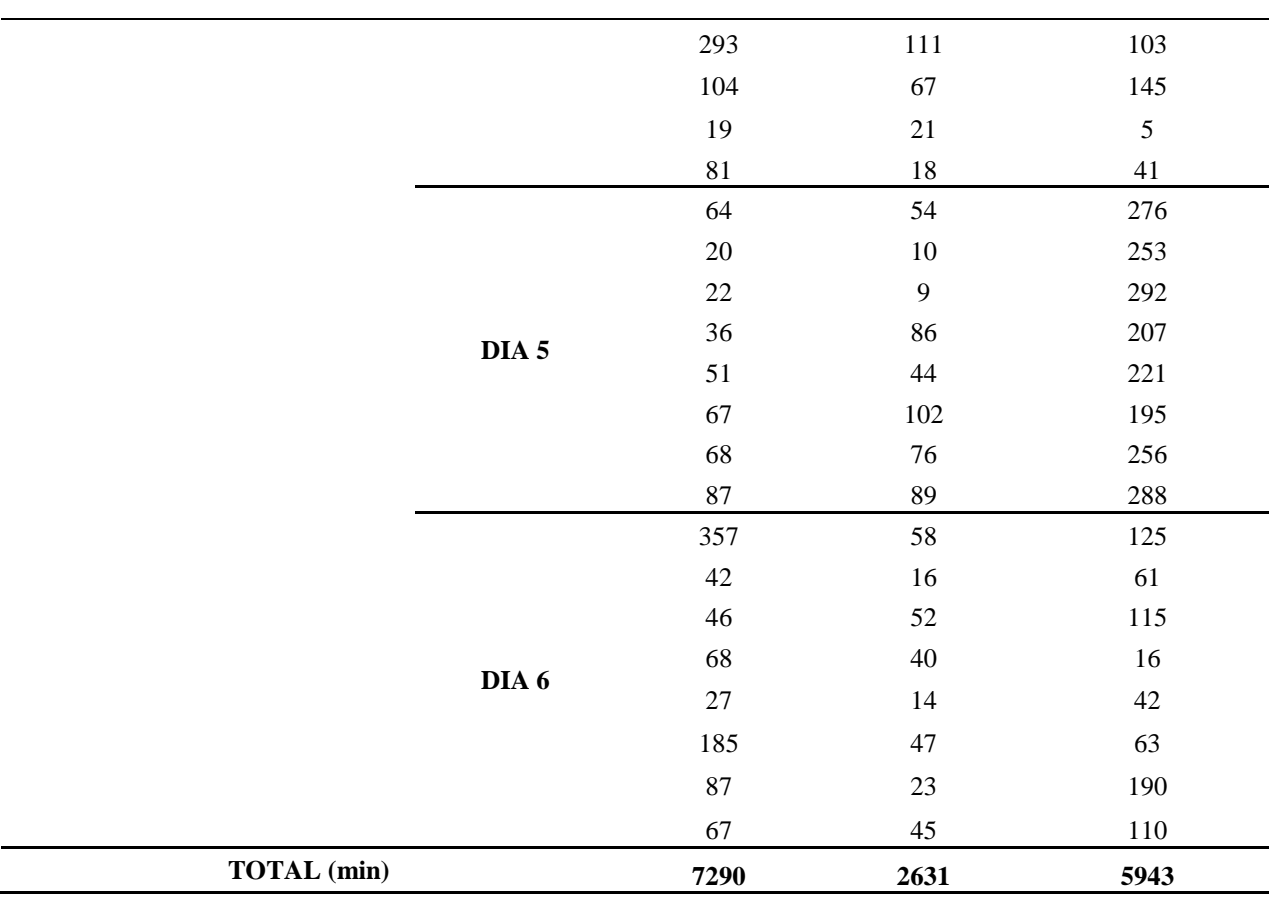

**Nota.** La tabla muestra el tiempo empleado para la actividad vigas de amarre para el proyecto del sector Torres del Cable. Fuente: Autores (2018).

En la Tabla 29 se muestra el consolidado de la información para la actividad de Muros.

### **Tabla 29**

*Muros vivienda Torres del Cable*

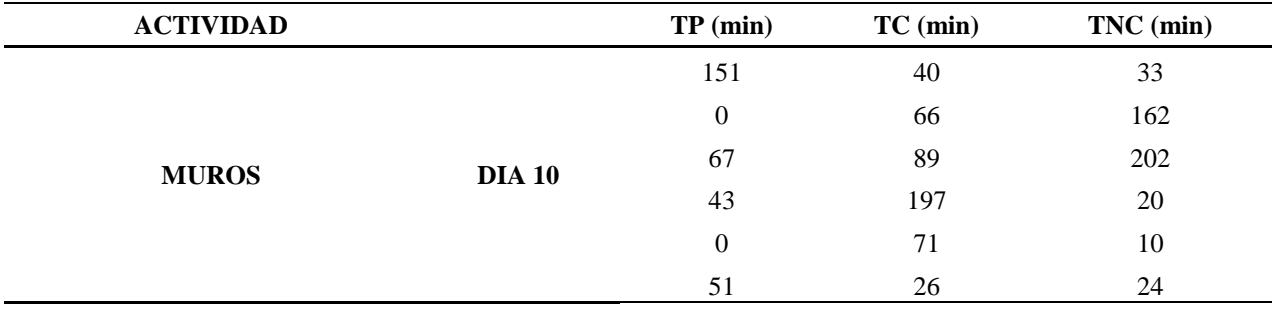

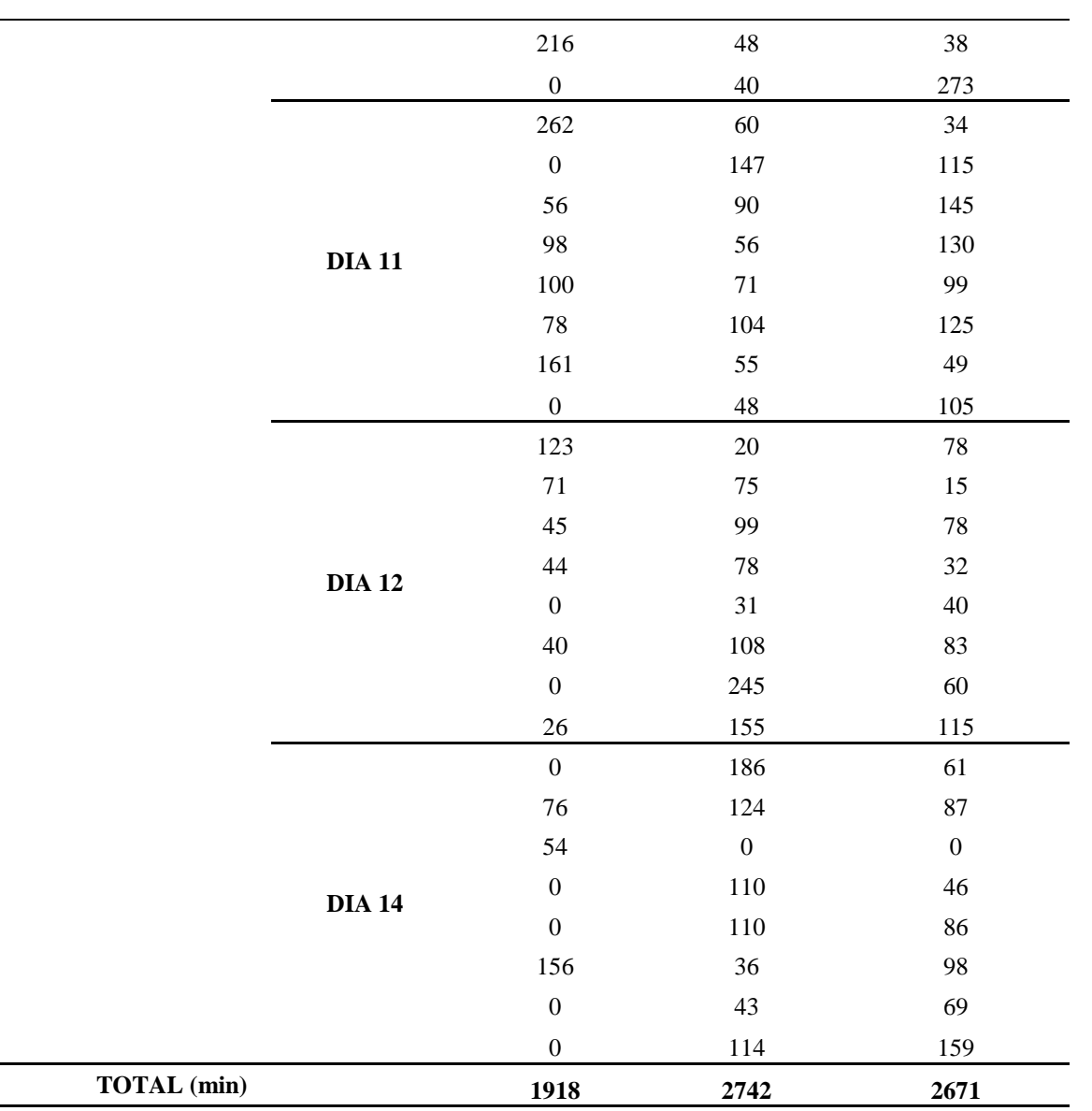

**Nota.** La tabla muestra el tiempo empleado para la actividad de Muros para el proyecto del sector Torres del Cable. Fuente: Autores (2018).

En la Tabla 30 se muestra el consolidado de la información para la actividad de Columnas, contemplado cada uno de los tiempos.

*Columnas vivienda Torres del Cable*

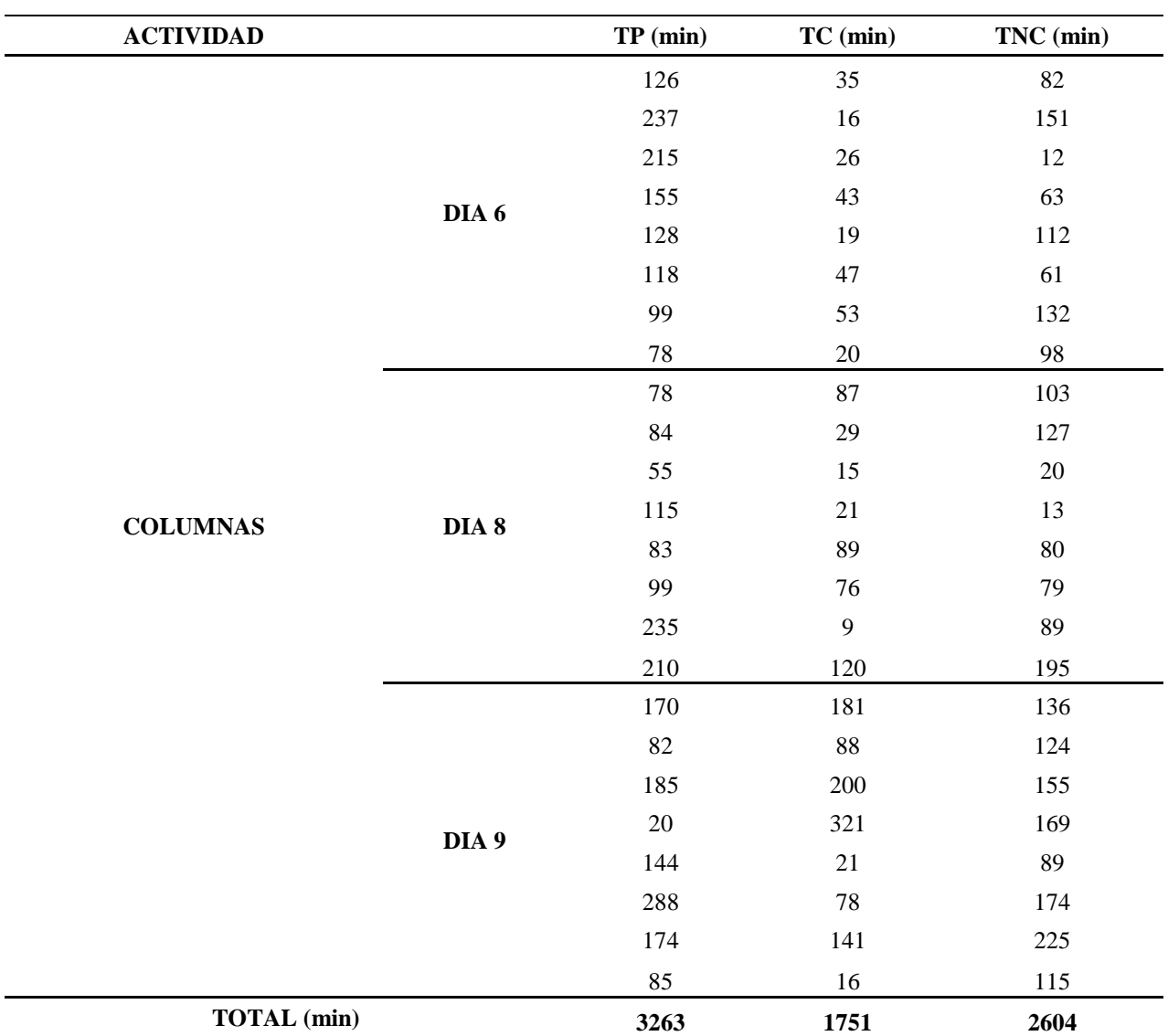

**Nota.** La tabla muestra el tiempo empleado para la actividad de Columnas para el proyecto del sector Torres del Cable. Fuente: Autores (2018).

En la Tabla 31 se muestra el consolidado de la información para la actividad de Losa, contemplado cada uno de los tiempos.

### *Losa vivienda Torres del Cable*

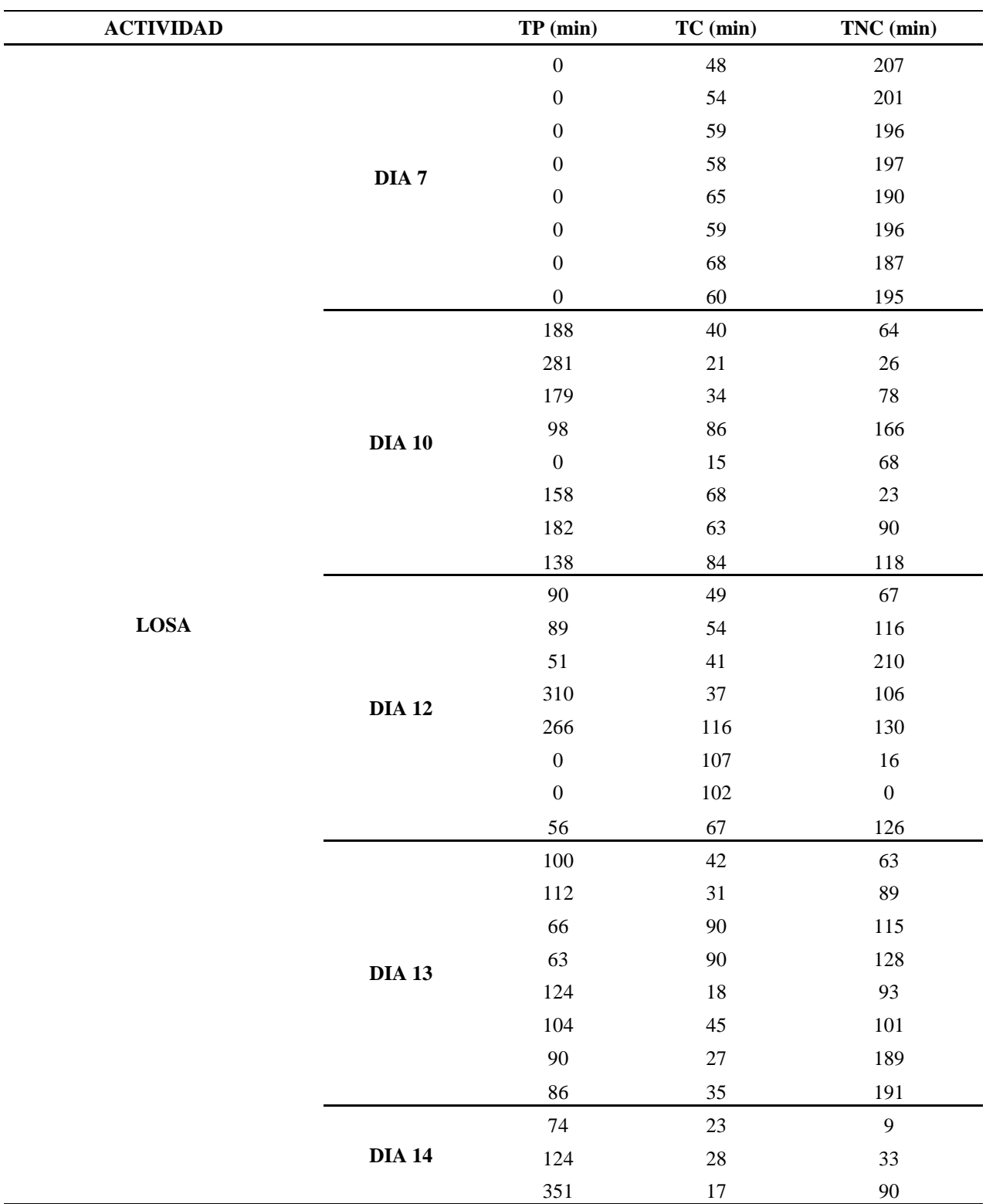

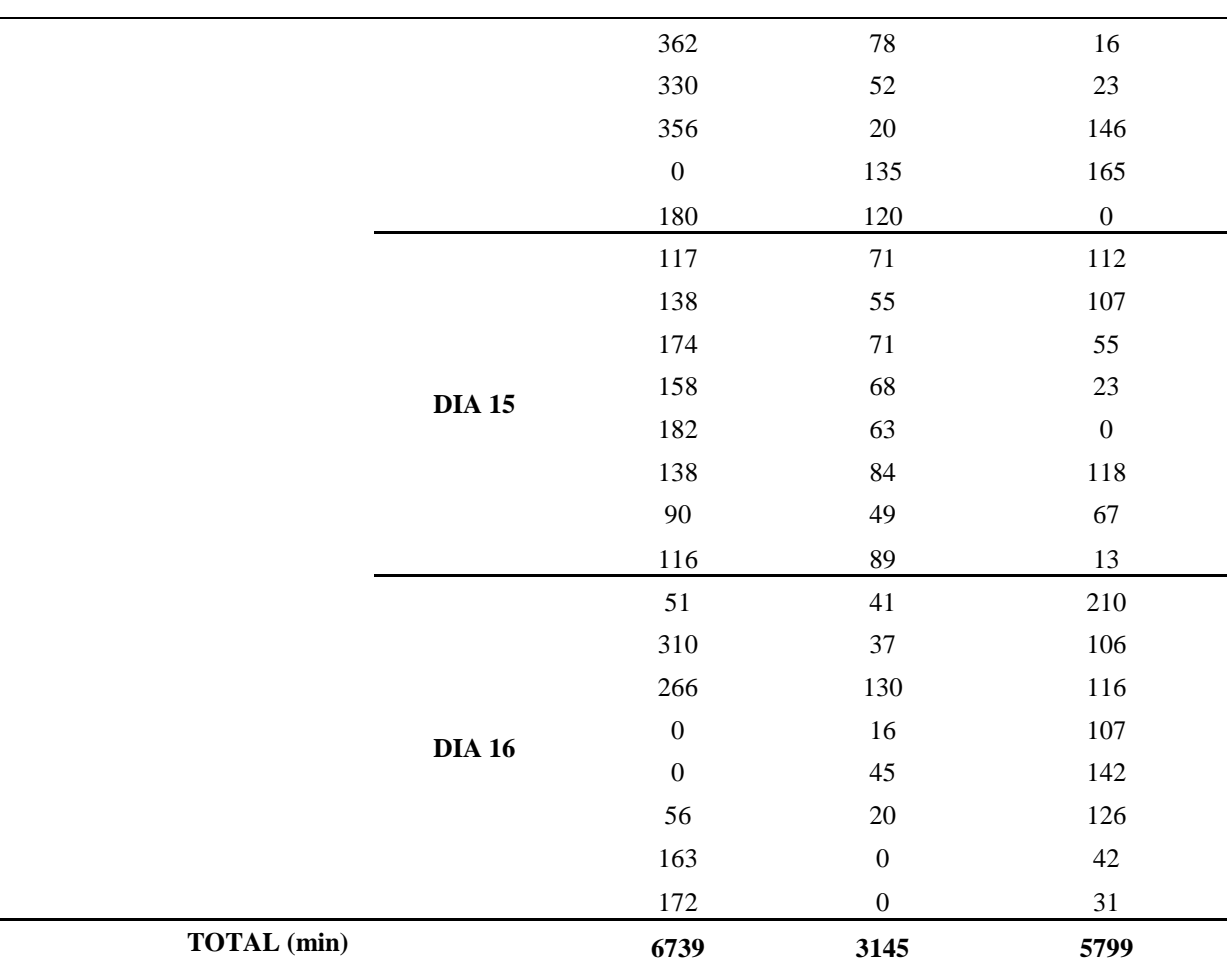

**Nota.** La tabla muestra el tiempo empleado para la actividad de losa para el proyecto del sector Torres del Cable. Fuente: Autores (2018).

Por último, en la Tabla 32 se muestra el resumen de los tiempos para la vivienda del Sector

Torres del Cable.

| <b>ACTIVIDAD</b> | TP (min) | $TC$ (min) | $TNC$ (min) |
|------------------|----------|------------|-------------|
| Vigas de amarre  | 7290     | 2631       | 5943        |
| Cimentación      | $\theta$ | $\Omega$   | $\theta$    |
| <b>Muros</b>     | 1918     | 2742       | 2671        |
| <b>Columnas</b>  | 3263     | 1751       | 2604        |
| Losa             | 6739     | 3145       | 5799        |
| <b>TOTAL</b>     | 19210    | 10269      | 17017       |

*Resumen vivienda Torres del Cable*

**Nota.** La tabla muestra el resumen de los tiempos para el proyecto del sector Torres del Cable. Fuente: Autores (2018).

De acuerdo a la tabla resumen se obtiene el gráfico mostrado en la Figura 14, detallado los

tiempos ejecutados en obra del proyecto generado en el Barrio Torres del Cable.

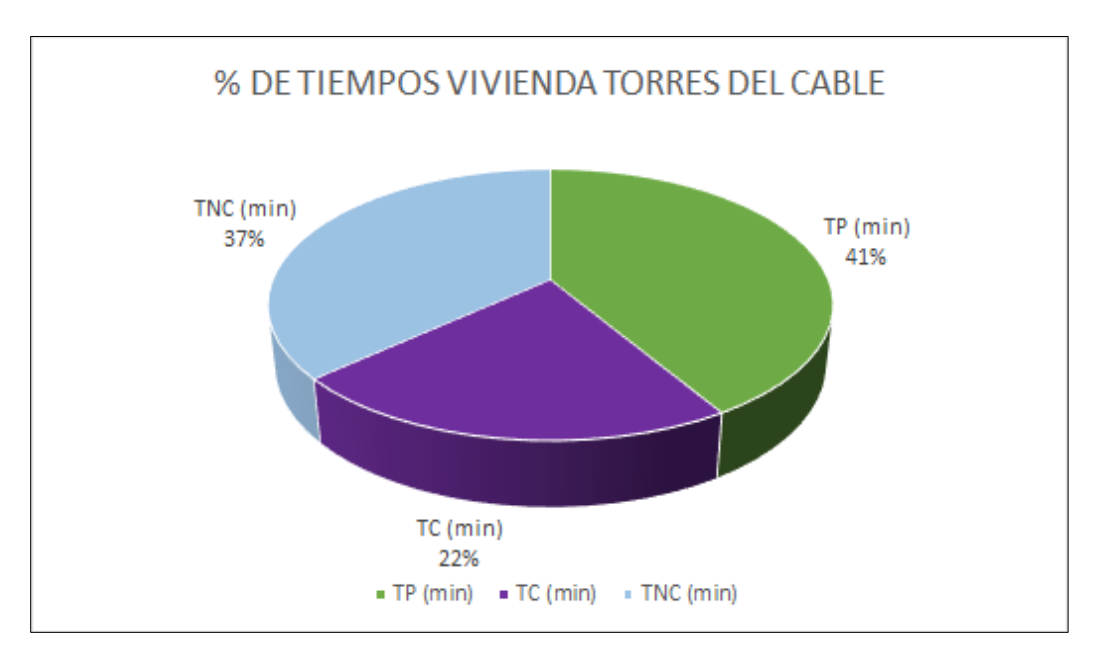

**Figura 14. Gráfico circular de los tiempos obtenidos en obra.**

Fuente: Autores (2018).

En relación con lo anterior también se obtiene el gráfico de barras mostrado en la Figura

15.

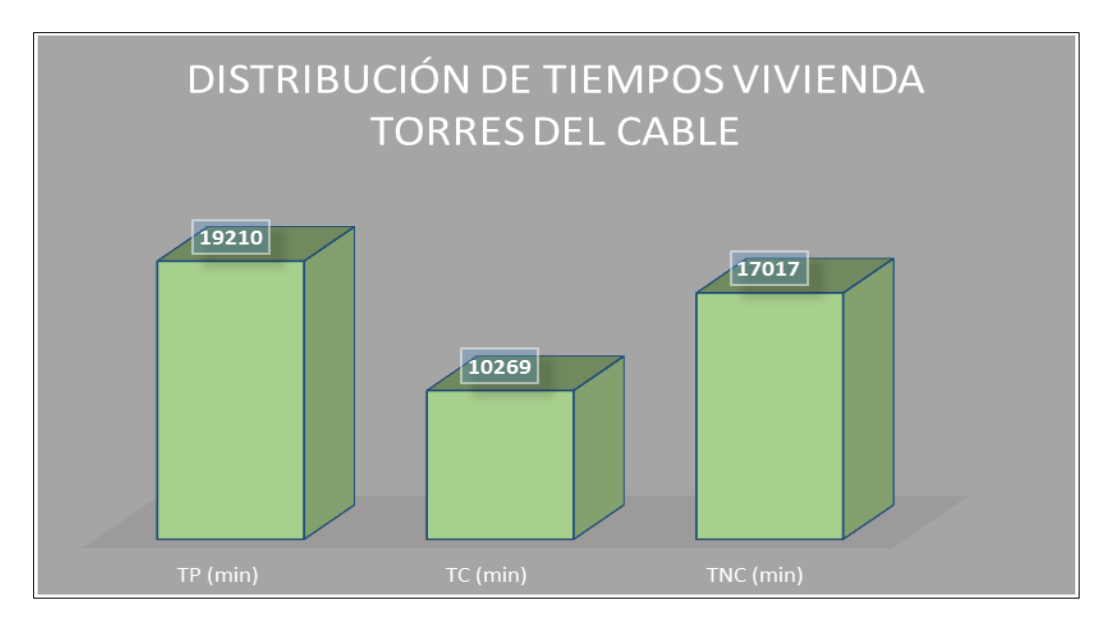

**Figura 15. Gráfico de barras de los tiempos obtenidos en obra.**

Fuente: Autores (2018).

**[5.2.4 Construcción Vivienda Tierra Santa.](#page-6-2)** En las siguientes tablas se muestran las actividades relacionadas al proyecto ubicado en el sector de Tierra Santa. En la Tabla 33 se detalla la actividad de vigas de amarre de la obra.

### **Tabla 33**

*Vigas de Amarre vivienda Tierra Santa*

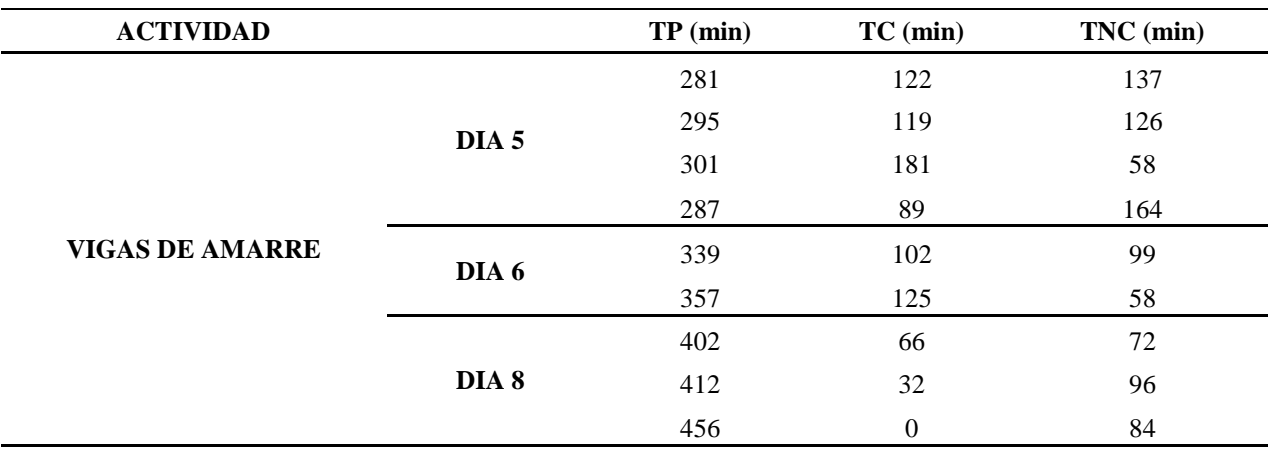

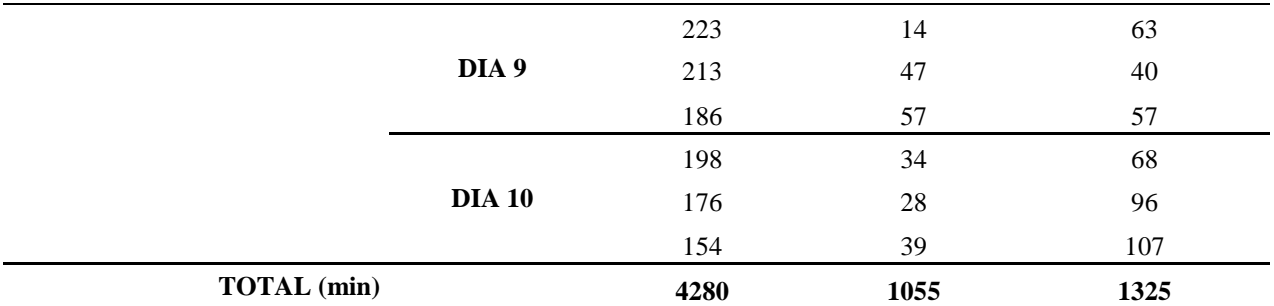

**Nota.** La tabla muestra el tiempo empleado para la actividad de vigas de amarre para el proyecto del sector Tierra Santa. Fuente: Autores (2018).

En la Tabla 34 se muestra el consolidado de la información para la actividad de

#### Cimentación.

### **Tabla 34**

#### *Cimentación vivienda Tierra Santa*

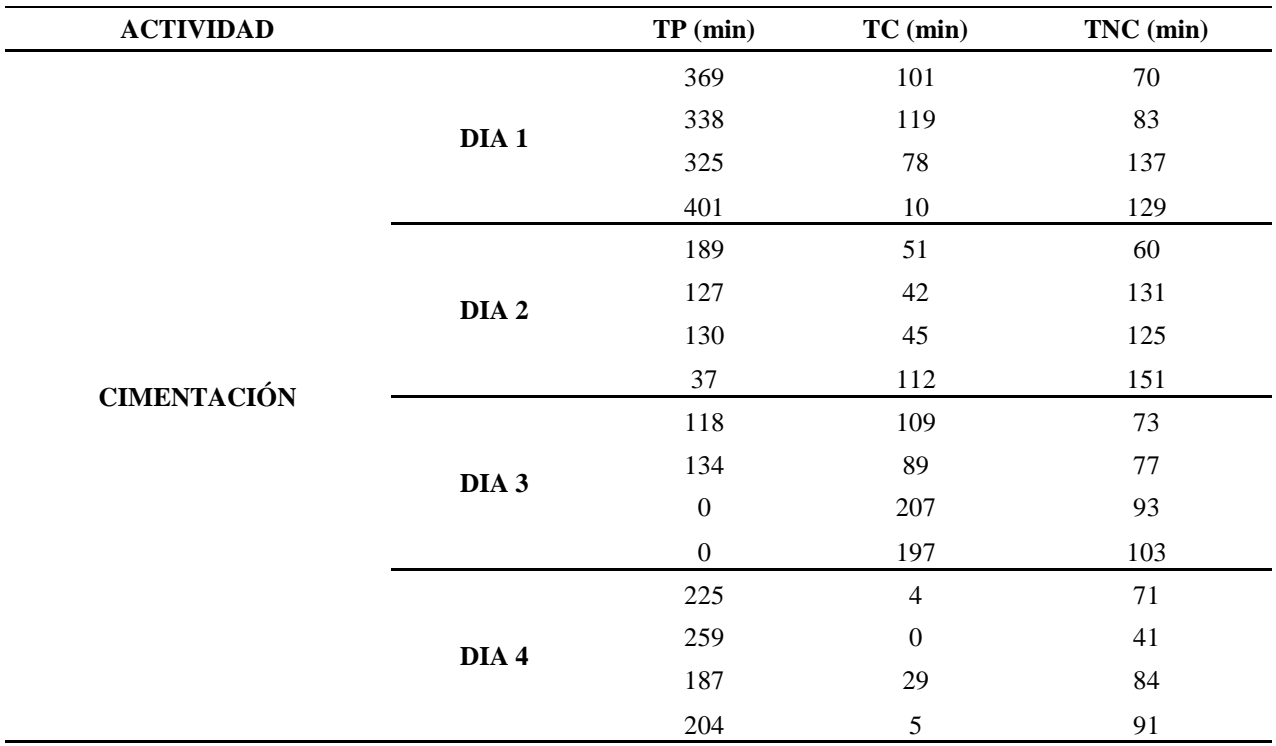

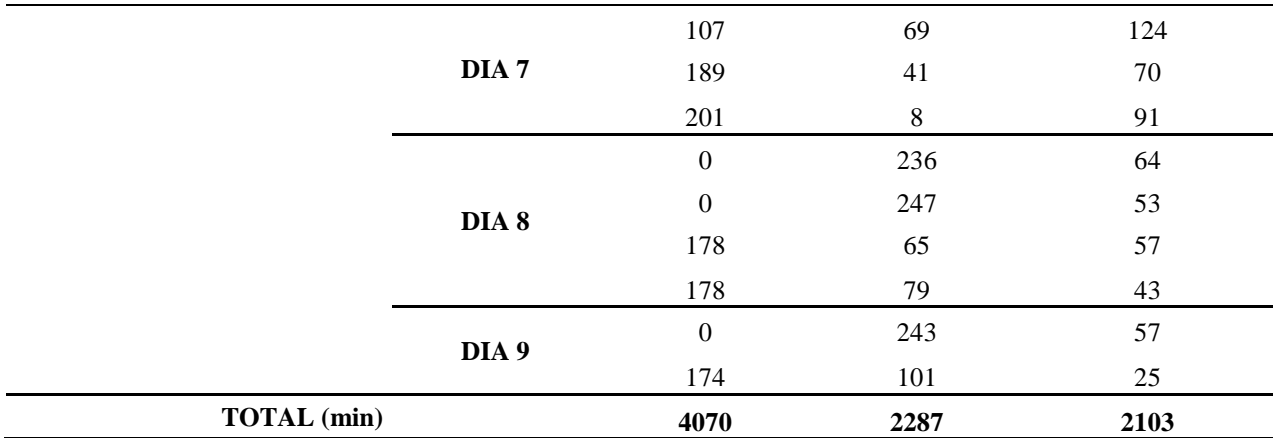

**Nota.** La tabla muestra el tiempo empleado para la actividad de cimentación para el proyecto del sector Tierra Santa. Fuente: Autores (2018).

En la Tabla 35 se muestra el consolidado de la información para la actividad de Muros.

# **Tabla 35**

*Muros vivienda Tierra Santa*

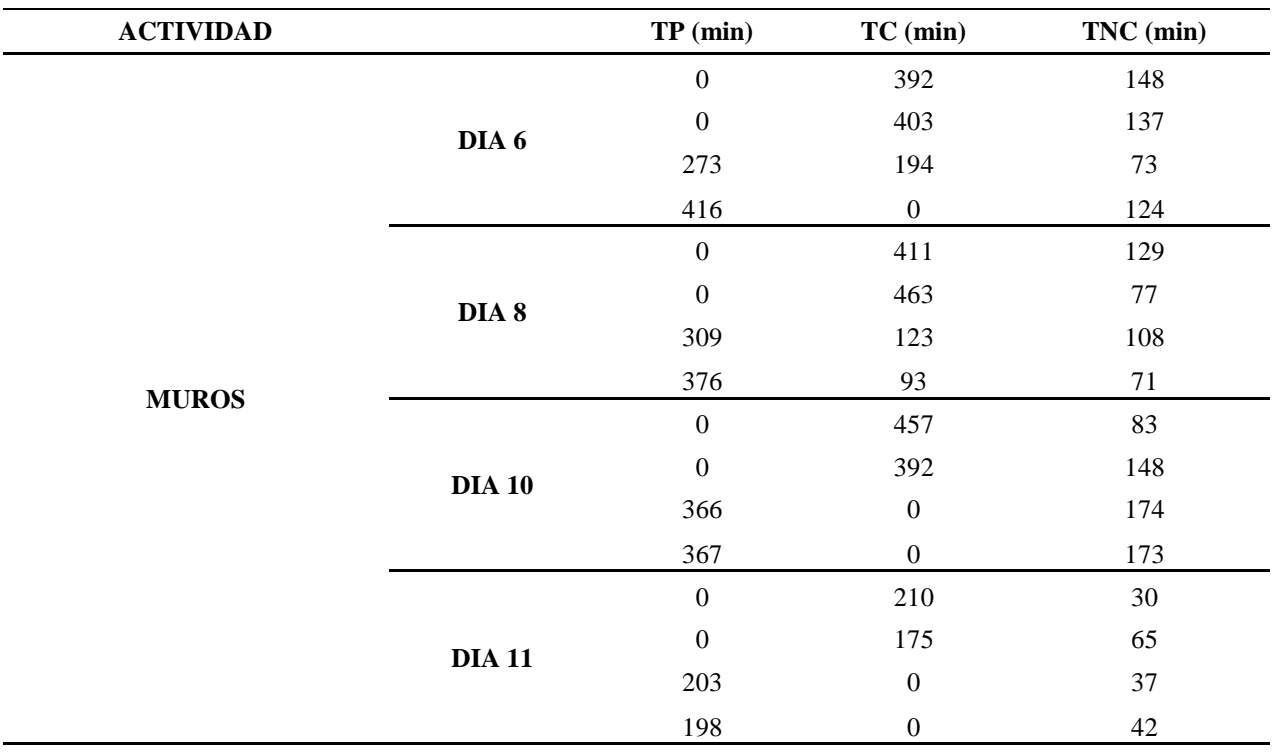

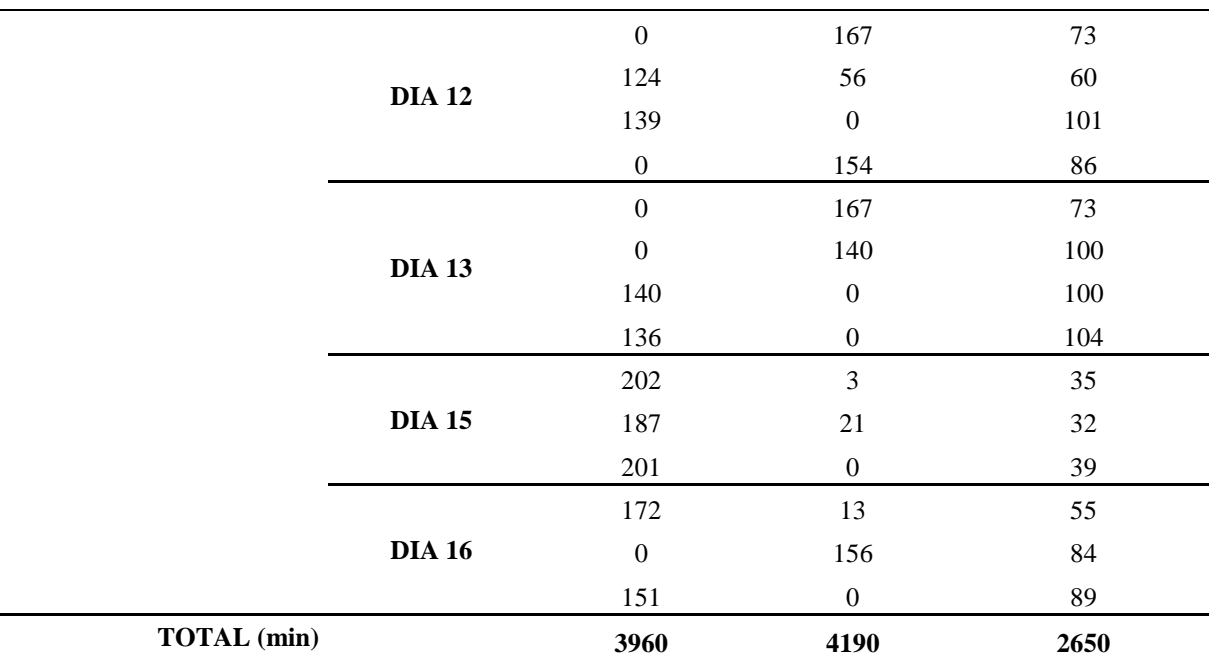

**Nota.** La tabla muestra el tiempo empleado para la actividad de Muros para el proyecto del sector Tierra Santa. Fuente: Autores (2018).

En la Tabla 36 se muestra el consolidado de la información para la actividad de Columnas.

#### **Tabla 36**

*Columnas vivienda Tierra Santa*

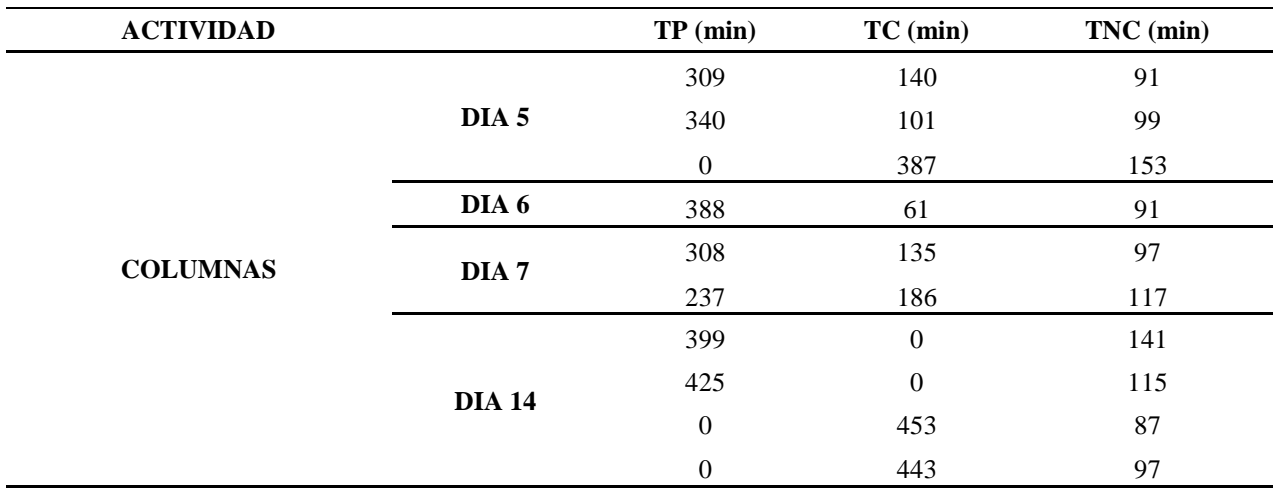

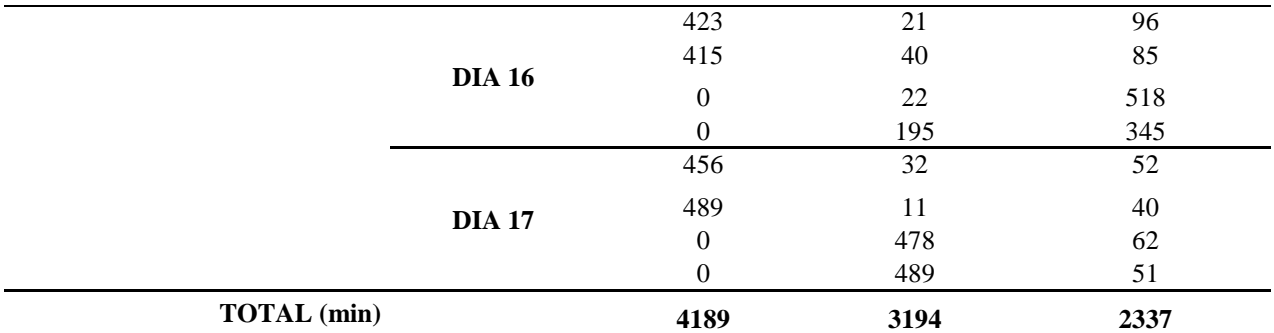

**Nota.** La tabla muestra el tiempo empleado para la actividad de Columnas para el proyecto del sector Tierra Santa. Fuente: Autores (2018).

En la Tabla 37 se muestra el consolidado de la información para la actividad de Losa.

#### **Tabla 37**

*Losa vivienda Tierra Santa*

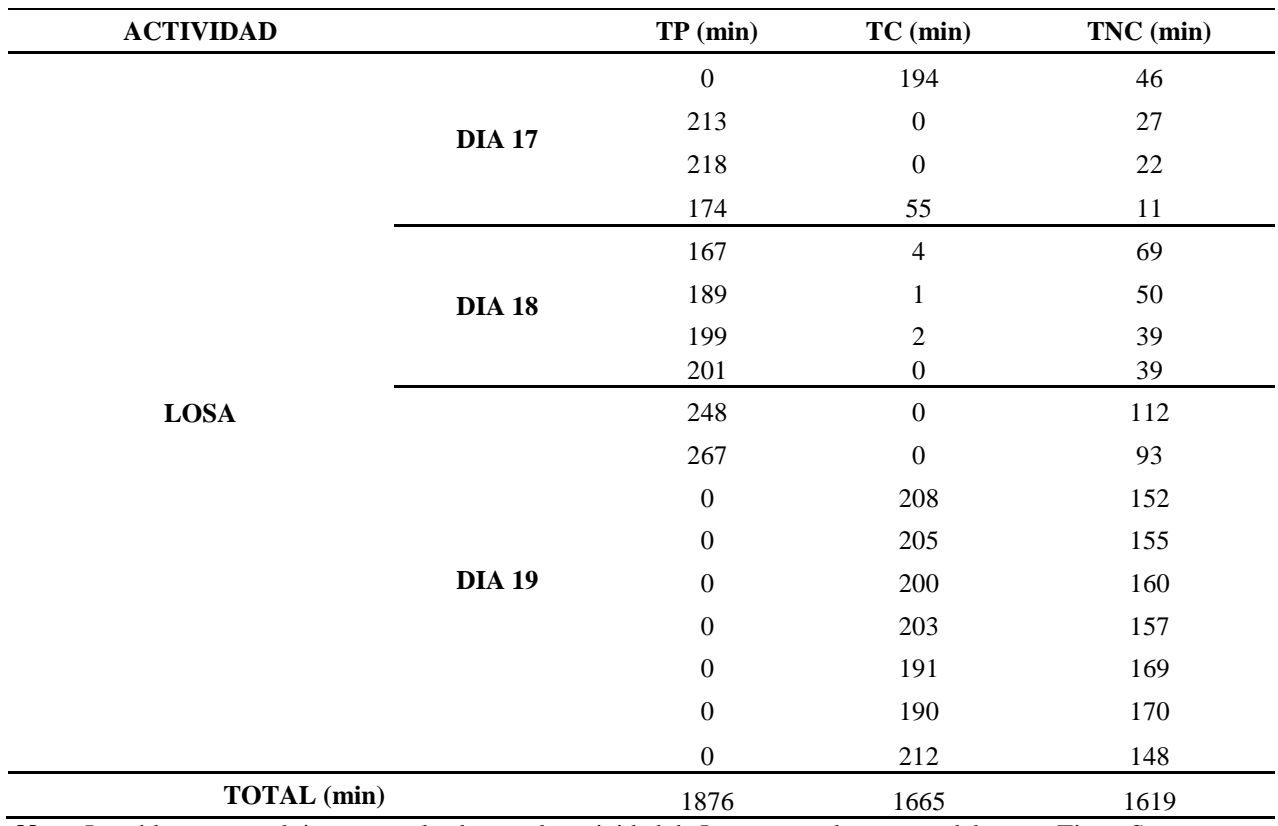

**Nota.** La tabla muestra el tiempo empleado para la actividad de Losas para el proyecto del sector Tierra Santa. Fuente: Autores (2018).

Por último, en la Tabla 38 se muestra el resumen de los tiempos para la vivienda del Sector Tierra Santa.

#### **Tabla 38**

#### *Resumen vivienda Tierra Santa*

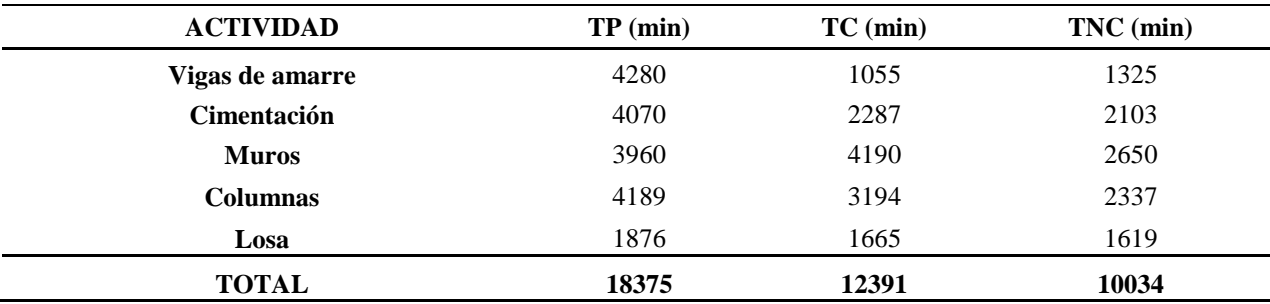

**Nota.** La tabla muestra el resumen de los tiempos para el proyecto del sector Tierra Santa. Fuente: Autores (2018).

De acuerdo a la tabla resumen se obtiene el gráfico mostrado en la Figura 16, detallado los tiempos ejecutados en obra del proyecto generado en el Sector de Tierra Santa.

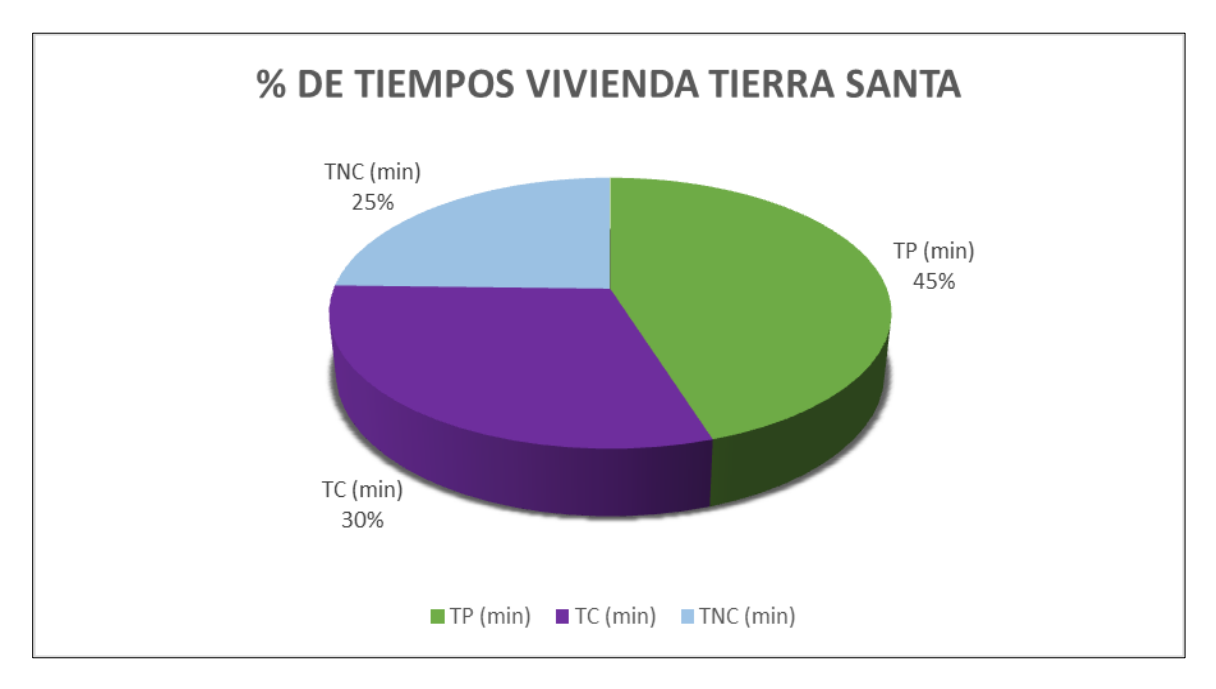

#### **Figura 16. Gráfico circular de los tiempos obtenidos en obra.**

Fuente: Autores (2018).

En relación con lo anterior también se obtiene el gráfico de barras mostrado en la Figura

17.

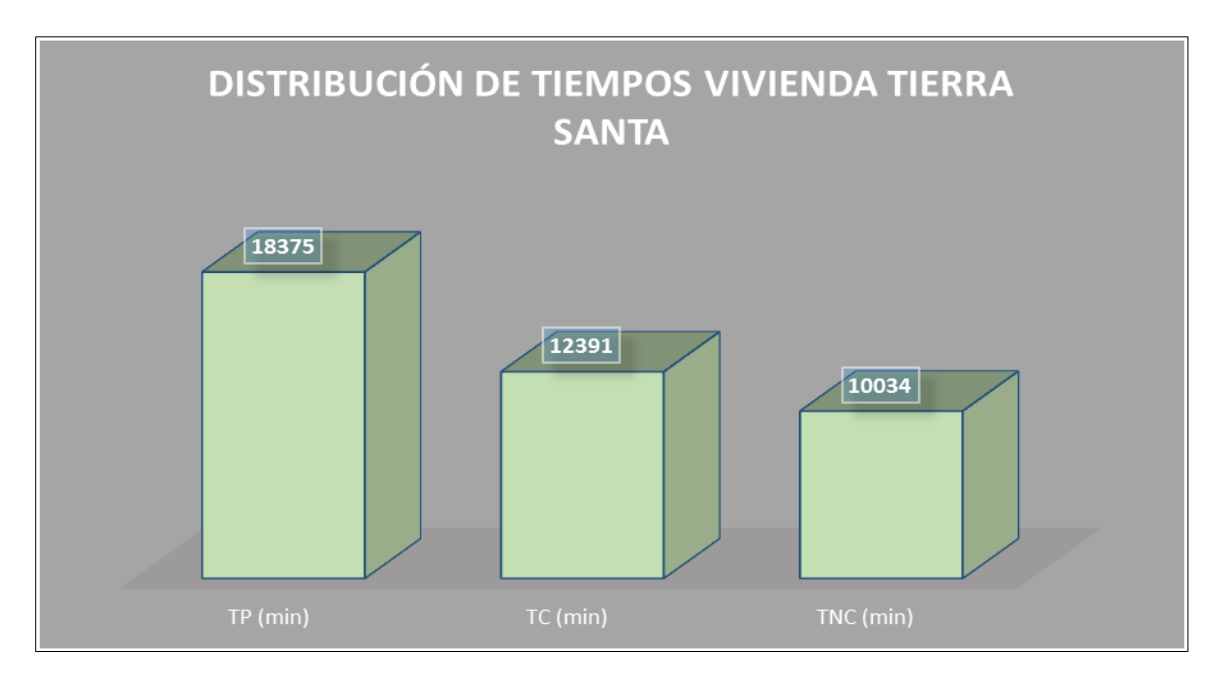

**Figura 17. Gráfico de barras de los tiempos obtenidos en obra.** Fuente: Autores (2018).

**[5.2.5 Construcción Vivienda la Riviera.](#page-6-3)** En las siguientes tablas se muestran las actividades relacionadas al proyecto ubicado en el sector de la Riviera. En la Tabla 39 se detalla la actividad de vigas de amarre de la obra.

#### **Tabla 39**

*Viga de Amarre de la Riviera*

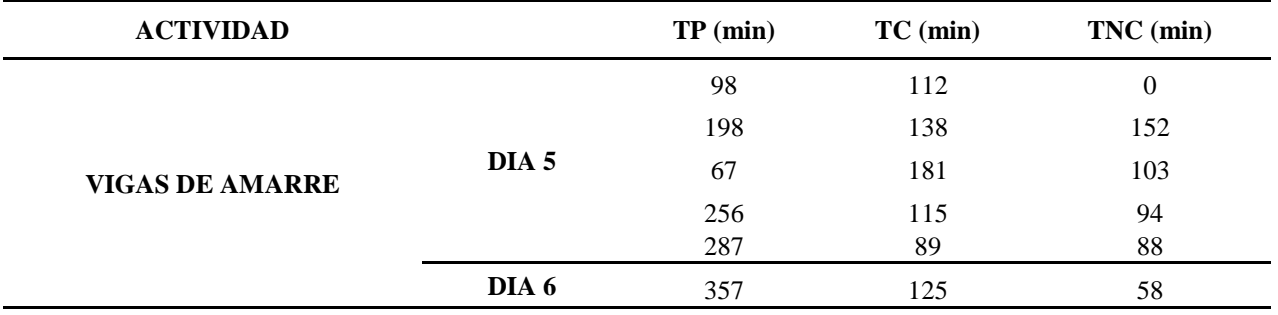

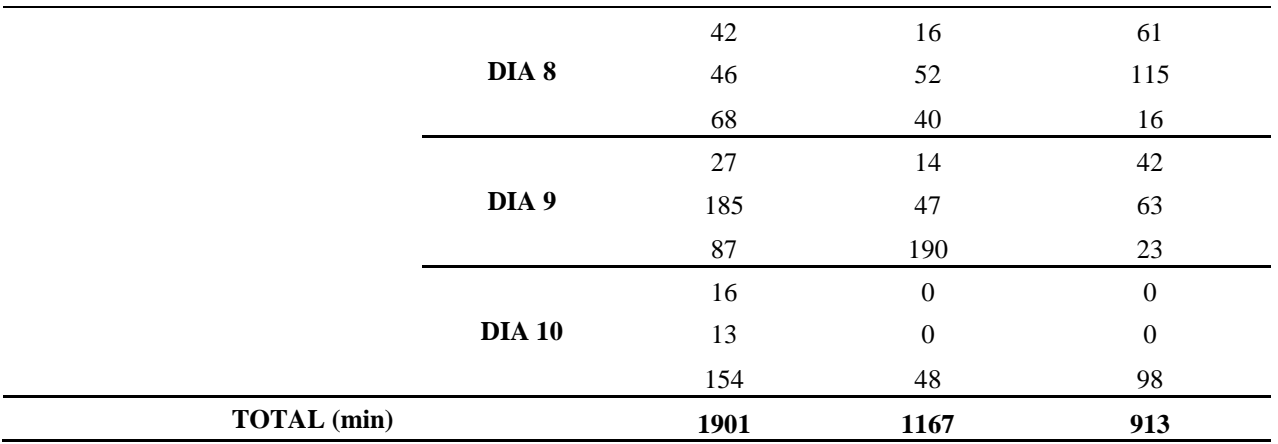

**Nota.** La tabla muestra el tiempo empleado para la actividad de vigas de amarre para el proyecto del sector la Riviera. Fuente: Autores (2018).

En la Tabla 40 se muestra el consolidado de la información para la actividad de

Cimentación.

### **Tabla 40**

*Cimentación de la Riviera*

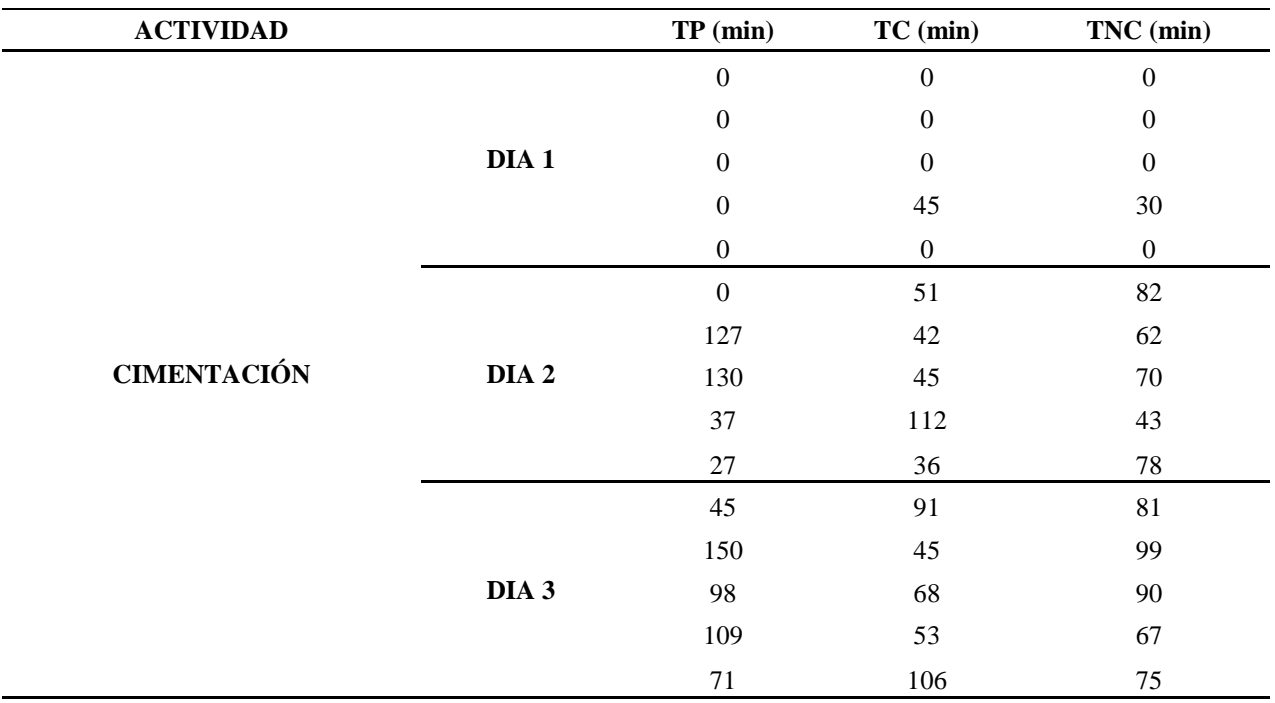

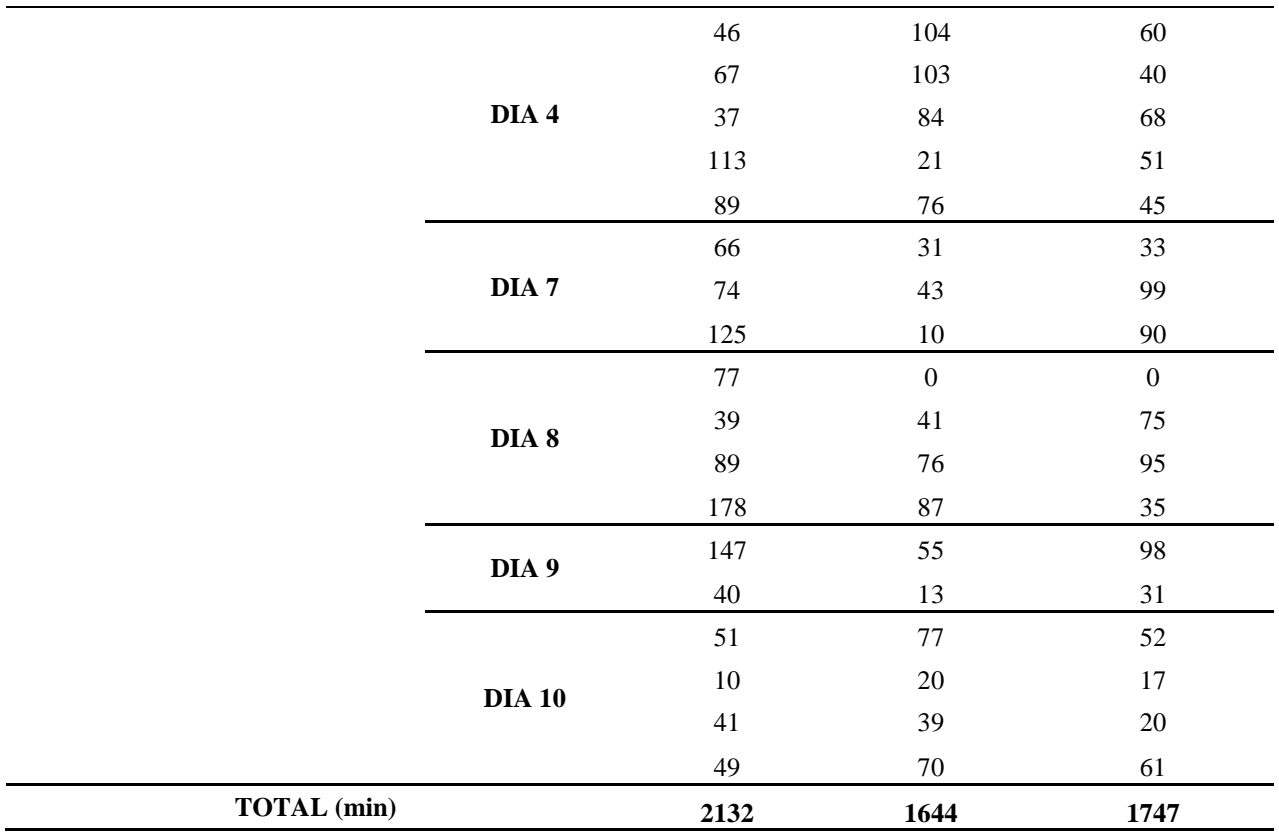

**Nota.** La tabla muestra el tiempo empleado para la actividad de cimentación para el proyecto del sector la Riviera. Fuente: Autores (2018).

En la Tabla 41 se muestra el consolidado de la información para la actividad de Muros.

#### **Tabla 41**

#### *Muros de la Riviera*

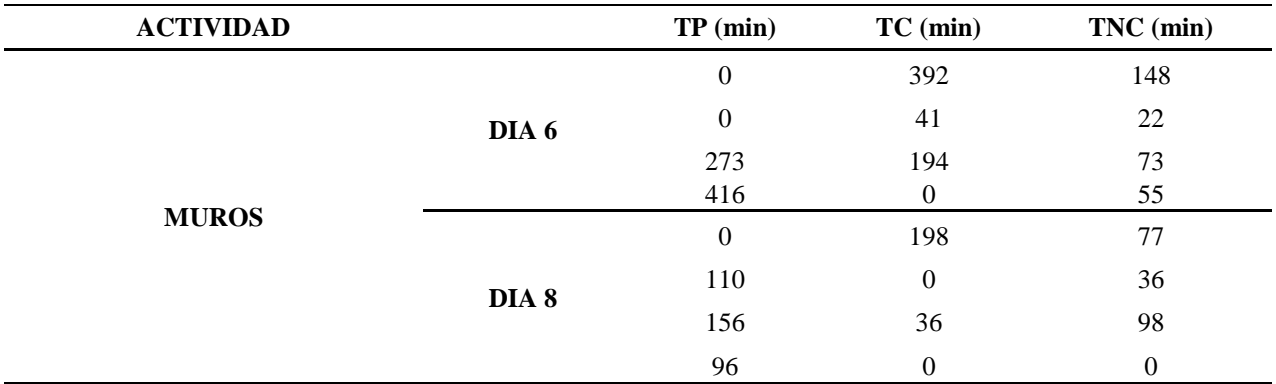

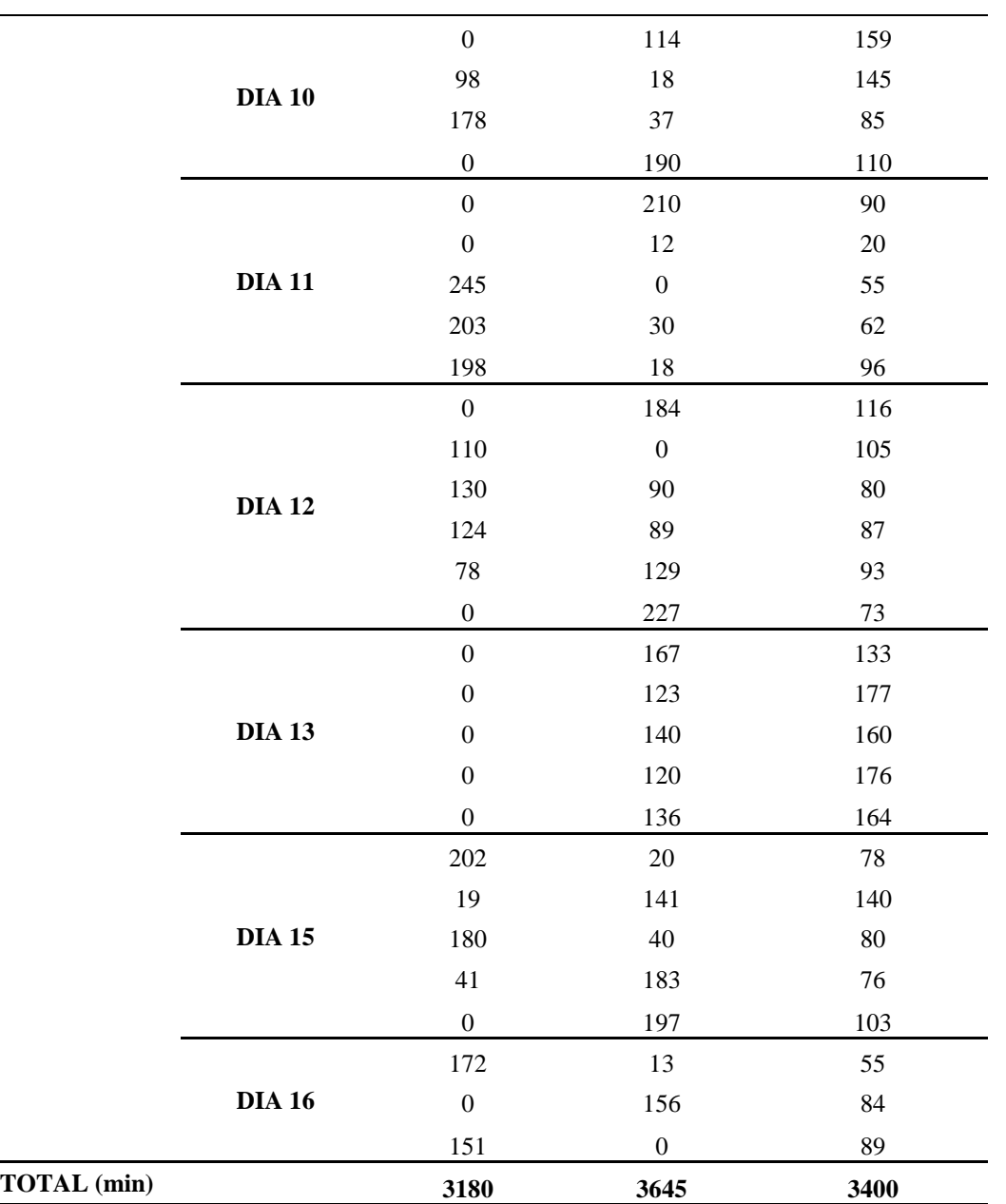

**Nota.** La tabla muestra el tiempo empleado para la actividad de Muros para el proyecto del sector la Riviera. Fuente: Autores (2018).

En la Tabla 42 se muestra el consolidado de la información para la actividad de Columnas.

## *Columnas de la Riviera*

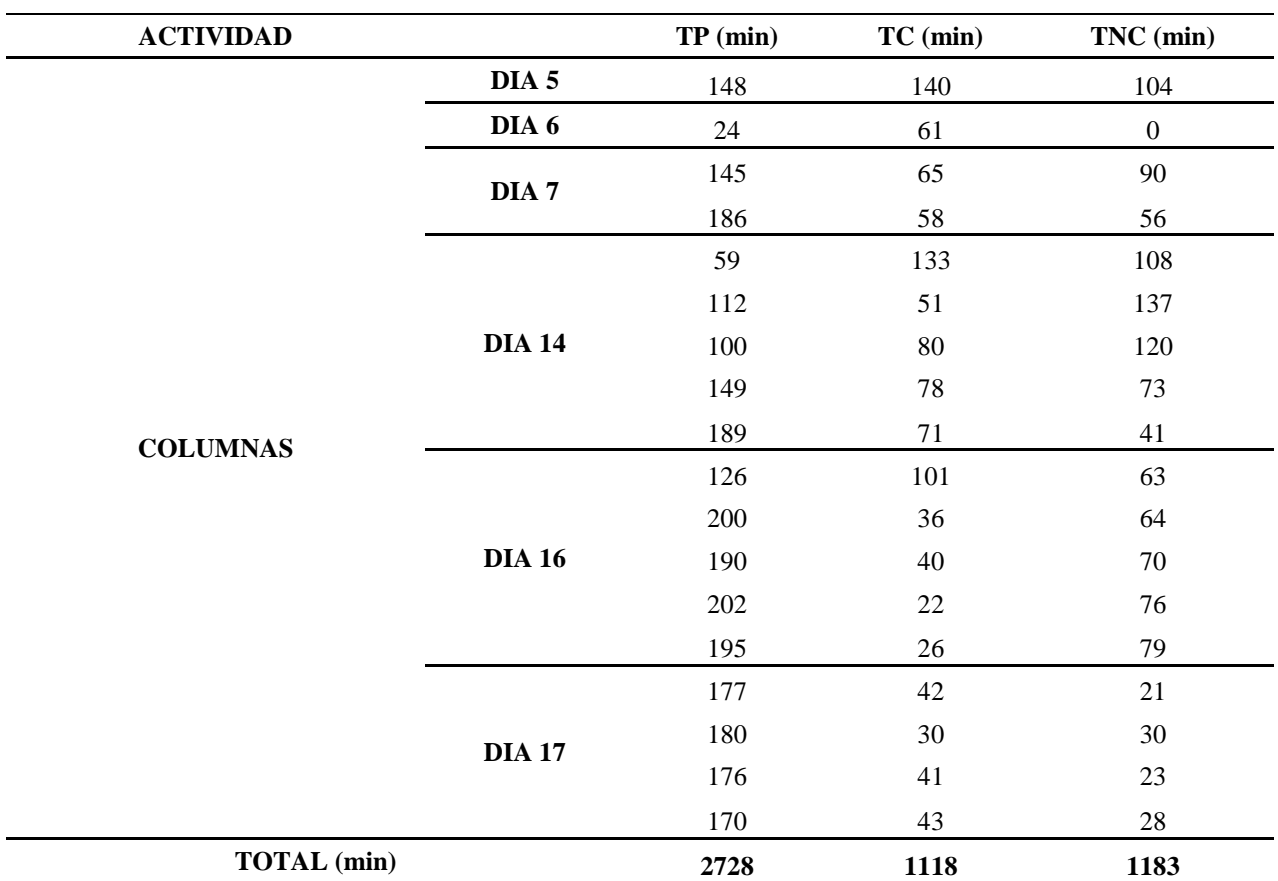

**Nota.** La tabla muestra el tiempo empleado para la actividad de Columnas para el proyecto del sector la Riviera. Fuente: Autores (2018).

En la Tabla 43 se muestra el consolidado de la información para la actividad de Losa,

detallando cada uno de los tiempos ejecutados en obra en el sector de la Gloria- Riviera.

### *Losa de la Riviera*

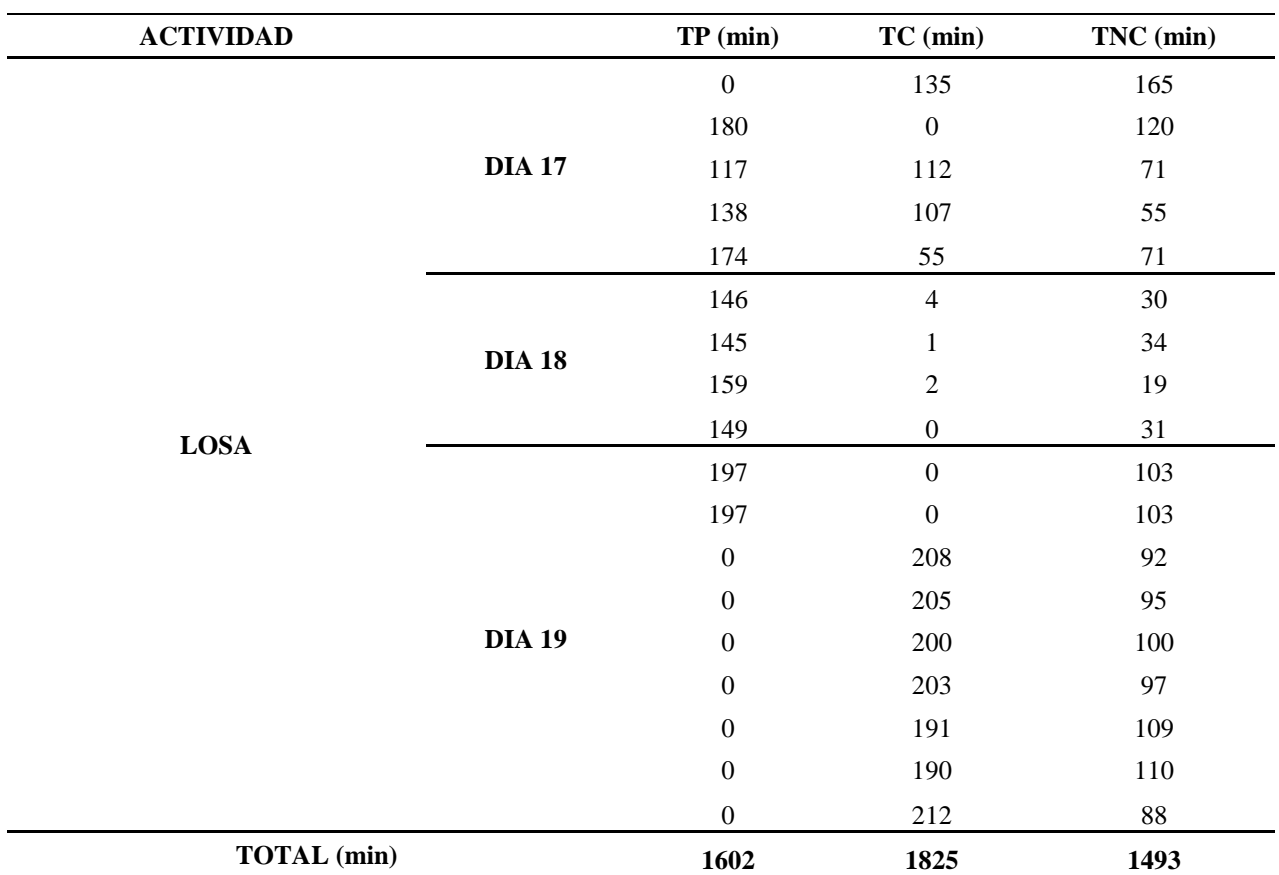

**Nota.** La tabla muestra el tiempo empleado para la actividad de Losa para el proyecto del sector la Riviera. Fuente: Autores (2018).

Por último, en la Tabla 44 se muestra el resumen de los tiempos para la vivienda del Sector

La Riviera, donde se resumen todas las actividades relacionadas al proyecto.

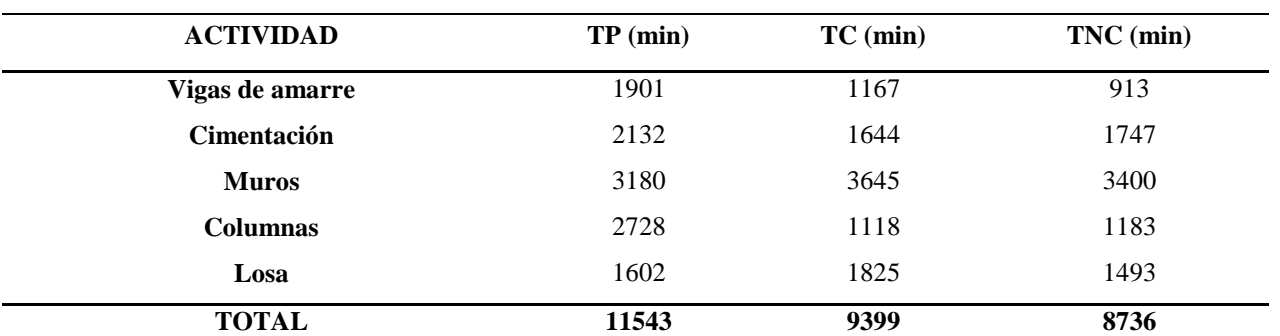

*Resumen de la Riviera*

**Nota.** La tabla muestra el resumen del tiempo para el proyecto del sector la Riviera. Fuente: Autores (2018).

De acuerdo a la tabla resumen se obtiene el gráfico mostrado en la Figura 18, detallado los tiempos ejecutados en obra del proyecto generado en el Sector de La Riviera.

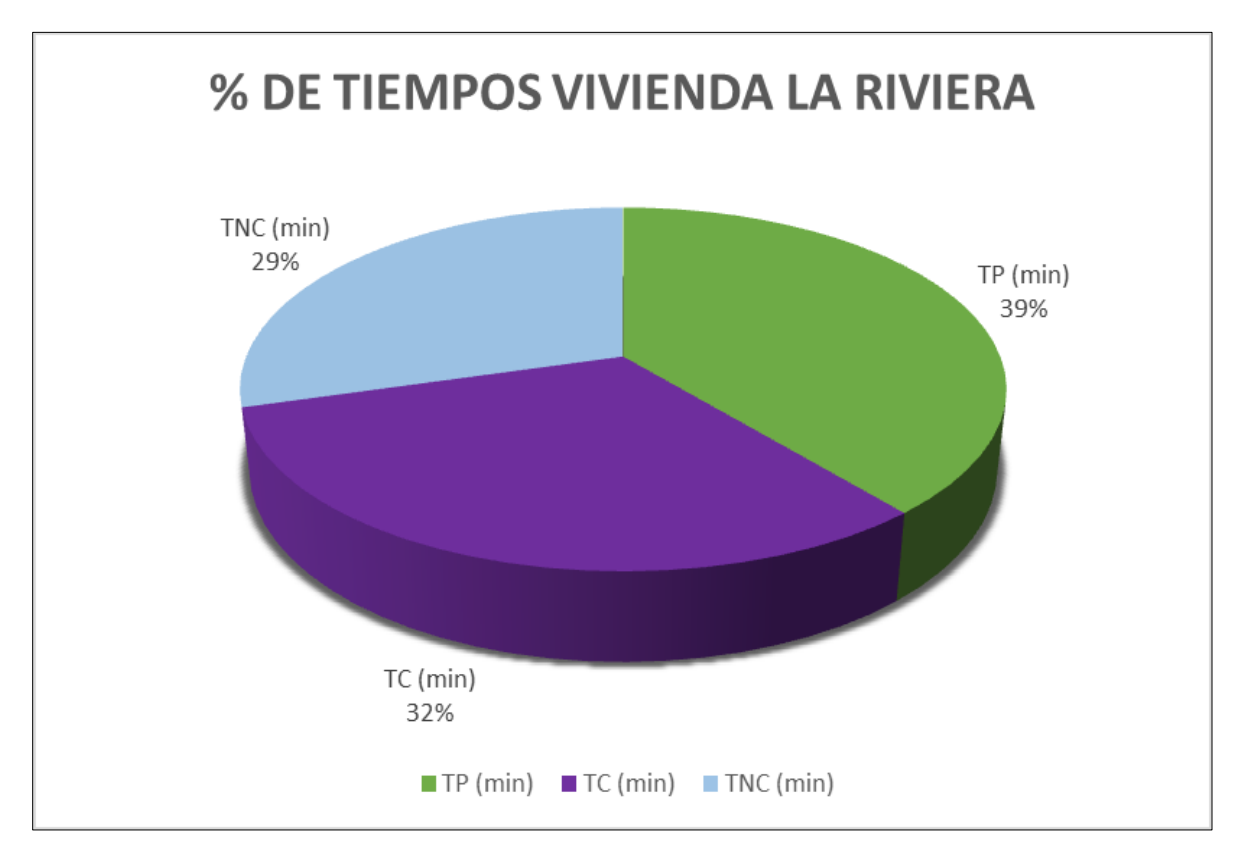

**Figura 18. Gráfico circular de los tiempos obtenidos en obra.**

Fuente: Autores (2018).

En relación con lo anterior también se obtiene el gráfico de barras mostrado en la Figura

19.

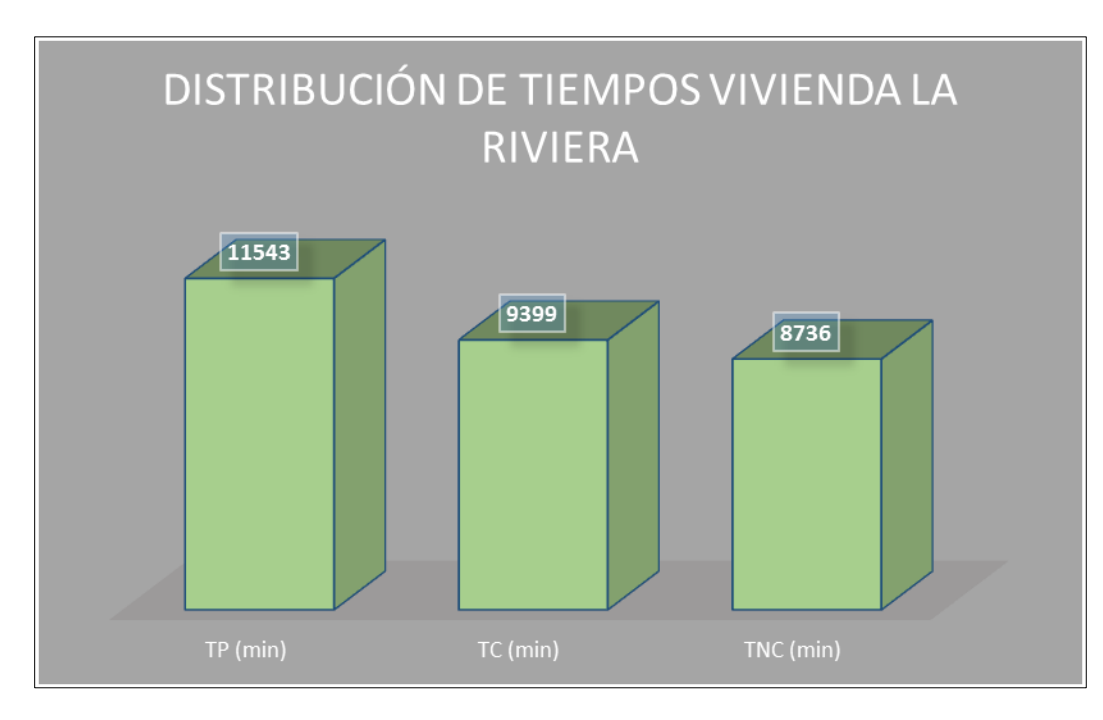

**Figura 19. Gráfico de barras de los tiempos obtenidos en obra.**

Fuente: Autores (2018).

**[5.2.6 Porcentajes por actividades.](#page-6-4)** Así mismo se calcularon los diferentes porcentajes de

tiempo con respecto a cada actividad seleccionada mediante PARETO, mostrados en la Tabla 45.

#### **Tabla 45**

*Tiempos totales de viviendas*

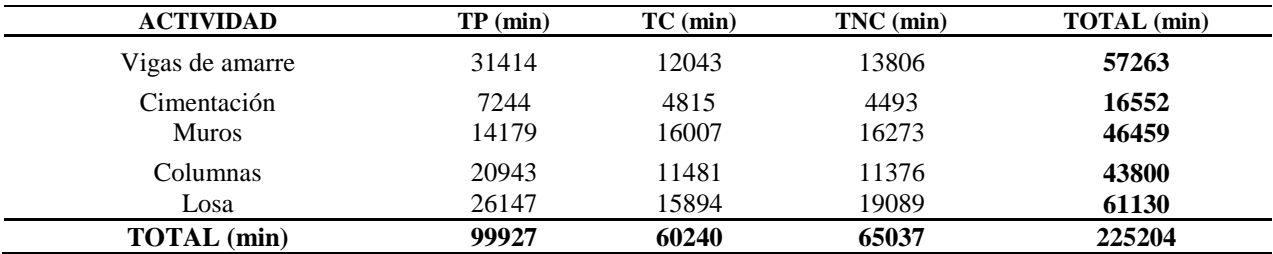

**Nota.** La tabla muestra los tiempos totales tomados durante las visitas. Fuente: Autores (2018).

De acuerdo a la tabla anterior se obtiene el gráfico mostrado en la Figura 20, detallado los tiempos ejecutados en obra relacionados a vigas de amarre.

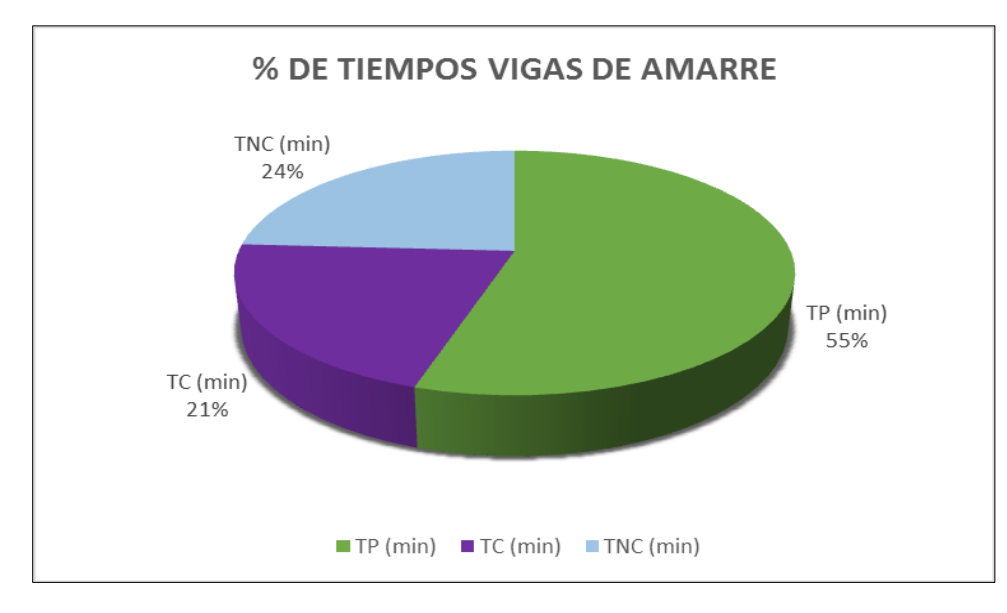

**Figura 20. Gráfico circular de los tiempos obtenidos para vigas de amarre.**

Fuente: Autores (2018).

En relación con lo anterior también se obtiene el gráfico de barras mostrado en la Figura

#### 21.

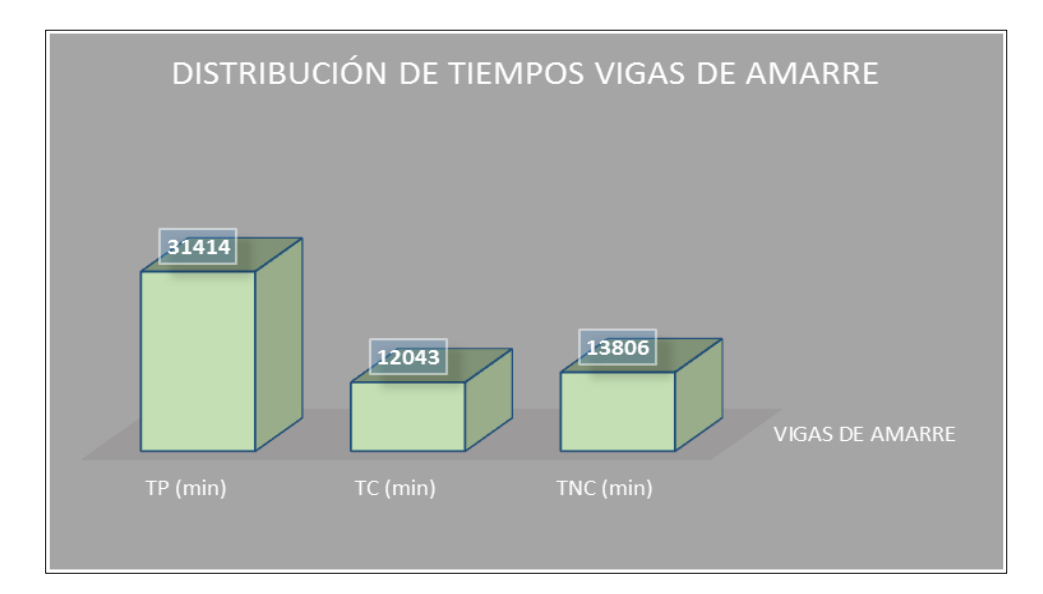

**Figura 21. Gráfico de barras de los tiempos obtenidos para vigas de amarre.**

Fuente: Autores (2018).
De acuerdo a la Tabla 45 se obtiene el gráfico mostrado en la Figura 22, detallado los tiempos ejecutados en obra relacionados a cimentación.

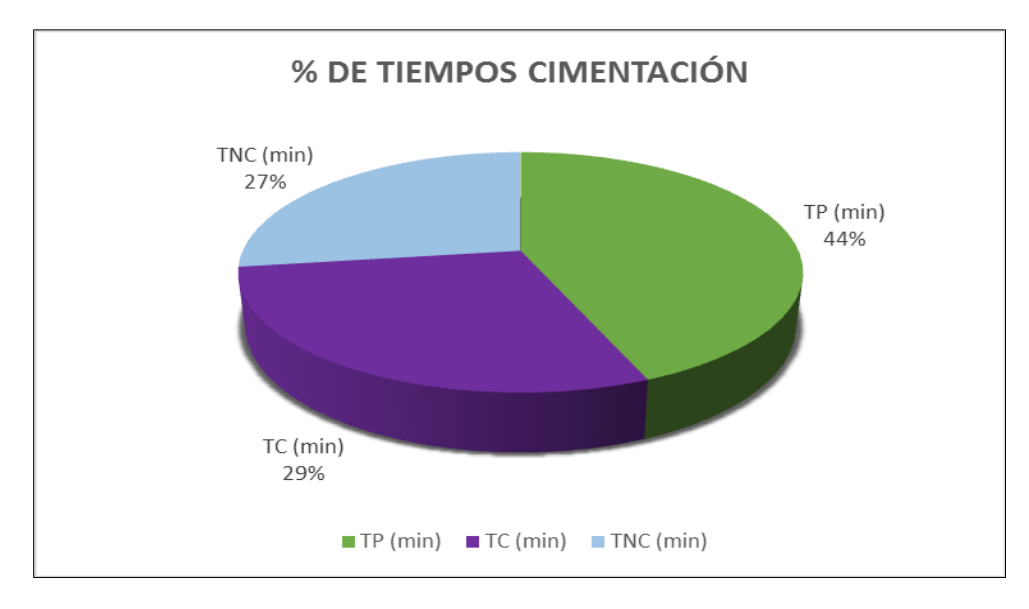

**Figura 22. Gráfico circular de los tiempos obtenidos para cimentaciones.**

Fuente: Autores (2018).

En relación con lo anterior también se obtiene el gráfico de barras mostrado en la Figura

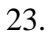

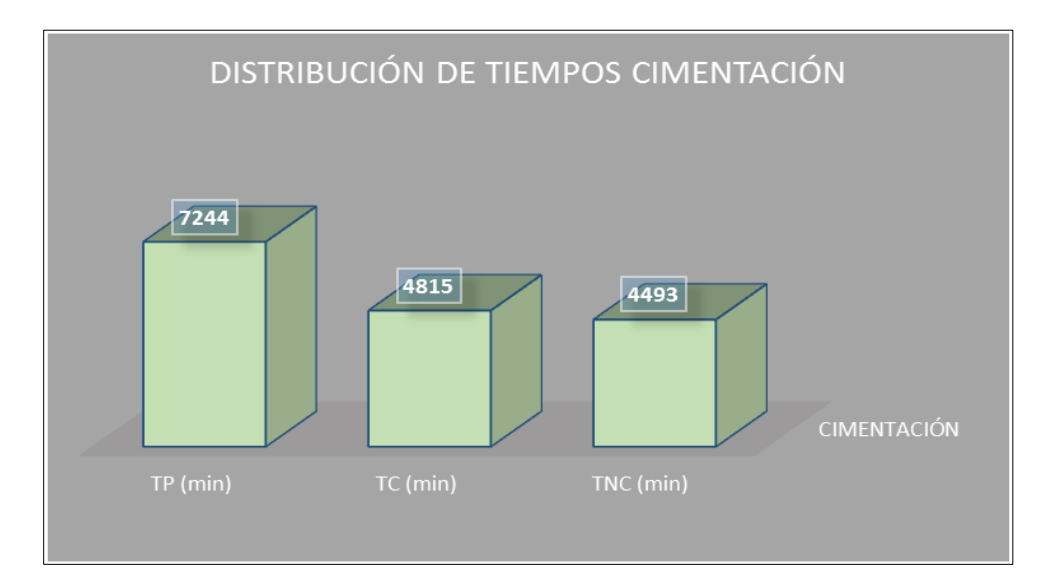

**Figura 23. Gráfico de barras de los tiempos obtenidos para cimentaciones.**

De acuerdo a la Tabla 45 se obtiene el gráfico mostrado en la Figura 24, detallado los tiempos ejecutados en obra relacionados a muros.

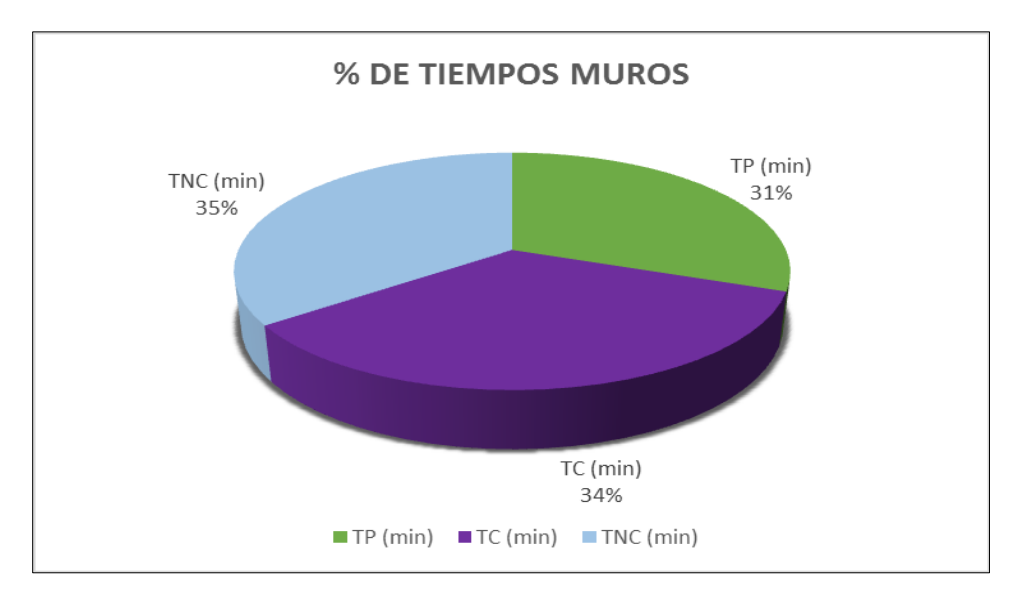

**Figura 24. Gráfico circular de los tiempos obtenidos para muros.**

Fuente: Autores (2018).

En relación con lo anterior también se obtiene el gráfico de barras mostrado en la Figura

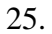

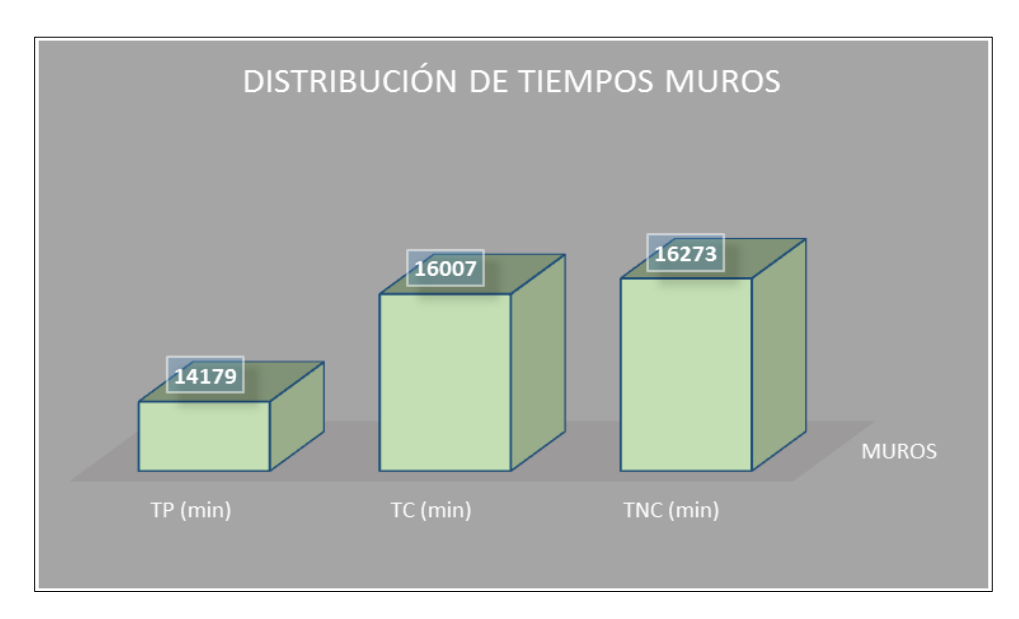

**Figura 25. Gráfico de barras de los tiempos obtenidos para muros.**

De acuerdo a la Tabla 45 se obtiene el gráfico mostrado en la Figura 26, detallado los tiempos ejecutados en obra relacionados a columnas.

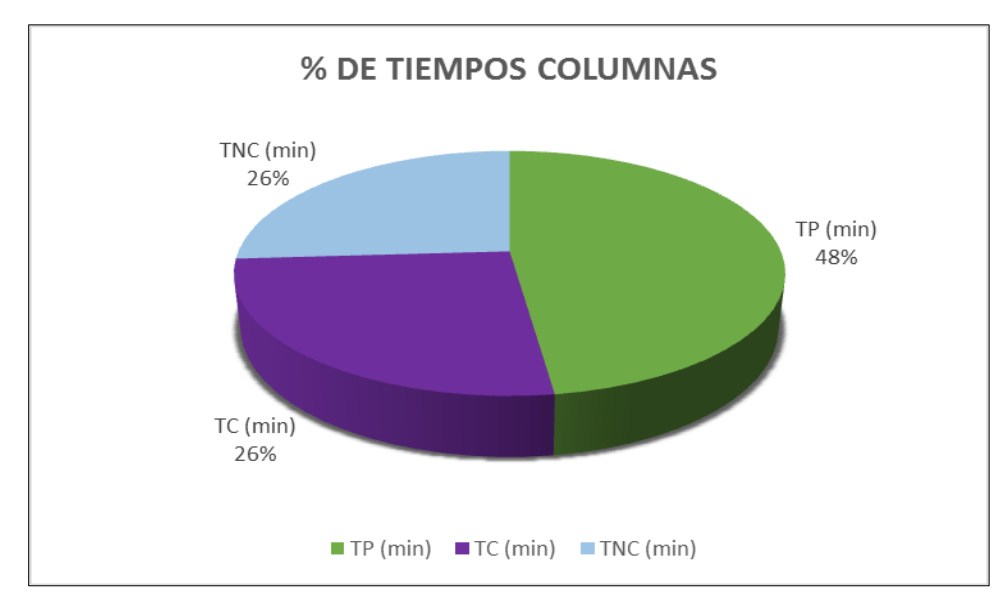

**Figura 26. Gráfico circular de los tiempos obtenidos para columnas.**

Fuente: Autores (2018).

En relación con lo anterior también se obtiene el gráfico de barras mostrado en la Figura

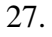

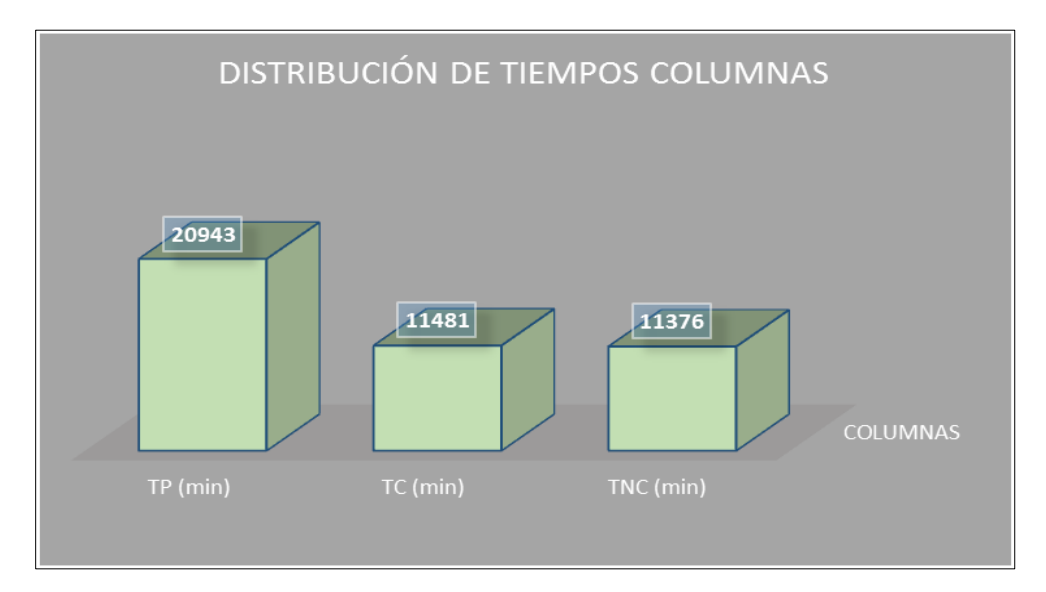

**Figura 27. Gráfico de barras de los tiempos obtenidos para columnas.**

De acuerdo a la Tabla 45 se obtiene el gráfico mostrado en la Figura 28, detallado los tiempos ejecutados en obra relacionados a losa.

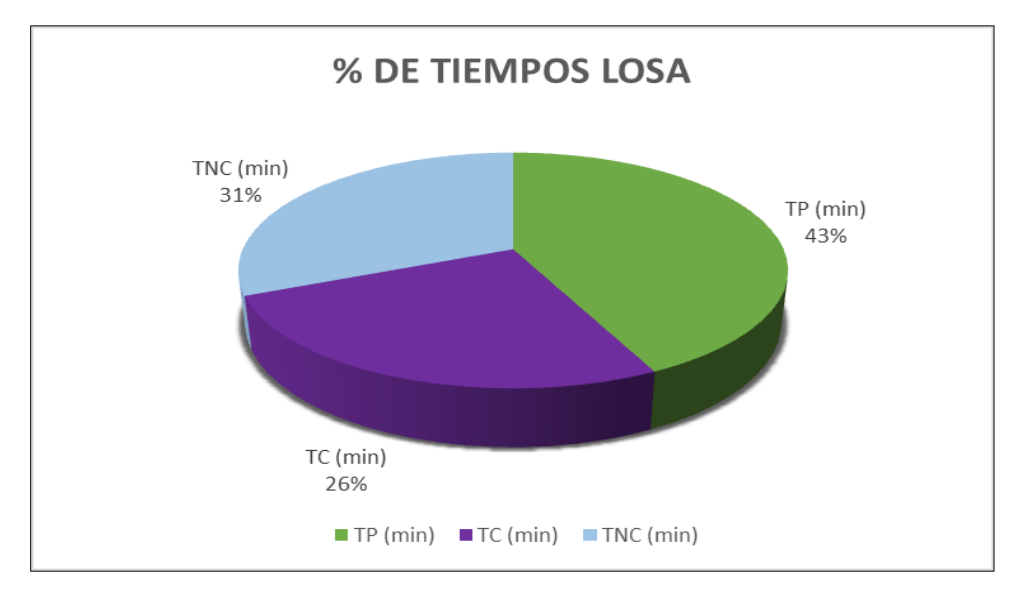

**Figura 28. Gráfico circular de los tiempos obtenidos para losa.**

Fuente: Autores (2018).

En relación con lo anterior también se obtiene el gráfico de barras mostrado en la Figura

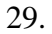

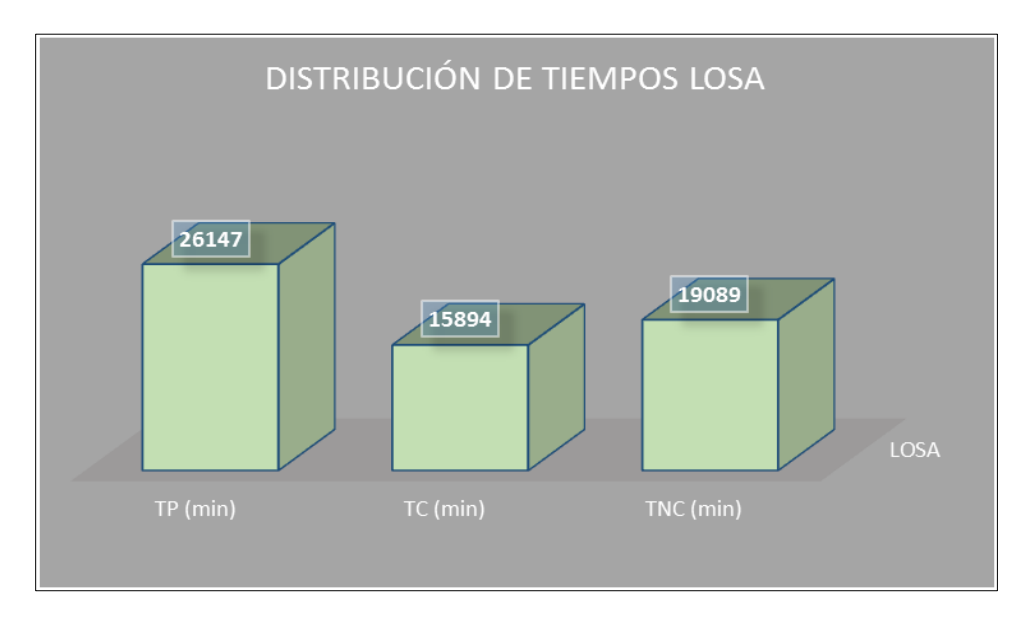

**Figura 29. Gráfico de barras de los tiempos obtenidos para losa.**

**[5.2.7 Porcentajes Totales.](#page-6-0)** Teniendo en cuenta lo anterior se procedió a determinar los porcentajes totales dando como resultado un porcentaje del 29% de tiempo no contributivo, 27% de tiempo contributivo y 44% de tiempo productivo. En la Figura 30 se muestra el gráfico porcentual de los tiempos.

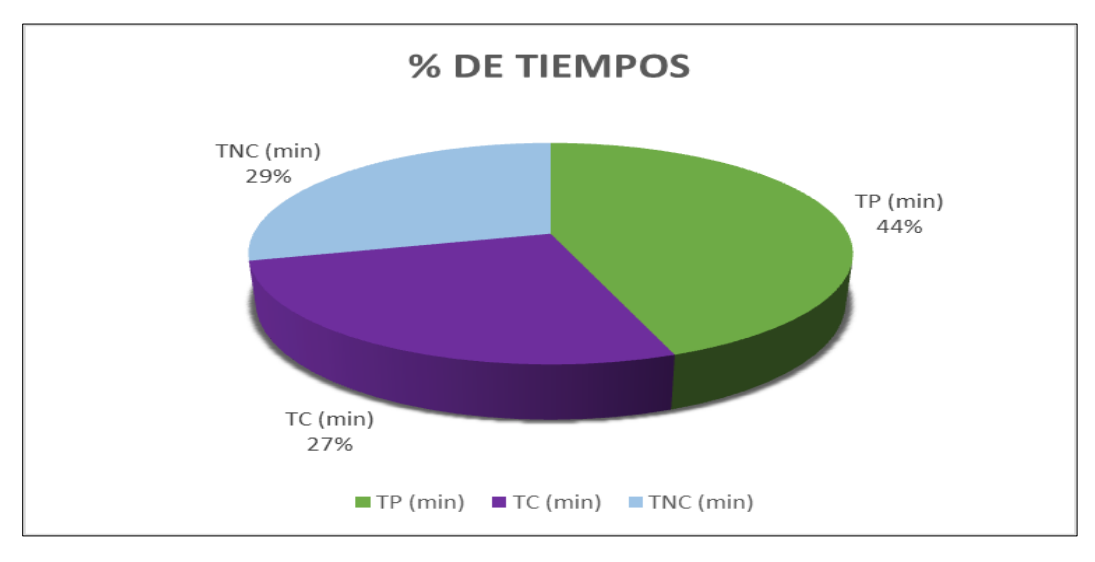

**Figura 30. Gráfico circular de los tiempos obtenidos.**

Fuente: Autores (2018).

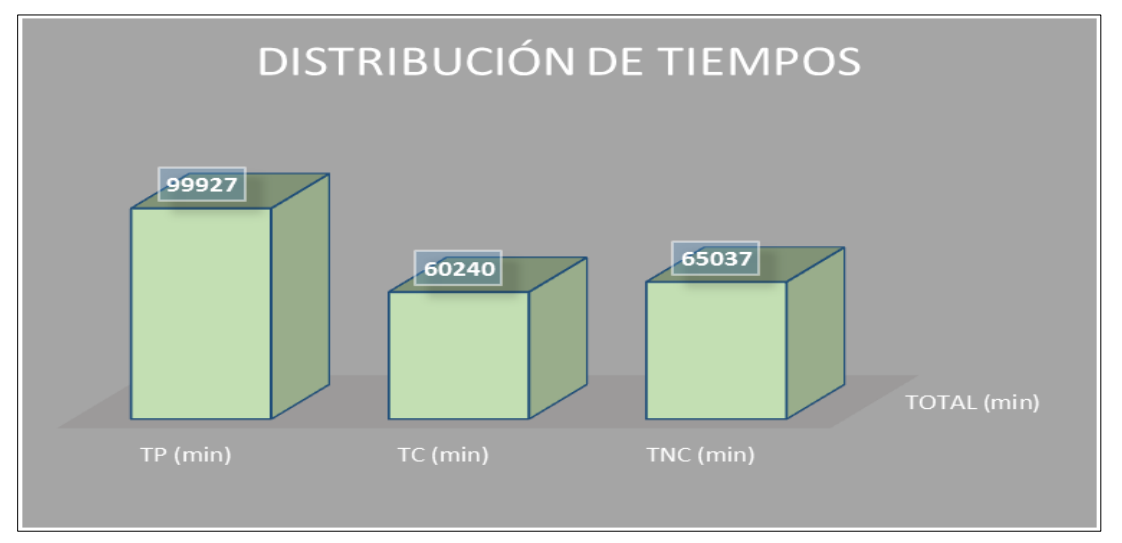

Por otro lado, se muestra el gráfico de barras mediante la Figura 31.

**Figura 31. Gráfico de barras de los tiempos obtenidos .**

**[5.3 Estimar el factor de decremento mediante los diferentes tiempos para el establecimiento](#page-6-1)  [de un porcentaje de la baja productividad de las diferentes actividades.](#page-6-1)**

Luego de calcular los porcentajes de tiempos, se procedió a estimar un factor de decremento el cual se obtuvo de la suma de los porcentajes de tiempos contributivo y productivo, dando como resultado el 71%, por consiguiente el factor es de 0,71, el cual será aplicado a la fórmula de productividad teórica dando ésta como resultado la productividad real, tanto como el tiempo real de ejecución de la obra.

$$
PRODUCTIVIDAD\ TEORICA = \frac{Cantidad\ product da}{Recursos\ empleados}
$$

 $\overline{P}$  $\mathcal C$  $\overline{R}$ 

Se procedió a aplicar el factor de decremento en las actividades de uno de los presupuestos estudiados, logrando observar que los tiempos aumentan y las productividades disminuyen. Como se muestra en la Tabla 46.

# **Tabla 46**

# *Estimación del factor de decremento para Edificio Verde Urbanización Caracolí*

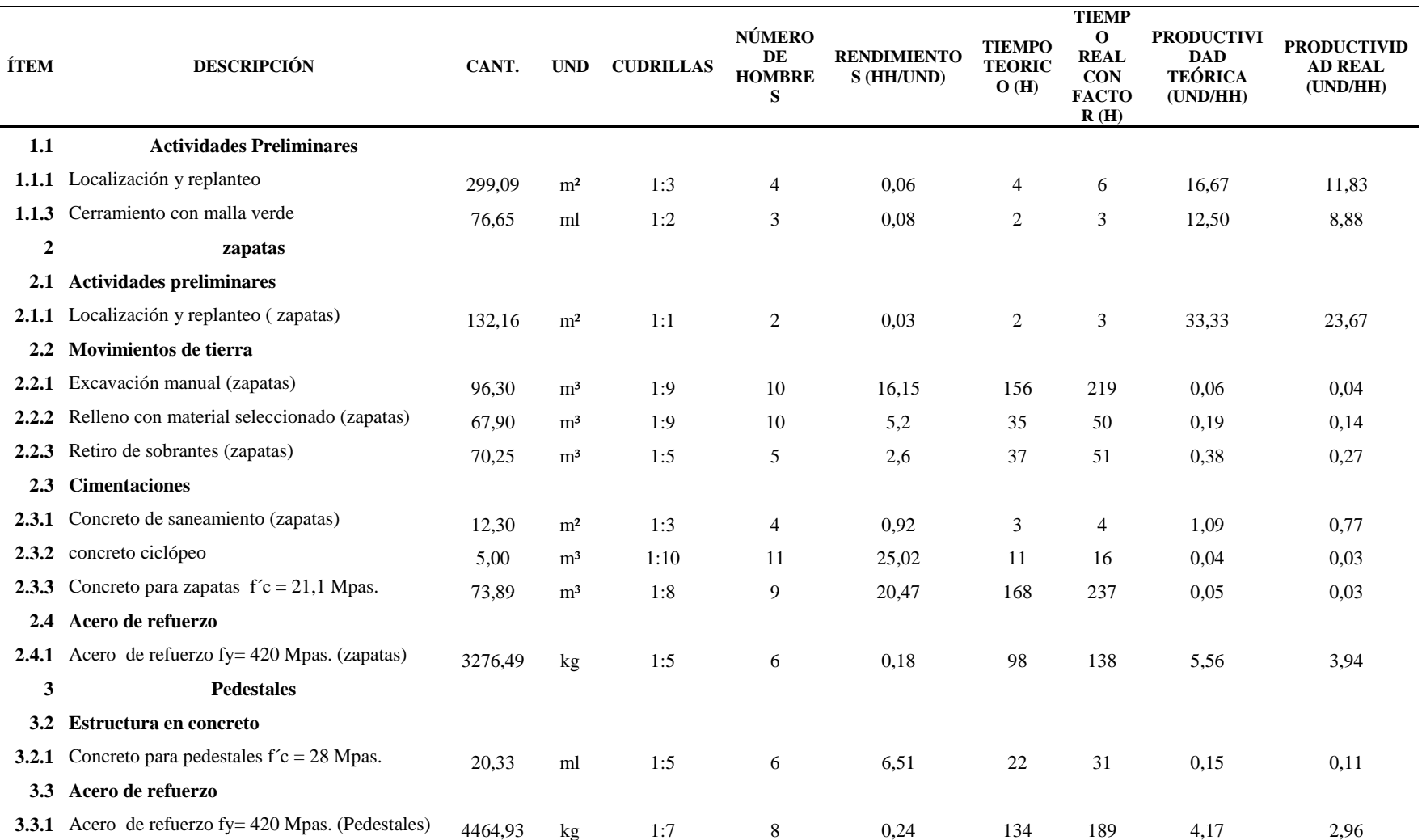

## Continuación Tabla 46

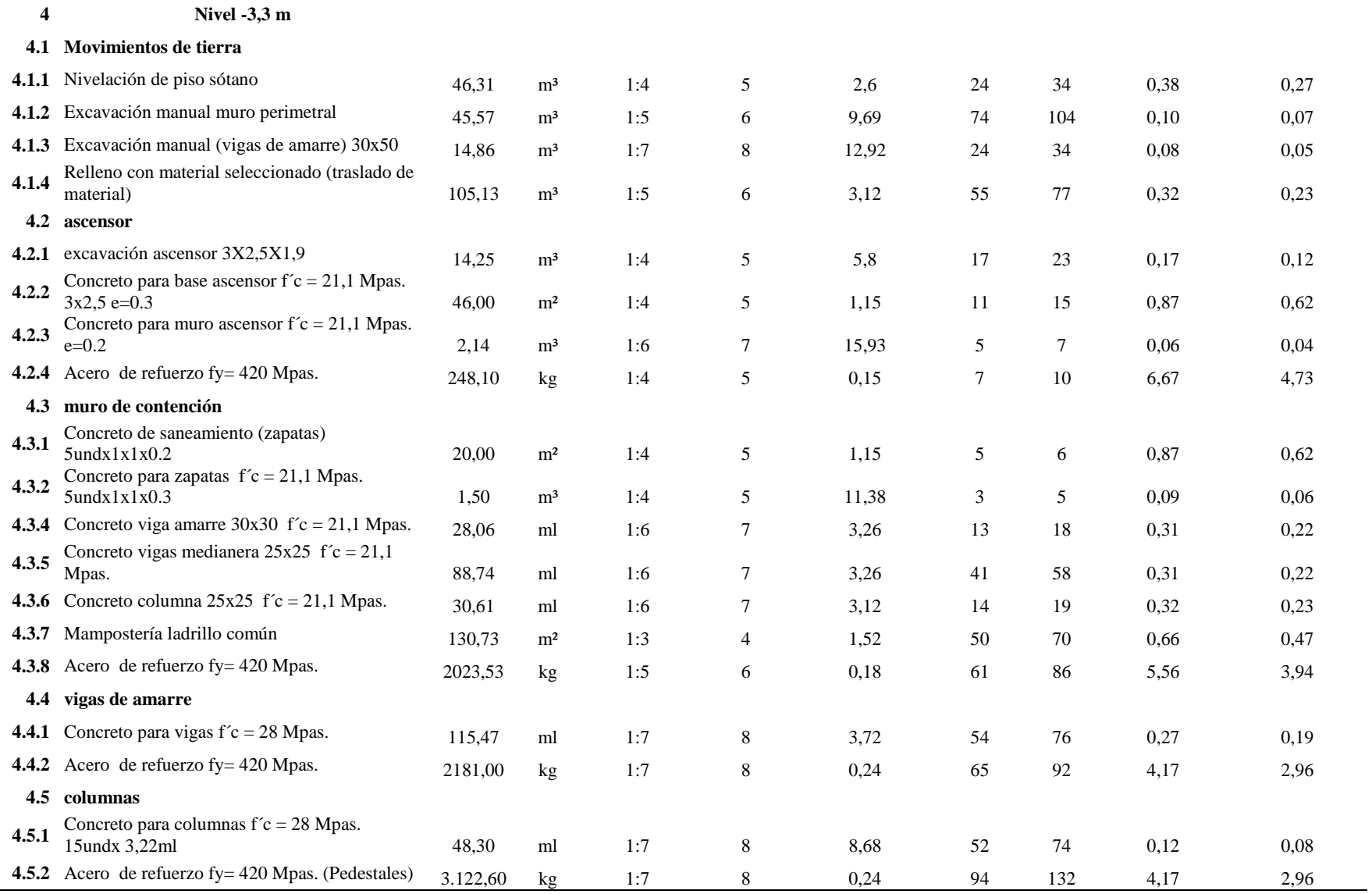

## Continuación Tabla 46

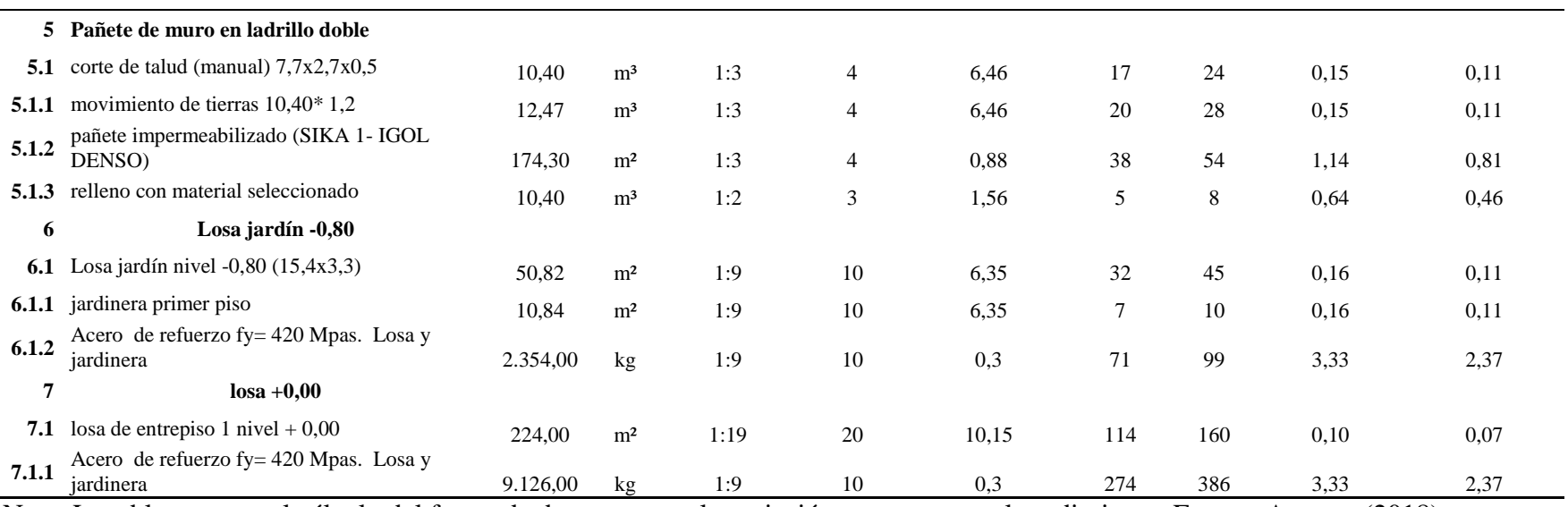

Nota. La tabla muestra el cálculo del factor de decremento y la variación que presenta el rendimiento. Fuente: Autores (2018).

#### **[Capítulo 6. Conclusiones](#page-6-2)**

Mediante el análisis detallado del estudio de tiempos en las diferentes obras de construcción verticales, se identificaron las causas que decrementan la productividad teórica. De acuerdo a lo observado, las actividades no contributivas que generan una baja productividad en las obras corresponden a esperas, descansos, limpieza, conversación entre trabajadores, tiempo sin cumplir, imprevistos y actividades personales; en las cuales se pudo concluir que las esperas (32%) y el descanso (26,91%) son las actividades que tienen mayor incidencia en la pérdida de tiempo. Las esperas se originaron principalmente por la falta de instrucciones en el momento adecuado, sobrepoblación de cuadrillas, condiciones climáticas y falta de materiales; mientras que los descansos fueron producto del agotamiento laboral, hidratación de los trabajadores y distracciones de los mismos.

Analizando los datos arrojados por el estudio de tiempos y movimientos para las causas identificadas de las actividades más representativas de obras estudiadas (cimentación, vigas de amarre, columnas, muros y losa), se calculó que el porcentaje de decremento es del 29%, valor mucho mayor al obtenido en los valores "meta" del estudio en chile por Mora en 2002 que fue de un 15%. Las actividades que tuvieron mayor participación en este porcentaje corresponden a esperas y descanso ya que son las principales causantes de pérdidas en las obras estudiadas. Cabe aludir que las actividades que generaron un tiempo no contributivo, no solo se deben a problemas con la logística de los procesos operativos en la obra, sino que también la responsabilidad recae en los operarios, en la actitud que éstos posean a la hora de realizar las tareas, ya que es de suma importancia que se quiera realizar un buen trabajo; resaltando que en las obras donde había un

mayor supervisión por parte del maestro, los obreros tenían menor participación en el tiempo no contributivo, ya que su rendimiento era mayor. La identificación de este porcentaje producto de los factores causantes de pérdidas en las obras estudiadas, puede ser de gran utilidad para los profesionales de otras obras, debido a que esta información permite centrar la atención en aspectos específicos que pueden ser mejorados a través de la disminución de las actividades no contributivas, dado que los problemas encontrados en este estudio son representativos para todo tipo de obra.

Para el establecimiento del porcentaje que incida en la baja productividad de las diferentes actividades de una obra de construcción, se estimó el factor de decremento, dando como resultado un valor de 0,71. Al aplicar este factor a las actividades del presupuesto de una obra en estudio, se logró observar que los tiempos aumentan, haciendo que la productividad disminuya, siendo esta la productividad real en ejecución de la misma.

## **[Capítulo 7. Recomendaciones](#page-6-3)**

Para futuros proyectos se recomienda tener en cuenta la productividad obtenida mediante el factor estimado por los investigadores, para así poder conseguir una mejor planificación y organización de estos.

Más allá del grado de ejecución alcanzado por un sistema de mejoramiento de la productividad, independientemente de qué sistema sea, lo importante es la inquietud por mejorar el equipo de obra. Para lograr implementar proyectos exitosos se requiere organización, disciplina y, fundamentalmente voluntad de mejorar.

### **[Referencias](#page-7-0)**

Adam, S. (1776). *La riqueza de las Naciones.* Escocia: LONGSELLER.

- Alarcón, L. F. (2003). *Productividad real en obras civiles.* Santiago de Chile: Pontificia Universidad Javeriana.
- Arboleda, S. (2014). *ANÁLISIS DE PRODUCTIVIDAD, RENDIMIENTOS Y CONSUMO DE MANO DE OBRA EN PROCESOS CONSTRUCTIVOS, ELEMENTO FUNDAMENTAL EN LA FASE DE PLANEACIÓN.* Medellín: Universidad Nacional.
- Botero, L. F. (2002). *Análisis de Rendimientos y consumos de mano de obra en actividades de construcción.* Medellín: Revista Universidad de EAFIT N°128.
- Ghio, V. (2001). *Productividad en obras de construcción. Diagnóstico, crítica y propuesta.* Lima: PUCP - Fondo Editorial.
- López, D. A. (2010). *Ingeniería de costos en la construcción.* México: Trillas.
- Maecha, L. C. (2010). *Analisis comparativo del rendimiento de la mano de obra en la construccion de un edificio.* Bogotá: Universidad Javeriana.
- Martínez, R., & Alarcón, P. (1988). VARIABLES QUE INCIDEN EN BAJA PRODUCTIVIDAD EN MANO DE OBRA. *Perfection of the Buggy Whip. Journal of the construction Engineering and Management, Society of Civil Engineers.*, 158-171.
- Mejía, G. M. (2007). *Seguimiento de la Productividad en Obra: Técnicas de Medición de Rendimientos de Mano de Obra.* Bucaramanga: Universidad Industrial de Santander.
- Min vivienda-construcción. (1968). *Resolución Ministerial Nº 175 del 09 de abril de 1968.* Lima: CAMACOL.
- Mora, J. J. (2012). *Medición y análisis de productividad de tres actividades en la construcción de un centro de distribución de 54000m2.* Costa Rica: Instituto Tecnológico de Costa Rica.
- Navas, R. F., Ridl, M. R., & Torés, L. (2012). *Mano de obra en la construcción: determinación de la cuadrilla óptima por medio de una herramienta de simulación.* Mérida: Universidad Autónoma de Yucatán.
- OEC. (1950). *Organización para la Cooperación y el Desarrollo Económico*. Recuperado el 2018 de 12 de 14, de https://www.oecd.org/centrodemexico/laocde/
- Pons, J. F. (2014). *Introducción al Lean Construction.* Madrid: Fundación Laboral de la Construcción.
- Quintero, A., & Plata, S. (2017). *ESTUDIO DE RENDIMIENTOS DE MANO DE OBRA EN VIVIENDAS DE INTERES SOCIAL PARA LA CREACION DE UNA BASE DE DATOS REAL DEL MUNICIPIO DE OCAÑA NORTE DE SANTANDER.* Ocaña.
- Serpell, A. (2003). *Conceptos de Productividad en la Construcción.* Santiago de Chile: Alfaomega Grupo .

Torres, S. (2008). *La reorganización y el modelo MAC4DV.* Mexico: McGraw-Hill Education.

Tucker, R. (1988). *Perfection of the Buggy Whip.* Mèxico: Creative Editing Techniques.

# **[Apéndices](#page-7-1)**

**Apéndice A. Formatos empleados durante la investigación.**

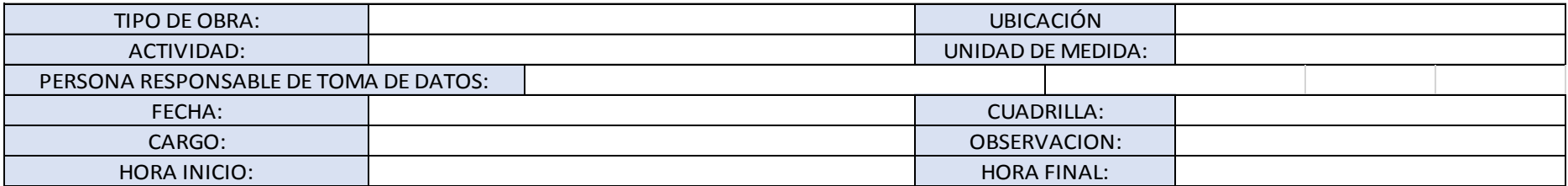

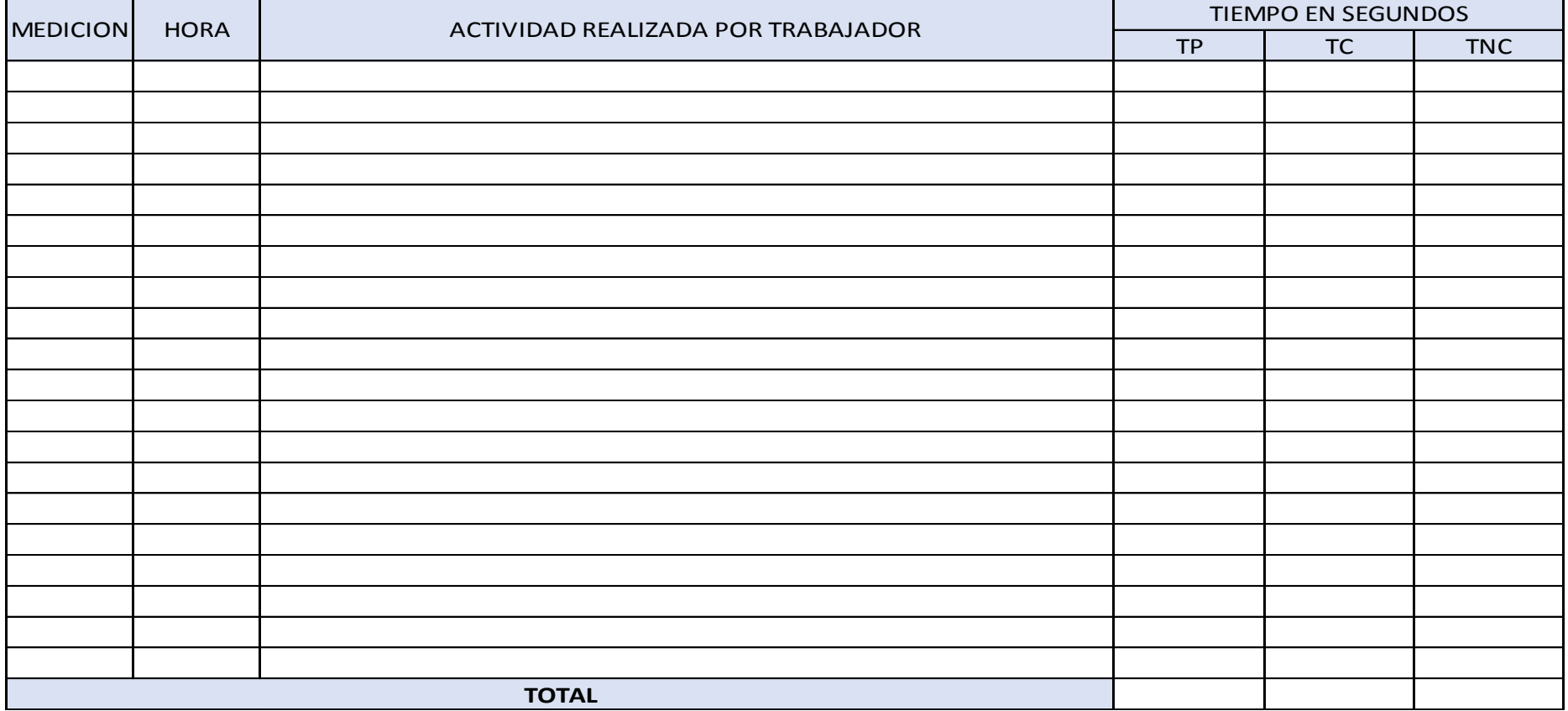

#### **Apéndice B. Memorias de cálculo.**

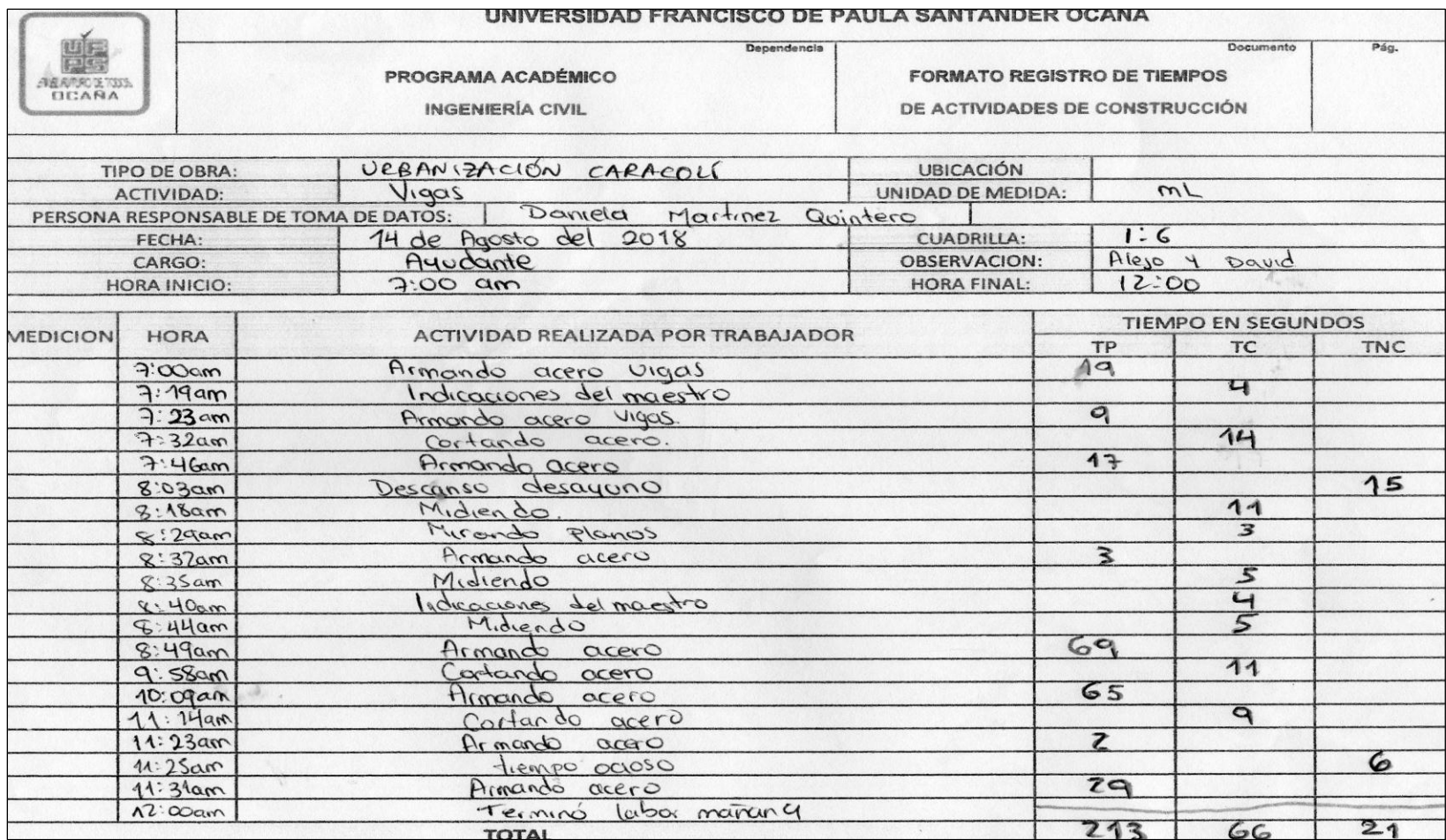

#### **Apéndice C. Registro fotográfico .**

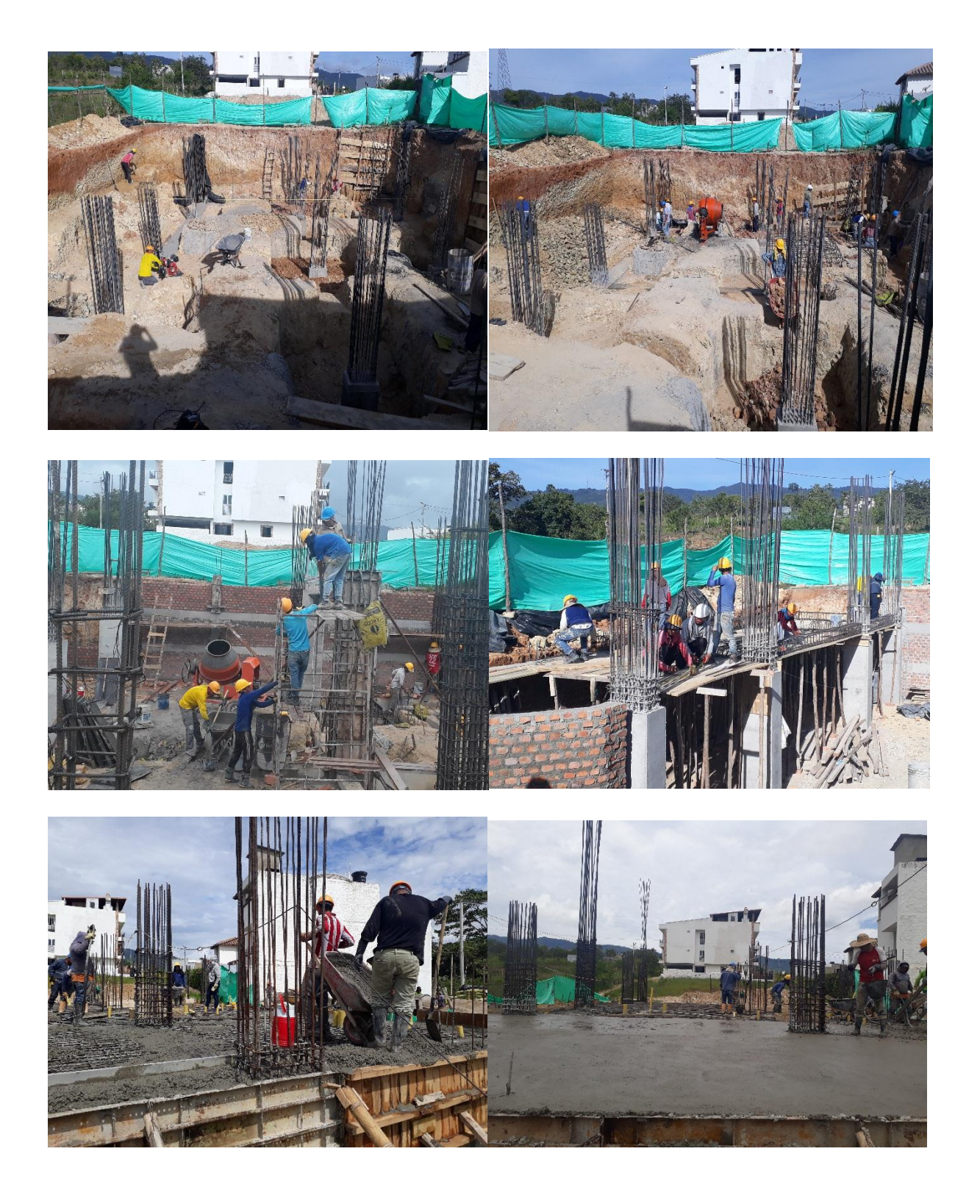

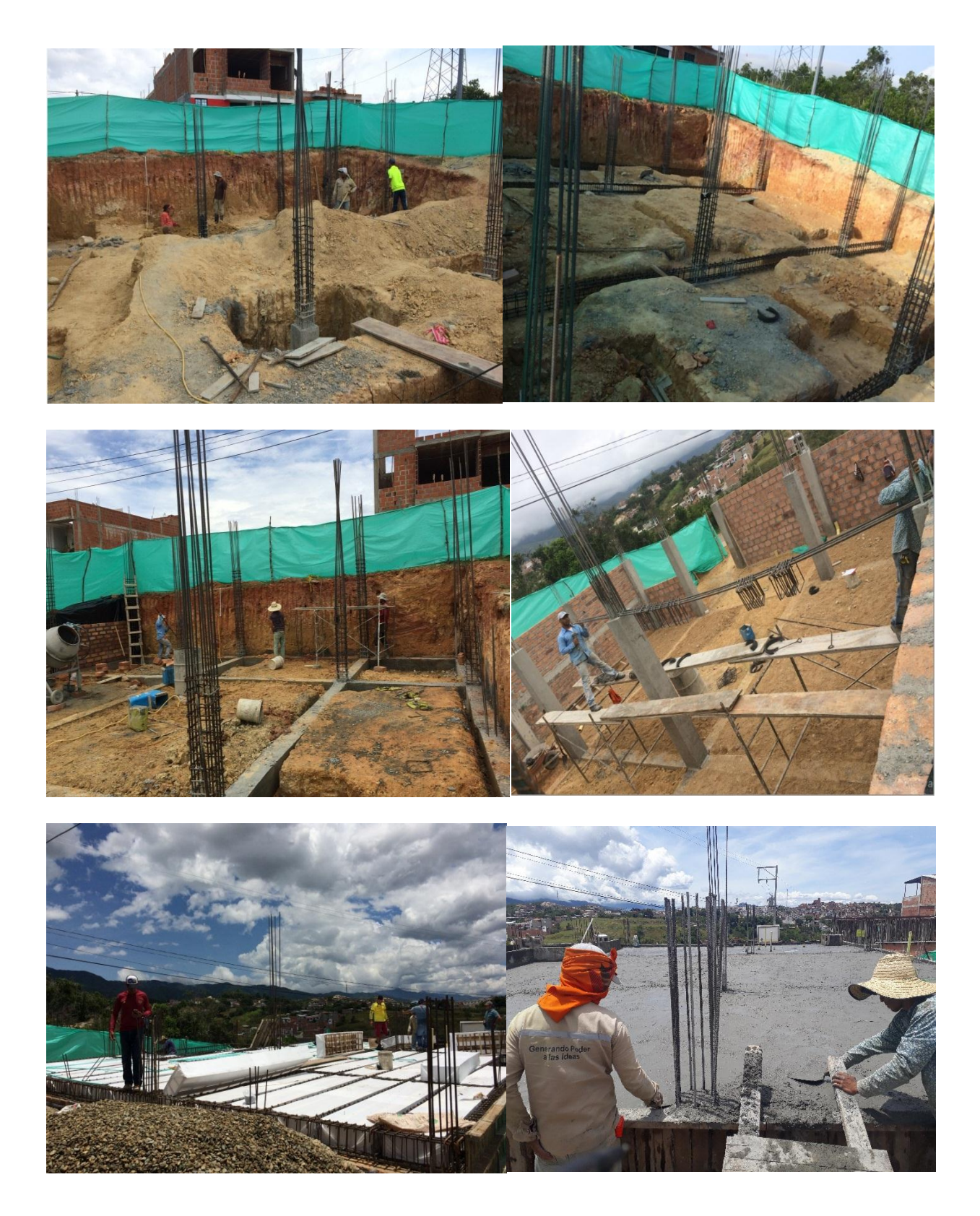

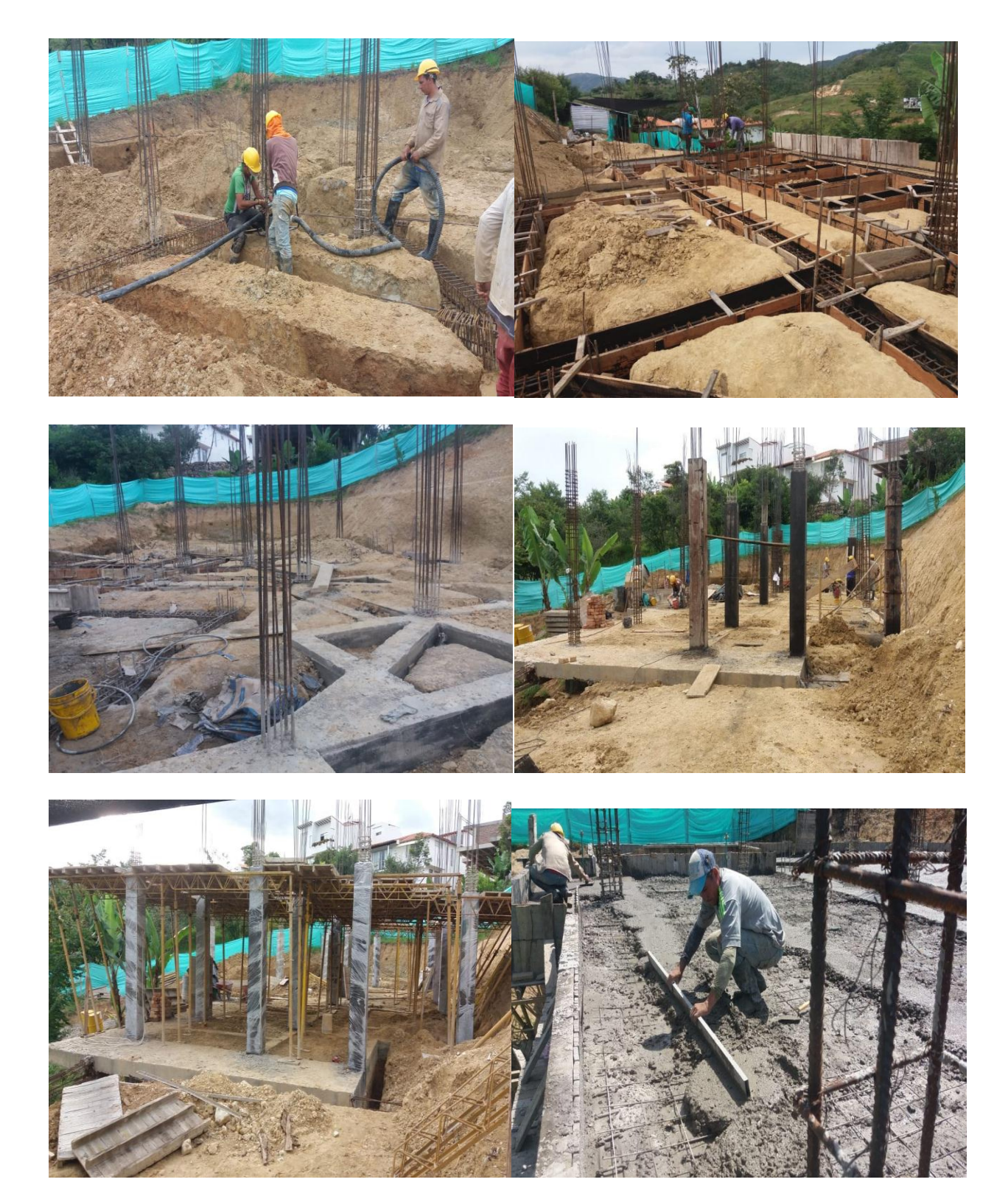

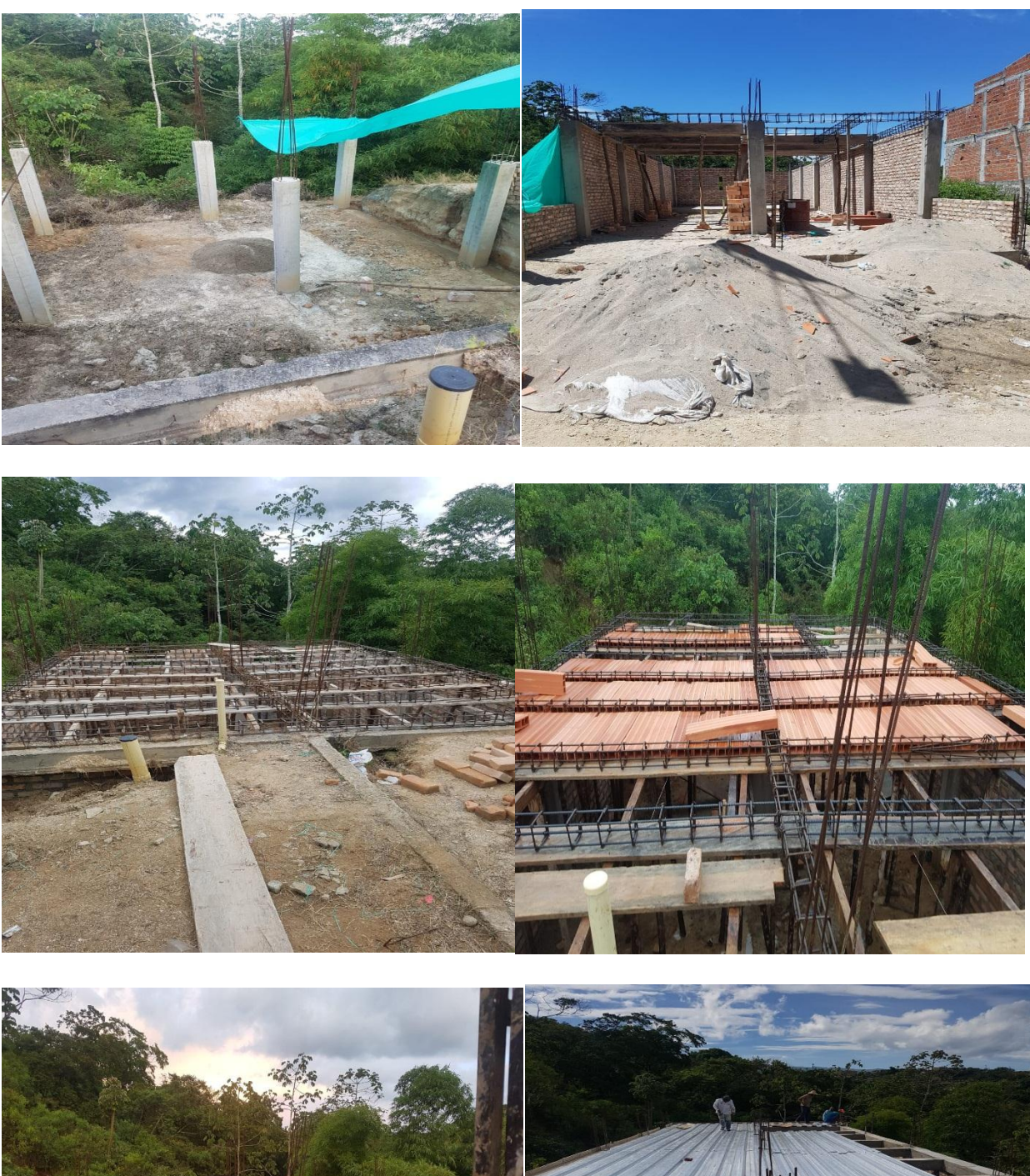

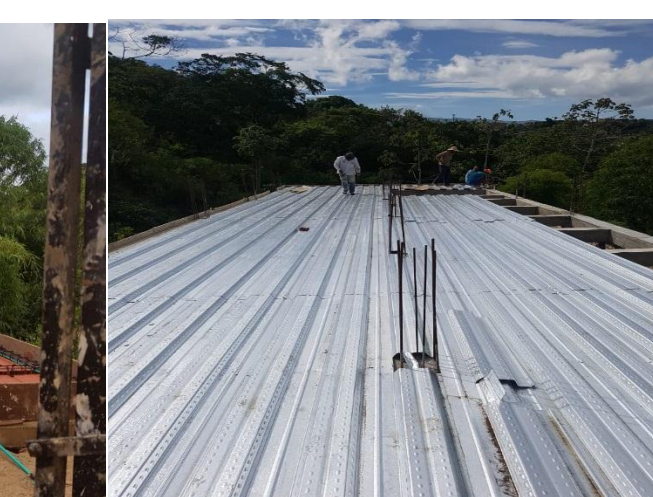

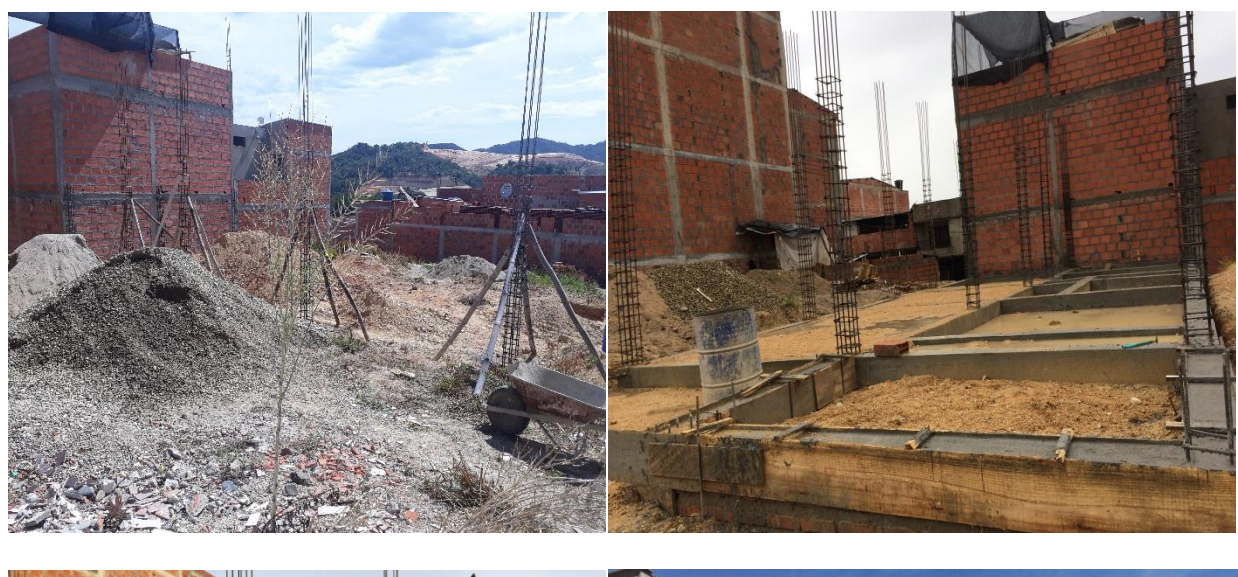

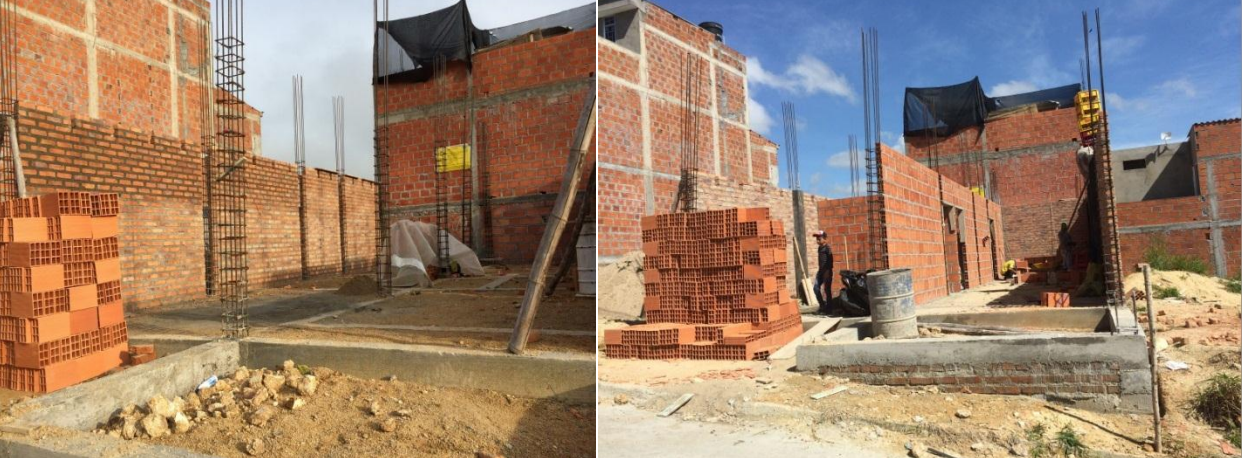

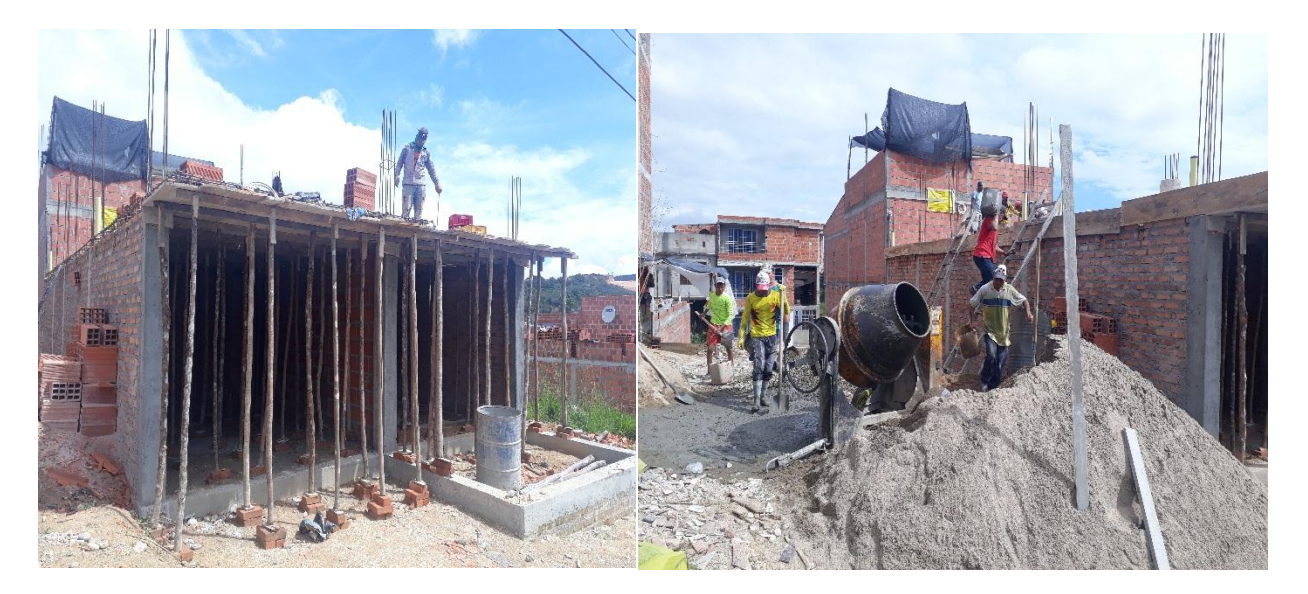